# A SYSTEM FOR 3D TRACKING OF LIMB MOVEMENT

by

REPHAEL KLEIN

## A project

presented to the University of Manitoba in partial fulfillment of the requirement for the degree of Master of Engineering

in

Electrical Engineering

Winnipeg, Manitoba Dec, 1987 © Rephael Klein, 1987 Permission has been granted to the National Library of Canada to microfilm this thesis and to lend or sell copies of the film.

The author (copyright owner) has reserved other publication rights, and neither the thesis nor extensive extracts from it may be printed or otherwise reproduced without his/her written permission.

L'autorisation a été accordée à la Bibliothèque nationale du Canada de microfilmer cette thèse et de prêter ou de vendre des exemplaires du film.

L'auteur (titulaire du droit d'auteur) se réserve les autres droits de publication; ni la thèse ni de longs extraits de celle-ci ne doivent être imprimés ou autrement reproduits sans son autorisation écrite.

## ISBN  $0-315-48047-5$

## A SYSTEM FOR 3D TRACKING OF LIMB MOVEMENT

 $BY$ 

### REPHAEL KLEIN

An Engineering Report submitted to the Faculty of Graduate Studies of the University of Manitoba in partial fulfillment of the requirements of the degree of

MASTER OF ENGINEERING

 $(c)$  1988

Permission has been granted to the LIBRARY OF THE UNIVERSITY OF MANITOBA to lend or sell copies of this Engineering Report, to the NATIONAL LIBRARY OF CANADA TO microfilm this Report and to lend or sell copies of the film, and UNIVERSITY MICRO-FILMS to publish an abstract of this Report.

The author reserves other publication rights, and neither the Report nor extensive extracts from it may be printed or otherwise reproduced without the author's permission.

# TABLE OF CONTENTS

 $\mathcal{F}$ 

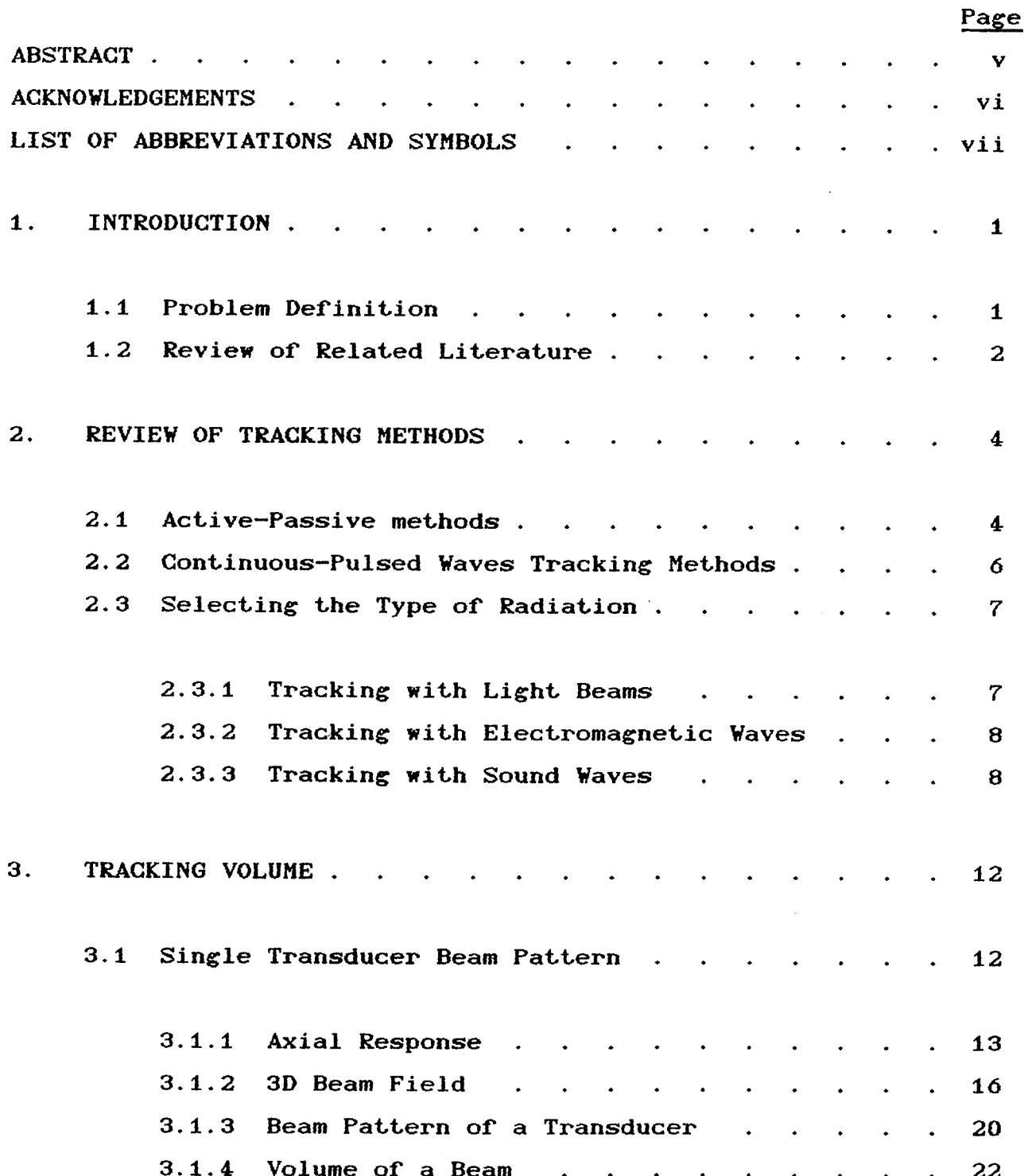

i

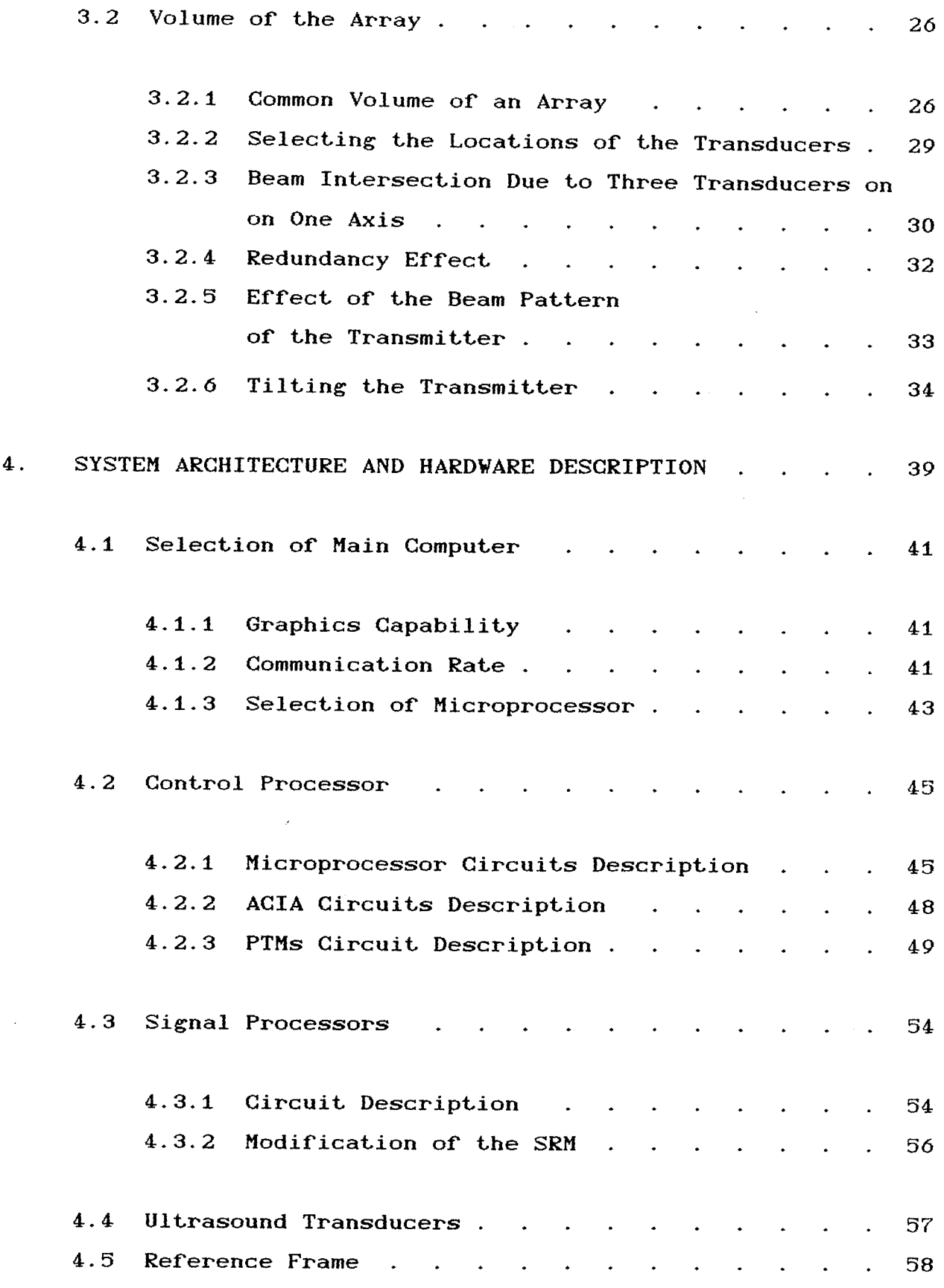

 $\bar{z}$ 

 $-$ 

 $-$  ii  $-$ 

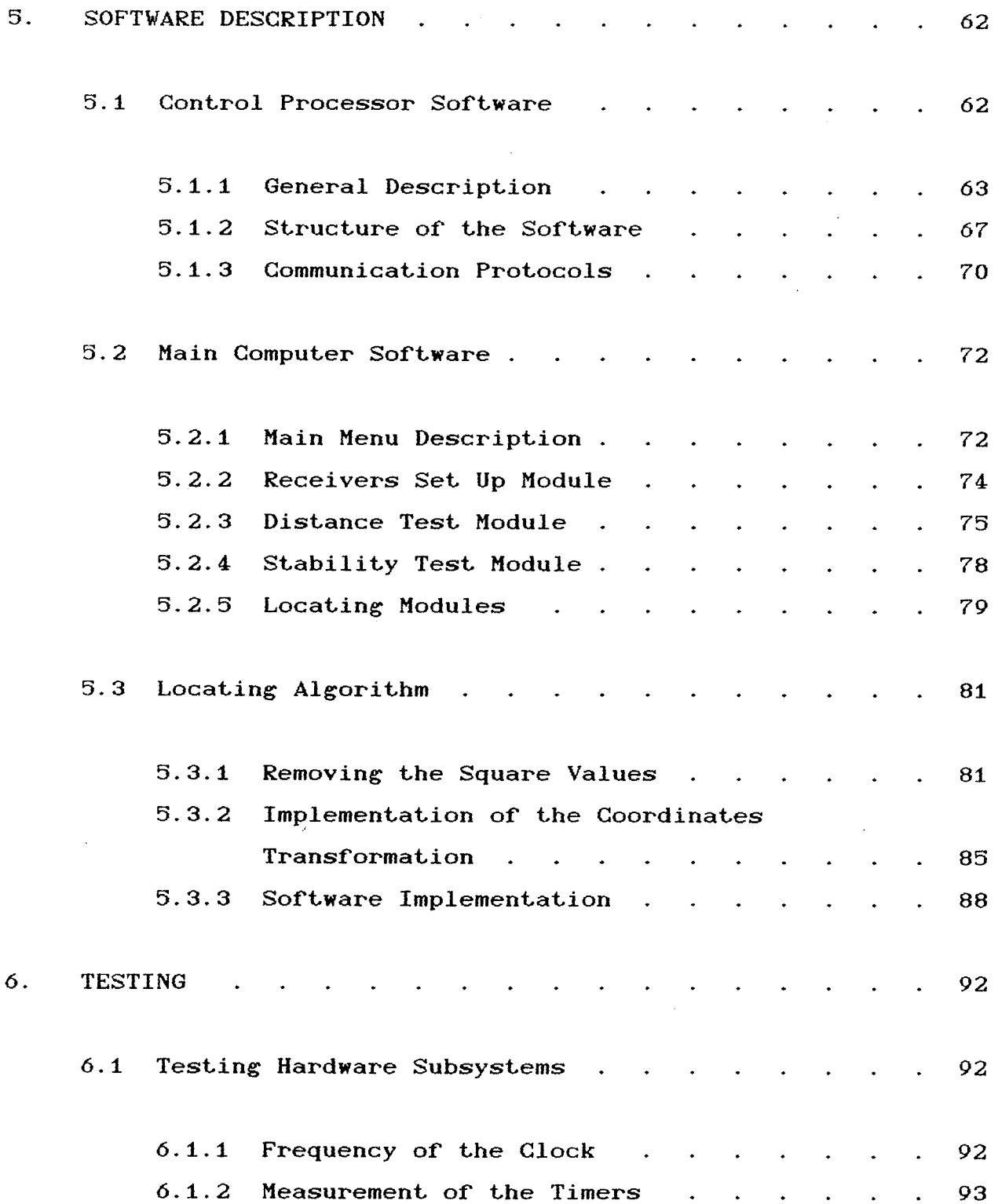

 $-$  iii  $-$ 

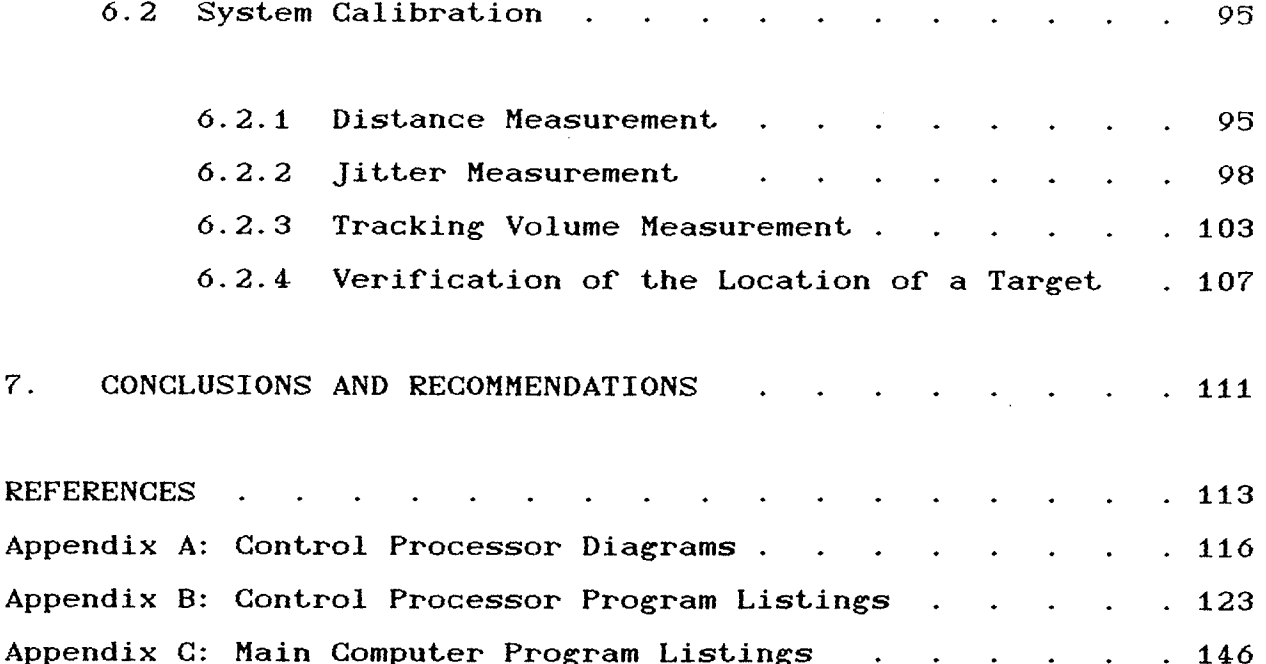

### ABSTRACT

This work is motivated by the need for a Lhree dimensional (3D) tracking system which could be utilized in the area of behavior modification to rehabilitate people whose limb movement is partially impeded, as caused by stroke or other illnesses. This rehabilitation can be done by the principle of shaping through reinforcement, which is based on the data collected from the tracking system.

The 3D tracking system developed in this project utilizes ultrasound waves. Since ultrasound is often used for underwater tracking, our air ultrasound system has to deal with problems that are unique to ultrasound waves in air which are caused by the relatively high acoustic impedance of the air. The 3D system consists of an array of ultrasound transducers, amplifiers, and a control processor which acts as an intermediate controller between the transducers and a graphics computer. Data representing the distance between a transmitter and the receiving array are acquired simultaneously and transmitted to the graphics computer from the controller. The data are then processed and used by a locating algorithm to compute a trajectory representing the limb movement, with  $\pm 0.5$  cm accuracy. The system has been designed constructed and tested.

-v

### **ACKNOWLEDGEMENTS**

I would like to thank Dr. Witold Kinsner, my advisor, for his dedicated and endless help and guidance throughout the research work, as well as for providing the concept and key solutions used in this work.

I would also like to thank to Dr. J. J. Pear for his advice. The tracking system is intended to be used in that research.

I would like to thank to the University of Manitoba, and the Microelectronics Centre, for providing the facilities which were needed to implement this apparatus. In addition, I would like to thank to the Natural Sciences and Engineering Council of Canada and the Manitoba Health Research Council for their partial financial support of this work.

I would like to thank to the examinning commitee: Prof. A. Jacobschuck, Prof. M. Yunik, and Dr. A. DeGroot for their helpful remarks and corrections.

I although express my deep gratitude for my wife Etty, and my family, for their understanding, support, and patience during the research.

 $- vi -$ 

## LIST OF ABBREVIATIONS AND SYMBOLS

 $\mathbf{a}$ Radius of the piston. **ACIA** Asynchronous Communications Interface Adapter. Absorption factor of the room walls.  $a_{r}$ **BASIC** Beginners All purpose Symbolic Instruction Code. bi The delay of the transducer. A pulse which is produced by the control processor **BLNK**  $\mathbf{t}$ inhibit the receiver circuit in the SRM.  $\mathbf{C}$ Speed of the sound waves. Central Processing Unit. **CPU**  $\mathbf{d}\mathbf{i}$ The distance of the target from transducer i.  $Dm$ in The minimal distance which is allowed between any receiver transducer of the array, and the central transducer.  $dS$ Element of area.  $dX$ The maximum deviation distance, which is allowed for a tilted transmitter for a certain distance Z. d1, d2, d3 The measured distances by a metric tape.

 $-$  vii  $-$ 

d1', d2', d3' The calculated distances.

 $d3"$ The calculated value of the distance with the measured coefficients.

- **ECHO** A pulse which denotes the duration of propagation of the ultrasound pulse in the air, and is proportional to the distance of the receiver from the transmitter.
- $F_{\text{dr}}$ Distance measurement frequency.
- The combined attenuation of the acoustic intensity. G
- $G_{\Theta}$ Angular attenuation of the acoustic intensity.
- $\mathbf I$ Acoustic intensity.
- $I(r, \theta)$ Acoustic intensity for distance  $r$ , and angle  $\theta$ .
- Acoustic intensity at t=0, and along the acoustic axis.  $I_{\Omega}$
- **INIT** A timer which is activated at the beginning of the search or tracking cycle.
- IRQ A interrupt request pulse which is applied to the control processor.
- $J_{\bullet}$ First order Bessel function.

 $\bf k$ Wave number  $(k=\omega/c)$ .

 $-$  viii  $-$ 

- **LE** The linearity error.
- **LOAD** A timer which is activated for 2 msec, at the end of INIT timer in multi track cycle.
- MODE Denotes a state in the control processor software.
- The number of the receivers in the array.  $\mathbf{n}$
- Momentary pressure.  $\mathbf{p}$
- $p(r, 0, t)$ Momentary pressure along the acoustic axis.
- $p(r, \theta, t)$ Momentary pressure pattern.
- $P(r, 0)$ Absolute value of the sound pressure along the acoustic axis.
- $P(r, \theta)$ Absolute acoustic pressure.
- $P_{ax}(r)$ Far-field sound axial pressure.
- **PTM** Programmable Timer Module.
- Pw The width of the pulse, which is measured by the Universal Timer in Sec. 6.1.2.
- Q Source strength.
- Distance between the centre of the source and the point  $\mathbf r$ of interest.

 $-$  ix  $-$ 

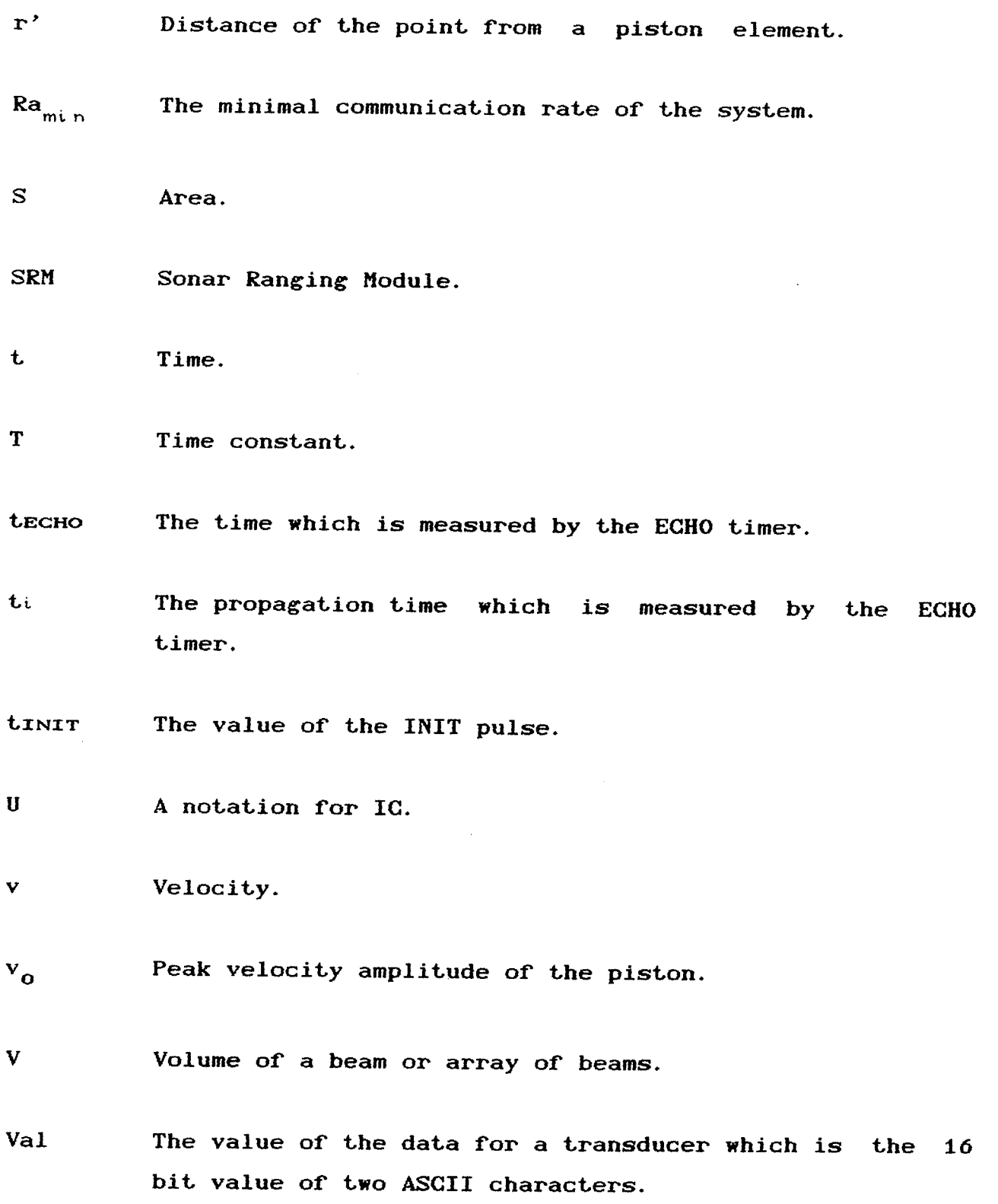

a sa Tanggarang Kabupatèn Tanggarang Kabupatèn Sulawesa Kabupatèn Sulawesa Kabupatèn Sulawesa Kabupatèn Sulawe<br>Kabupatèn Sulawesa Kabupatèn Sulawesa Kabupatèn Sulawesa Kabupatèn Sulawesa Kabupatèn Sulawesa Kabupatèn Sulaw

Y

osina)<br>Politik

i<br>Mini

i<br>Mari

**Biltime** 

 $\mathbf x$ 

- Vali The value of the data for a first character in the pair, and is the 8 bit value of ASCII character.
- Val2 The value of the data for a second character in the pair, and is the 8 bit value of ASCII character.
- xz The distance between two transducers, which is used to calculate xs (the x coordinate of the target).
- $xi, yi, zi$  The coordinate values of transducer  $i$  (one of the three which are used for locating).
- xs, ys, zs The coordinate values of the target location.
- $x', y', z'$  The new values of  $x, y, z$ , after the first step of transformation in the location algorithm.
- $x''$ ,  $y''$ ,  $z''$  The new values of  $x, y, z$ , after the second step of transformaLion in the location algorithm.
- $x''', y''', z'''$  The new values of  $x, y, z$ , after the third step of transformation in the location algorithm.
- X"",y"",2"" The new values of x,y,z, after the fourth step of transformation in the location algorithm.
- Z The trajectory of the location of the target on the axis of the limb movement.
- Zmin 1. The minimal distance which is allowed between target and central transducer, along the axis of the limb movement.

 $-xi$  -

- $\theta$  Angle between r, and the acoustic axis of the transducer.
- $\theta$ , $\theta$ 1, $\theta$ 2 The transformation angles for each step, in the locating algorithm.
- $\Theta_{\mathbf{d}}$ The tilt angle of the acoustic axis of a transducer receiver, from the axis of the limb movement.
- $\Theta_{d1}$  The tilt angle of the acoustic axis of a transducer transmitter, from the axis of the limb movement.
- Omax The tilt angle, where the system stops to measure the distances.
- $\Theta$  $\vee$ The solid angle which denotes the width the beam of a transducer.
- $\rho$ <sub>o</sub> Volume density of the air.
- Radius of a ring of the piston.  $\boldsymbol{\sigma}$

 $\omega$ Angular frequency.

 $- xii -$ 

### CHAPTER I

### INTRODUCTION

#### $1.1$ Problem Definition

The system which is introduced in my project has been motivated by the possibility to rehabilitate disabled people by altering limb movements, such as stroke victims, brain injured, and other type of handicapped persons, whose coordinated movements are damaged. The rehabilitation method is based on the behavior modification principle of shaping [PeLe87], first by reinforcing very slight limb movements, and gradually increasing the size of the limb movement. The reinforcement is based on Lhe review of the  $l$ imb movement, which is done by a tracking system. It is, therefore, important to establish a 3D tracking system which locates the target, and draws the 3D trajectory of the limb movement. The analysis of the trajectory is used to stimulate the proper reinforcement for the limb movement.

Ŷ.

An experiment in this area has been performed in the past [Pear85]. In his experiment, Dr. Pear used pigeons and tracked their key pecking habits, which were reinforced by a limited time access to food hopper. The tracking system was based on two TV cameras which were connected to a data acquisition system. fn order to detect the head movements of the pigeons, he used white birds and painted their head with black shoe polish. Although, this method proved that it is possible to shape the behavior of pigeons, it is complicated method, needs expensive hardware like TV cameras, and complex image processing methods, therefore, a simpler and more accurate system is needed. The difference between the tracking methods, and the reasons for selecting the ultrasound

 $-1 -$ 

tracking system are discussed in the following sections.

The raising of a human hand is selected as the first, limb movement which is tracked by the system. Since the system is designed for disabled people, the distances over which they move their hand are relatively small, and limb movement is slow. The assumption is that the maximum amplitude of the limb movement is about 85 cm, and most of the time it will be less than 65 cm. The distance measurement rate is 80 Hz, which is higher than this which is needed by the psychologist (30 Hz).

#### 1.2 Review of Related Literature

There are mainly two limb-tracking methods given in the technical literature reports. The first method uses optical meang; [AmLA84]. In this method several LEDs are attached to an arm of a patient, and the emitted light of the diodes is recorded with cameras on a film or magnetic tape. The recordings are analyzed later. The main problem with this technique is that the 3D tracking requires at least three cameras and complicated methods of image processing, which are difficult to achieve in real time systems. In addition, in order to get effective recording, the LEDs have to be on a dark background, and this restriction complicates the use of the system.

The other method for limb tracking requires that the tested limb be attached to a mechanical turning table [AlIn86]. This table contains goniometers which transmit, information, about, the movement of the hand. The collected data from this system is used for functional neuromuscular stimulation of the upper limb of people whose nerve system is damaged. Although the system is operating in real time, the main disadvantage is that the person

 $-2 -$ 

cannot move the limb freely. Consequently, a simple tracking system which does not, impede limb movement and does not need <sup>a</sup> complicated image processing algorithm is selected.

# CHAPTER II REVIEW OF TRACKING METHODS

The tracking method used in this study is based  $\alpha$ measuring the distances between the target to array an of receiving transducers. The distance measurement is based on knowing the speed of the waves and the time in which the waves propagate from the transmitter to the receiver. The tracking methods can be distinguished on the basis of: (i) where the source of waves is located, (ii) the type of waves which are used for tracking, and (iii) the type of radiation and medium in which the waves are propagate.

#### $2.1$ Active-Passive methods

One of the ways used to categorize tracking methods is by defining whether the target or the observer are the source of the waves [K1KP87]. In the active tracking method the target is radiating waves toward the observer, which receives the waves, and the target is located by a triangulation algorithm. On the other hand, in the passive tracking method the observer is radiating the waves which are reflected by the target to the observer, which utilizes them for further analysis.

When the system is using the active method the signals are usually stronger, and in addition, there is separation between the receivers and the transmitter functions. Therefore, the receiver circuits are simpler than those used in the passive method.

In the active tracking method there is a danger that the system identifies and locates multiple targets which transmit signals with similar characteristics. Thus, the characteristics of

 $4 -$ 

the transmitted signals have to be unique, stable, and well known to the observer. For this reason, this method is not applicable for tracking systems where it is not possible to force the target to transmit the unique signal which is needed to prevent multiple identifications.

Another problem that occurs when the active method is used is that if the observer does not know when the target starts to transmit, there is a need for an additional receiver in the array in order to locate the target [ScRo87]. This constraint increases the number of receivers which are needed to locate a target from three to four.

Since in the passive method the observer transmits the signals, the tracking is not dependent on the signals which are transmitted by the target. On the other hand, in addition to the problem with the complex receiver circuits which is pointed out previously, there are additional problems with the passive method. The location of the observer appears as well, and this is a disadvantage for military systems where the observer does not want to be discovered. In addition, since the passive method is based on reflected signals, it is more effective to echo signals which are reflected by other objects and to the reverberant signals.

The active method is used by us because the active tracking method is simpler and we can control the transmitted signals by the attachment of a remote controlled transmitter to the hand of the patient (which is the target). In addition, since the transmitter is controlled by the system, the observer knows when the transmitter starts to transmit, and there is no need for a supplementary receiver in the array.

 $-5-$ 

### 2.2 Continuous-Pulsed Waves Tracking Methods

An other way to classify tracking methods is by the type of the signal which is used for tracking. There are two types of signals which are used for measuring the distance: Lhe first one is the continuous wave method, and the second one is the pulsed wave method.

In the continuous wave method, the signal which is transmitted by the wave source is a continuous signal, and the distance is proportional to difference between the phase of the signal when it arrives at the receiver and the phase when it leaves the source. This method is more immune to noise than the pulsed wave method, because the signals are transmitted continuously, and the phase-locked loops which are used to measure variations in the phase can integrate the signals and filter out high frequency noise. On the other hand, the receiver circuits are more complex than those which are used in the pulsed wave method. In addition, for targets which are located further from the array than the wave length of the signal this method requires an a-priori. knowledge of the distance.

In the pulsed wave method the distances are determined by measuring the time in which the transmitted pulse propagates from the transmitter to the receiver. This method is less immune to noise, but the circuits are simpler, and the method is not dependent on the wave length of the signals.

The pulsed wave method was selected because: (i) our system utilizes the active tracking method where the signals are strong, and (ii) the wave length of the tracking signal which is imposed by the manufacturer of the transducer is 6.82 cm, which is smaller

 $-6 -$ 

than the limb movement that is defined in Sec.  $1.1$ . In addition, in order to improve the immunity to noise and prevent multiple identifications the system transmits a burst of 16 pulses with the PRF of 49.4 kHz [Texa84].

### 2.3 Selecting the Type of Radiation

Although, most of the tracking methods are based on the measurement of the duration in which the signal propagates from the transmitter to the receiver, there are big differences in the distances, frequencies, and medium in which these methods can be implemented. In the technical literature we encounter mainly three kinds of radiation which are used for tracking: light waves, electromagnetic waves, and acoustics waves. In this section the differences between these three methods and the reason why the acoust ic method was selected for our system are discussed.

## 2.3.1 Tracking with Light Beams

fn spite of major developments in opto-electronics during the recent years, this technique is still costly, and requires complex circuits and algorithms to measure and analyze the related data. The light waves propagate relatively well in air, and are utilized for tracking in 2D [AmLA84]. The problem with this method is, that in order to track in 3D there is a need for at leastthree cameras, involving complex algorithms to analyze and process the image. For these reasons, this method was not selected.

-7

#### 2.3. 2 Tracking with Electromagnetic Waves

Electromagnetic waves propagate well over long distances, and for this reason they are heavily utilized in air and sea navigation, where distances are relatively large. Since the speed of the electromagnetic waves is extremely high, long distances can be measured with a high repetition rate. On the other hand, as described in Sec. 3.2.2 the maximum distance of the target from the array is  $1.65$  m, and therefore, the propagation time of the EM signal is 0.55 nsec. Since the accuracy needed for distance measurement is 0.1% at least, this accuracy is hard to achieve with regular electronic counters. Therefore, the electromagnetic tracking method is not implemented in our system.

## 2.3.3 Tracking with Sound Vaves

Because of the better impedance matching of the sound waves with water, ultrasound waves are often utilized for tracking objects that are located under water. In air they are used for auto focusing of cameras [Ciar80], and [Ciar84]. As mentioned earlier, the sound waves propagate slower in air than electromagnetic waves, and therefore, for short distances, it is easier to measure the duration of the propagation of sound waves. Since our tracking system is designed for short distances, therefore, acoustic radiation is selected for tracking, despite the problems which are discussed in the current section.

The acoustic impedance of air, is higher than that of other propagation media, like water or solids [ShHs79]. Since the tracking system has to operate in air, it needs relatively large energy in order to transmit sound waves. On the other hand, because the transmitter is attached to the human limb and we do

 $-8 -$ 

not want to harm the patient, we are interested in reducing the energy supplied to the transducer, to the minimal level required by the receiver circuits of the array. In order to cope with this problem, a directional transducer was chosen.

The directionality of a transducer, as is described in Sec.  $3.1.2$ , increases according to its size, and the frequency of the sound waves. In order to prevent limitations on the limb movement, the aim is to reduce the size of the transducer, which increases the frequency of the sound waves used. On the other hand, as shown by Fig. 2.1 the absorption of sound energy in air is a proportional to frequency, and for those reasons, the frequency of about, 5O kilz was selected by the manufacturer of the transducer tPola85I.

Finally, the system has to cope with reverberation of sound waves. As shown in Fig. 2.2, sound waves are reflected by the walls of a room, and if the reflected signals are strong there is a danger that the system may track the reverberation signal, and not the target. At the instant  $t$ , the decrease in the acoustic intensity I, caused by reverberation is calculated from [DoFf83]

$$
I(t) = I_0 \exp\left(\frac{-a_r c t}{4V}\right)
$$
 (2.1)

where I<sub>n</sub> is the acoustic intensity at t=0,  $a<sub>r</sub>$  is the absorption coefficient of the room walls, c is the speed of sound, and  $V$  is the volume of the room. The crucial time,  $T$ , in which the reverberant signal can affect the system, can be evaluated by Eq.  $(2.1)$  in the following way: If one assumes that, when I is 35 dB less than  $I_n$ , the receiver cannot to process the reverberant signal. In addition by substituting in Eq.  $(2.1)$  the values of c with 341 m/sec, V with a typical room volume of  $22.5 \text{ m}^3$ , and  $a_r$ 

-9

Leaf inserted to correct page numbering

with 10  $\textsf{m}^{\textsf{2}}$  [DoFf831, the value of T $\cong$ 0.1 sec is evaluated (which is 12.5 times higher than the repetition rate of distance measurement 80 Hz).

problem. This problem can be solved by post, processing, and cross correlation of the estimated arrival time of the signals [NgBa86], and [KnCa76]. Our system deals with this problem by two methods: as described in Sec 5.2.3, the first method utilizes the previous measurement of the arrival time of the signals for opening the gate of the receiver circuits only a short time before the ultrasound signal is expected, and the second method uses the fact that the transducers are directional, and the reverberation signals which are arriving usually from the sides are attenuated and below the threshold level of the receiver. Reverberation can result in a multi-target identification

# CHAPTER TII TRACKING VOLUME

The tracking volume is the volume in which the ultrasonic system can track the movement of a limb. The limb can be located within this tracking volume by measuring the distances between the limb and at least three receiving transducers that are not located on the one axis. This chapter describes how to calculate the volume of a beam for a single transducer, and the volume at the cross sections of three beams of the receiving transducers which are used for location.

### 3.1 Single Transducer Beam pattern

The shape of an ultrasound beam radiated by an ultrasound transducer as used in this tracking system resembles the radiation pattern of a plane circular piston. The shape of such a beam has been calculated by Kinsler at al [KFCS82]. By using these equations and the pertinent data such as radiation pattern and size provided by the manufacturer of the transducer, it is possible to define the effective volume in which the limb can be tracked. Let the piston move uniformly with a sinusoidal velocity of tKFCSS2I

$$
\mathbf{v} = \mathbf{v}_0 \exp(j\omega t) \tag{3.1}
$$

where  $\mathbf{v}_{_{\mathbf{O}}}$  is the velocity amplitude of the piston, and  $\boldsymbol{\omega}$  is the angular frequency  $\omega$ =2 $\pi$ f, then the source strength Q is  $\mathbf{a}$ function of the piston velocity, and the area S of the transducer given by

 $-12 -$ 

$$
dQ = \mathbf{v}_0 \ dS \tag{3.2}
$$

by the source can be calculated using the geometry shown in Fig. 3.1. and the following expression [KFCS82] The momentary pressure p at a point of interest generated

$$
p(r, \theta, t) = j \frac{\rho_0 c v_0 k}{2\pi} \int_S \frac{\exp(j\omega t - k\mathbf{r}')}{\mathbf{r}'} dS
$$
 (3.3)

where  $r$  is the distance between the centre of the source and the point of interest,  $\theta$  is the angle between r and the acoustic axis of the transducer,  $\rho_{0}$  is the volume density of the air, c is the thermodynamic speed of sound in the air,  $k = c \sqrt{c}$  is the wave number, and r' is the distance of the point from a piston element that its area is dS.

## 3.1.1 Axial Response

In order to derive Eq. (3.3) the pressure along the acoustic axis ( $\theta$ =0) is derived first. As shown in Fig 3.1, the axial response is calculated by using rings with a radius of  $\sigma$  for the region of  $\sigma \le a$ , where a is the radius of the piston. The pressure due to these rings is summed up and produces the sound pressure  $p(r, 0, t)$  along the acoustic axis a given by [KFCS82]

$$
p(r, 0, t) = j \frac{\rho_0 c v_0 k}{2\pi} e^{j\omega t} \int_0^a \frac{\exp(-jk \sqrt{r^2 + \sigma^2})}{\sqrt{r^2 + \sigma^2}} 2\pi\sigma d\sigma
$$
 (3.4)

 $-13 -$ 

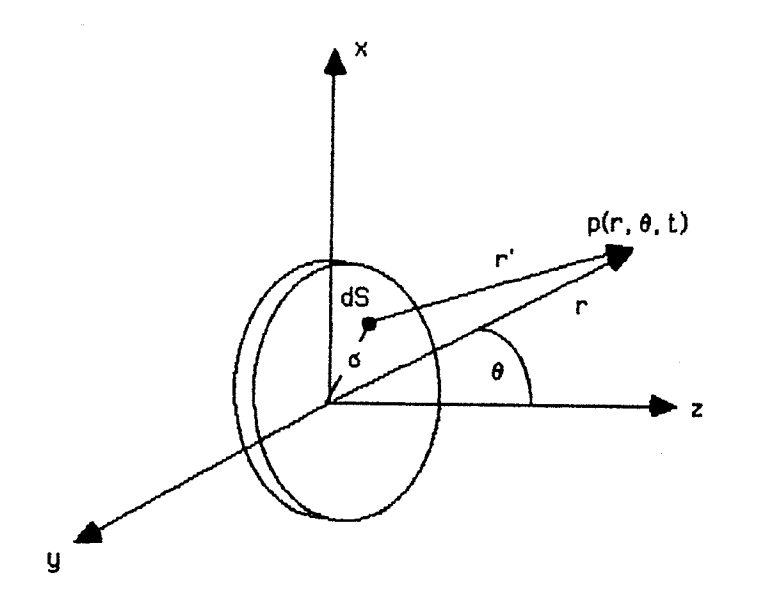

Fig. 3.1. Geometry which is used to derive the radiation of a piston [from KFCS82].

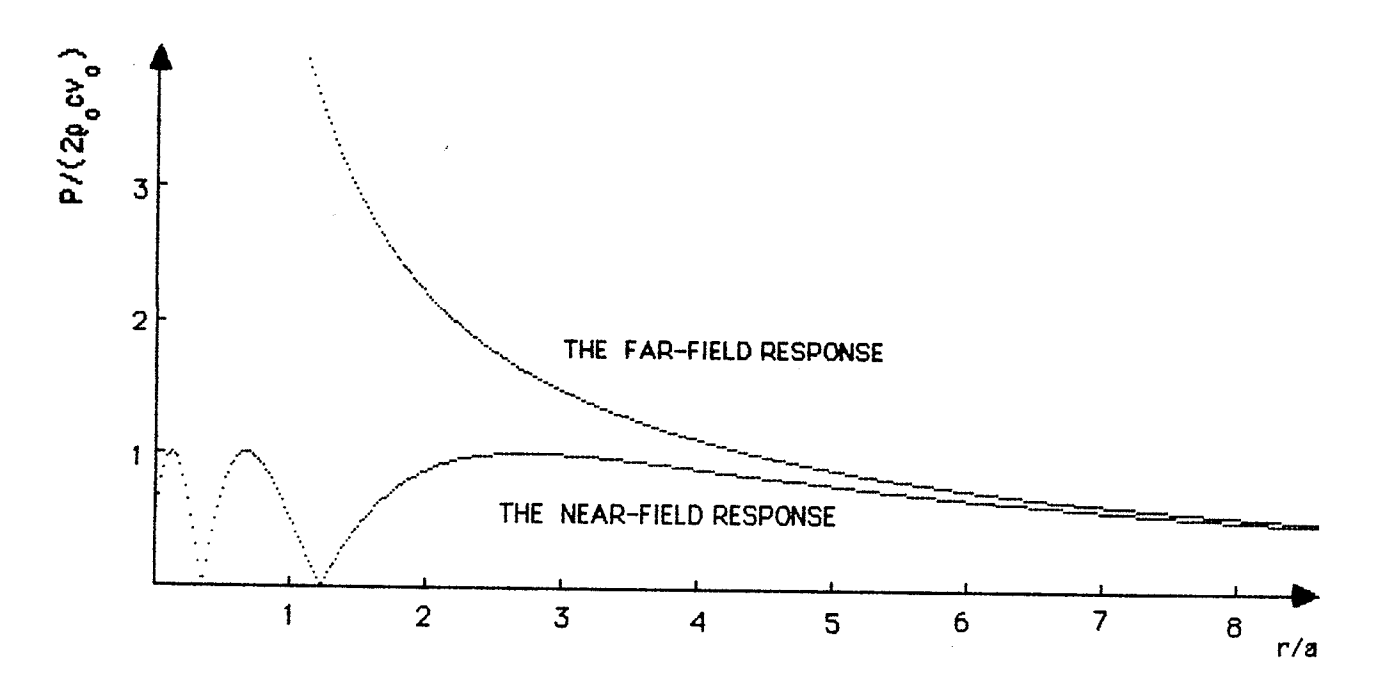

Fig. 3.2. On axis response of a piston with  $a/\lambda = 2.815$ .

The absolute value of the sound pressure P(r,O) along Lhe acoustic axis is

$$
P(r,0) = 2\rho_0 c v_0 \left| \sin \left\{ \frac{1}{2} k r \left[ \sqrt{1 + \left( \frac{a}{r} \right)^2} - 1 \right] \right\} \right|
$$
 (3.5)

For r>>a the square root in Eq. (3.5) can be simplified to

$$
\sqrt{1 + \left(\frac{a}{r}\right)^2} \approx 1 + \frac{1}{2} \left(\frac{a}{r}\right)^2 \tag{3.5a}
$$

If also r>>ka<sup>2</sup>, then Eq. (3.5) can be simplified and the far-fie sound axial pressure  $P_{\alpha x}^{\dagger}(\mathbf{r})$  is

$$
P_{\alpha x}(\mathbf{r}) = \frac{1}{2} \rho_0 c \mathbf{v}_0 \frac{\mathbf{a}}{\mathbf{r}} \mathbf{k} \quad \text{a}
$$
 (3.6)

Notice that, for a given transducer size and ultrasound frequency P is inversely proportional to r. The other parameters  $\rho_0$ ,c,k may be affected by the humidity and temperature of the air. Equations  $(3.5)$  and  $(3.6)$  are plotted in Fig. 3.2. It can be noticed from Eq.  $(3.5)$  that the pressure near the transducer does not increase monotonically but décreases and increases due to interference.

Since the Polaroid transducer is used at a frequency of f=50 kHz, and the speed of the sound is about 341 m/s, the wave number is  $k=921.2$ . Furthermore, since the diameter  $2a$  of the transducer is 40 mm then  $a/\lambda = 2.815$ . In Fig. 3.2, the far and near fields are displayed for the Polaroid transducer. At the distance of 7a the two equations yield almost the same value. Because the transducers are located further than  $1 \text{ m}$  from the target the relation  $r/a$  is about 50. For this reason the near-field effects can be neglected.

Finally, the acoustic intensity I is calculated according

$$
I = \frac{P^2}{\rho_0 c} \tag{3.7}
$$

where  $P$  is the sound pressure given by Eqs.  $(3.5)$ ,  $(3.6)$ , or (3.10a), and is inversely proportional to  $r^2$ . The significance of Eq.  $(3.7)$  is that by knowing the relation between the acoustic intensity and  $r$  and  $\theta$ , it is possible to calculate, as described in the following sections, the volume of the beam, and by intersecting the beams to calculate the tracking volume.

#### $3.1.2$ 3D Beam Field

 $\mathbf{t}$ o

The far field can be calculated by summing up the fields which are generated by each strip of the piston with the width of dx which is shown in Fig. 3.3. The source strength of each strip can be obtained by substituting the elementary area dS in Eq. (3.2) with 2a sin  $\phi$  dx (which is the area of the strip)

$$
dQ = 2v_{\alpha} a \sin \phi dx \qquad (3.8)
$$

where, as shown in Fig. 3.3,  $\phi$  is the angle between the x axis and the radius which intersects with the edge of the strip. By using the equations for a continuous line source, the pressure contribution of each strip is

$$
dp = j\rho_0 c \frac{v_0}{\pi r} k a \sin \phi e^{j(\omega t - kr')} dx
$$
 (3.9)

 $-16 -$ 

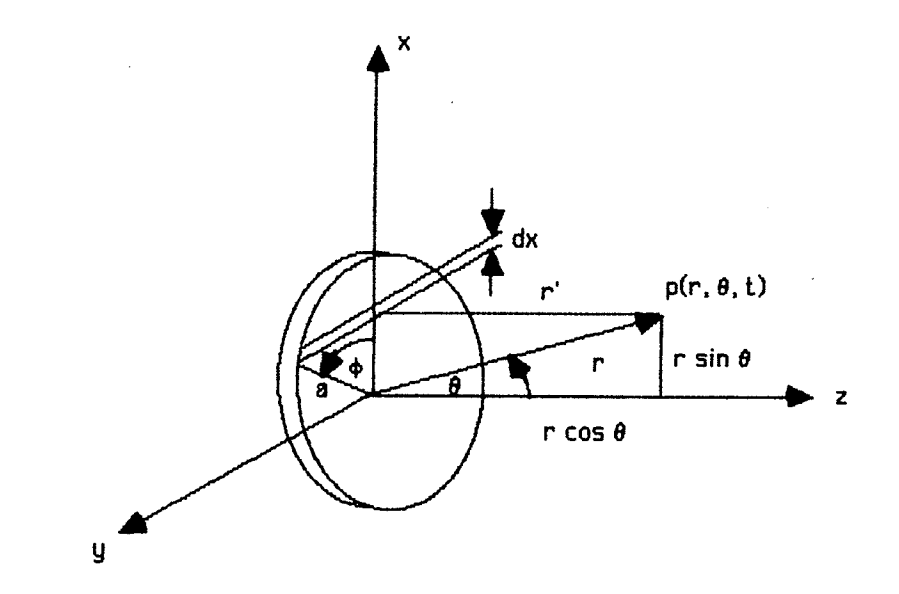

Fig. 3.3. Geometry which is used to derive the angular radiation of a piston from [KFCS82].

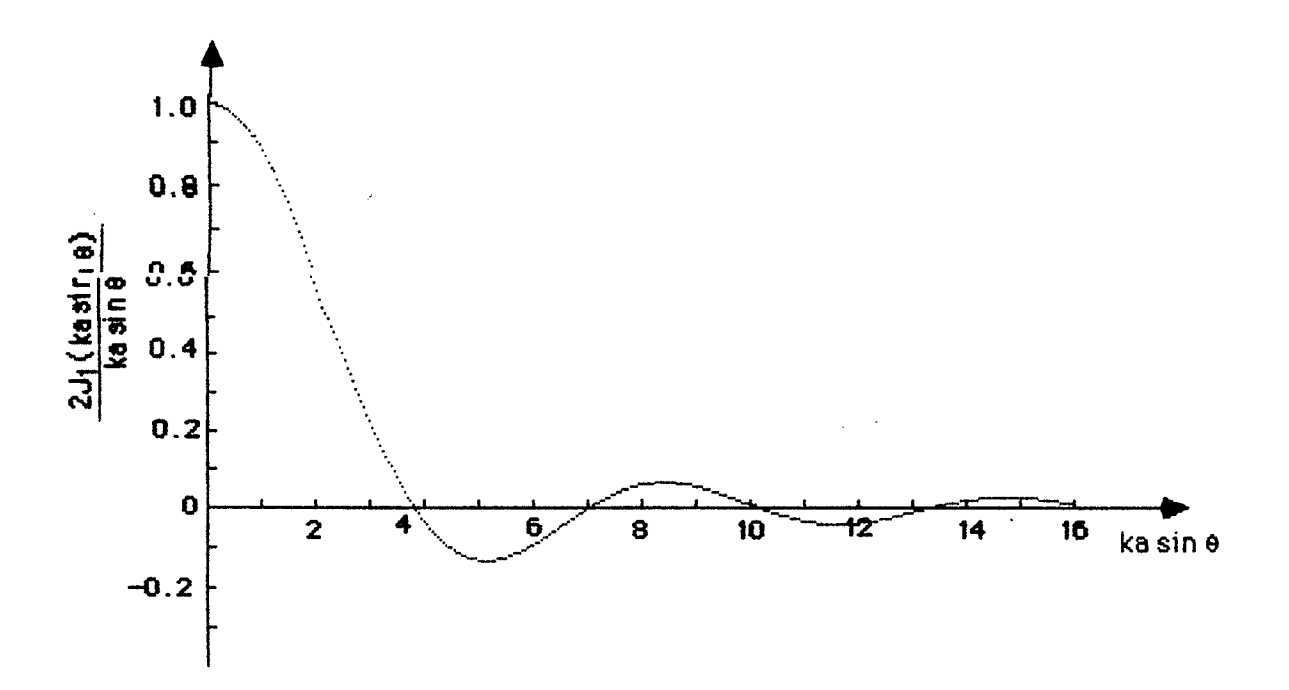

Fig. 3.4. The behavior of the Bessel function  $2J_i$ (ka sin  $\theta$ )/ka sin  $\theta$ .

As pointed out earlier, we are concerned with the far-field only. For convenience, Cartesian coordinates are translated into polar coordinates. The momentary pressure pattern,  $p(r, \theta, t)$ , can then be derived in the following [KFCS82]

$$
p(r, \theta, t) = j \frac{\rho_0 c}{2} v_0 \frac{a}{r} k a exp(j(\omega t - kr)) \left[ \frac{2J_1 (k a sin \theta)}{k a sin \theta} \right] (3.10)
$$

where  $J_1$  is the first order Bessel function. Equation (3.10) is based on two parts: the first one is similar to Eq (3.6) which is the pressure along the acoustic axis, while the second part in the brackets is dependent on  $\theta$ , and varies according to the Bessel function. The functional behavior of  $2J_1(k$  a sin  $\theta$ )/k a sin  $\theta$  is shown in Fig. 3.4, and is plotted by using a table for Bessel functions which is calculated br Bayer [Beye78]. This Table is used later on to calculate the beam pattern from Eq. (3.10a).

Along the acoustic axis the absolute value of the sound pressure which is calculated by Eq.  $(3.6)$ , or from Eq.  $(3.10)$  has to have the same values. Therefore, by combining Eqs. (3.6), (3.10), the absolute acoustic pressure  $P(r, \theta)$  becomes

$$
P(r, \theta) = P_{ax}(r) \left[ \frac{2J_1(k \text{ a } \sin \theta)}{k \text{ a } \sin \theta} \right]
$$
 (3.10a)

If we take  $ka=17.7$ , then the beam pattern has the shape which is shown in Fig. 3.5a. We can see that the beam of a transducer is more directional when the size of the transducer and the frequency increase. The width of the main lobe is  $25^\circ$ . This is consistent with the beam shown in Fig. 3.5b. However, since this beam pattern was calculated for ka=10 the width of the beam was  $44.5^{\circ}$ , as opposed to our  $25^{\circ}$  for a more directional beam (ka=17.7).

$$
- 18 -
$$

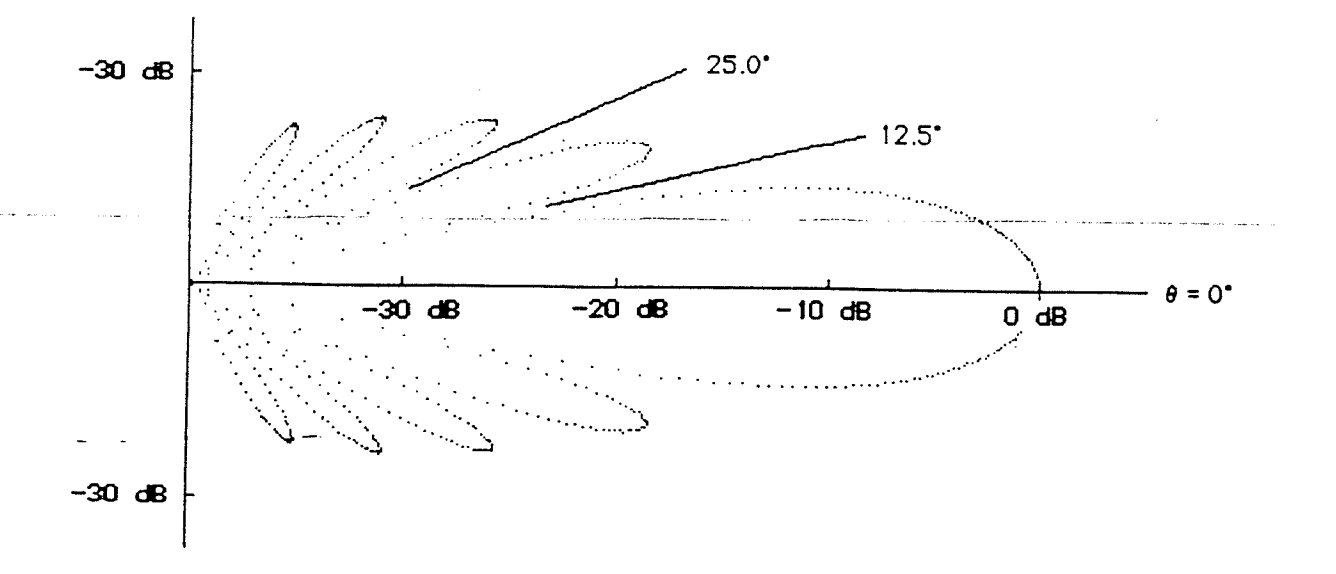

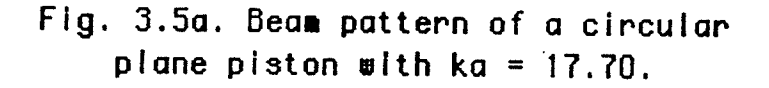

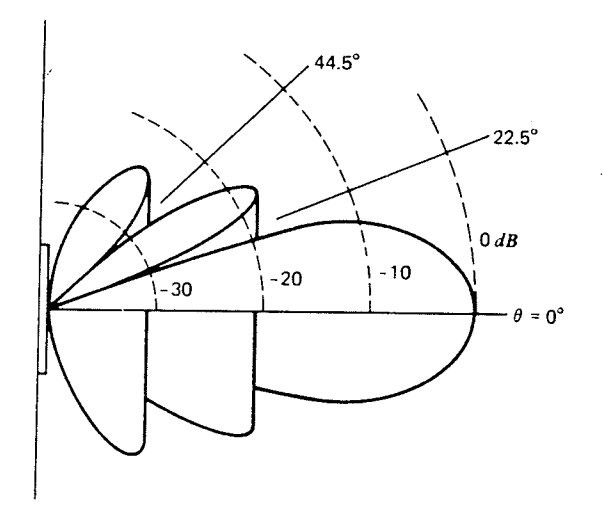

Fig. 3.5b. Beam pattern for a circular plane piston with ka=10 [from KFCS82].

The measured beam pattern which is given by Polaroid [Pola85] has a shape similar to the calculated one and is shown in Fig. 3.6. The width of the main lobe is bigger and is about  $30^\circ$ . The other difference is that the gain difference between the main lobe and the first side lobe is 15 dB instead of the calculated value of 17 dB.

# 3.1.3 Beam Pattern of a Transducer

The volume of the beam of a transducer can be calculated from its beam pattern. fn order to calculate the volume of the beam we have to scale the calculated beam pattern of the transducer to the measured one. This is done by substituting in Eq.  $(3.10)$  the calculated value of ka=17.7 with the value of  $ka=14.8$ , which is calculated as follows. As shown Fig. 3.4, the first time that the value of the Bessel function  $2J_1(k a sin \theta)/k$ a sin  $\theta = 0$  is when

$$
k \text{ a } \sin \theta = 3.827 \tag{3.11}
$$

From Fig. 3.6 we can measure the width of the main lobe, which is 30 $^{\sf o}$ , therefore, 0=30 $^{\sf o}$ /2=15 $^{\sf o}$ . The new value for ka can be obtained by substituting the value of sin  $\theta$  in Eq. (3.11) with the value of  $sin 15^{\circ}$ .

Since the volume of the beam is determined by the intensity of the ultrasound waves, Eqs.  $(3.7)$ ,  $(3.10a)$  are used to calculate the volume. This is done in two steps, the first one in this section calculates the beam pattern when the distance r is constant and the angle  $\theta$  varies, the second step which utilizes the beam pattern for volume calculation is described in the next

 $-20 -$ 

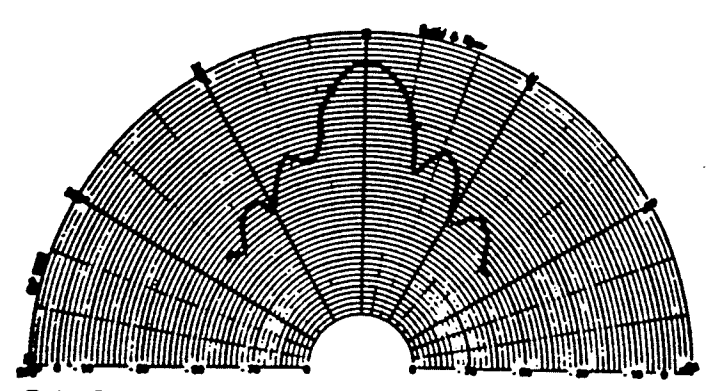

Typic Note: db normalized to 50 Id-b Note: Curves are representative only, individual responses may differ.

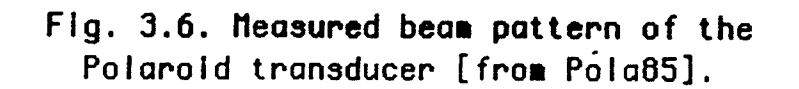

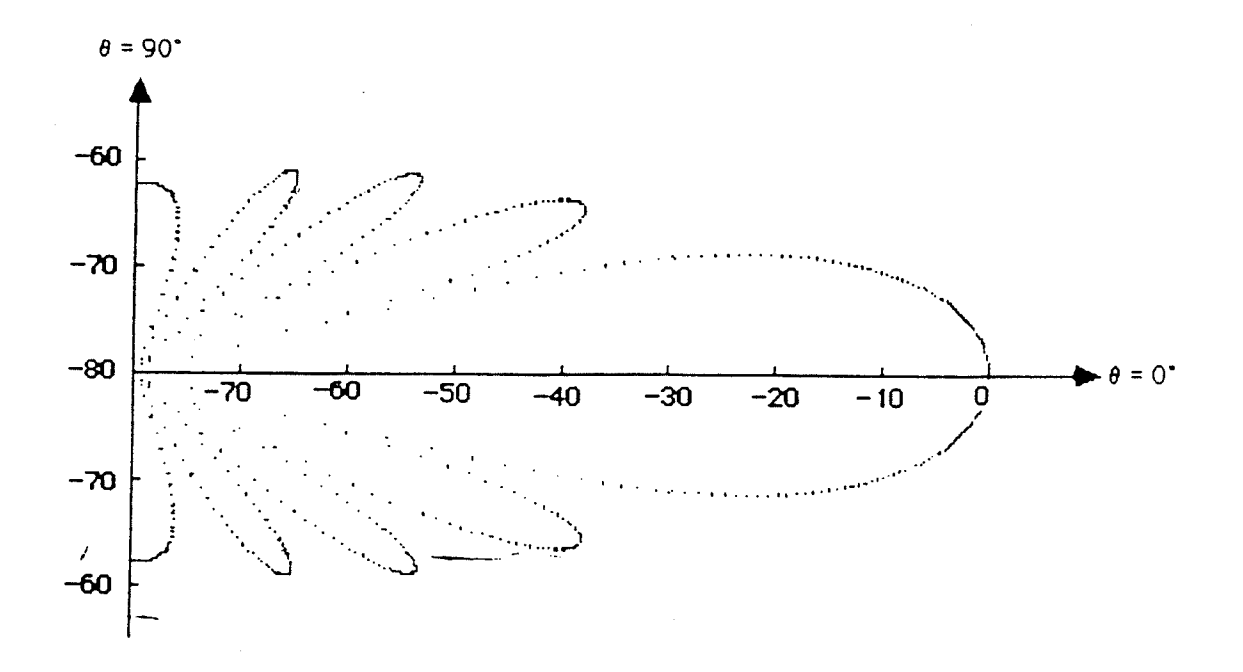

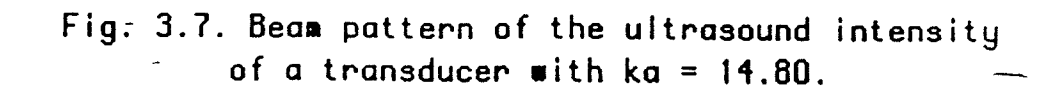
section. By combining Eqs.  $(3.7)$ ,  $(3.10a)$ , the acoustic intensity  $I(r, \theta)$  becomes

$$
I(r,\theta) = \frac{(P_{ax}(r))^2}{\rho_0 c} \left[ \frac{2J_1(k \text{ a } sin \theta)}{k \text{ a } sin \theta} \right]^2
$$
 (3.12)

and the angular attenuation of the acoustic intensity,  $\overline{\mathsf{G}}_{\boldsymbol{\Theta}}$ , for a constant distance r becomes

$$
G_{\Theta} = 20 \log (ICr, \Theta) / I(r, 0) ) \qquad (3.13)
$$

The angular attenuation of the acoustic intensity are calculated and shown in Fig. 3.7. The beam is evaluated once and for all in <sup>a</sup> table in order to speed up further calculations. As it can be seen from Fig. 3.7, for sound intensities above 35 dB there is a single value of  $\theta$ . Since the dynamic range of the receiver is 35 dB and the amplitude of the side lobes of the beam, which are shown in Fig. 3.7 is smaller than 35 dB, therefore, the beam which will be used for tracking will not contain the side lobes. The dynamic range of the receiver 35 dB will be justified in the next section.

### 3.1.4 Volume of a Beam

The volume of a beam is defined as the volume in which the receiver will receive a minimal level of ultrasound signal. If the strength of the ultrasound signal will be below the minimal level, the signal processor will not be able to detect the burst of ultrasound pulses which is defined in Sec. 2.2, and to send an echo pulse to the control processor. This means that if the transmitter will be outside the volume of the beam of the transducer, the receiver circuits of the transducer will not get enough signal which is needed to find the distance of the

 $-22 -$ 

transmitter from the receiver.

The acoustic intensity is calculated from equation  $(3.7)$ , and is inversely proportional to  $r^2$ . In addition, the air absorbs the ultrasound waves about 1.8 dB/m at the room temperature, humidity of 37 percent, and the frequency of 50 kHz [Mass65]. From data sheets of signal processor SN28827 [Texa84], the range of the transducer is about 20 m because of the sensitivity of the receiver and the power of the transmitter. Therefore, the combined attenuation of the acoustic intensity, G, related to the distance of 2O m becomes

$$
G = 20 \log \left( \frac{r^2}{20^2} \right) + 1.8(r - 20)
$$
 (3.13a)

where r is the distance of the limb from the transducer.

Since, the acoustic intensity at distances smaller than 20 m, is greater than at the distance of 20 m, therefore, for distances smaller than 20 m the tracked limb can deviate from the acoustic axis without to exit from the volume of the beam. The maximum deviation of  $\theta$  for a given distance r without of going out of the beam, is obtained when  $G=G_{\Theta}$ , where G is the combined attenuation, and  $G_{\Theta}$  is the angular attenuation.

For short distances the acoustic intensity which is evaluat-ed by Eq. (3.13a) is greater than 35 dB from the ultrasound intensity at the distance of 20 m. Since, the dynamic range of the receiver in the SRM which is calculated from Fig. 3.8, and is  $12/0.23$ , that equals to  $34.35$  dB, therefore, for these short distances, although the acoustic intensity is bigger than 35 dB, the deviation from the acoustic axis can not be greater from this

 $-23-$ 

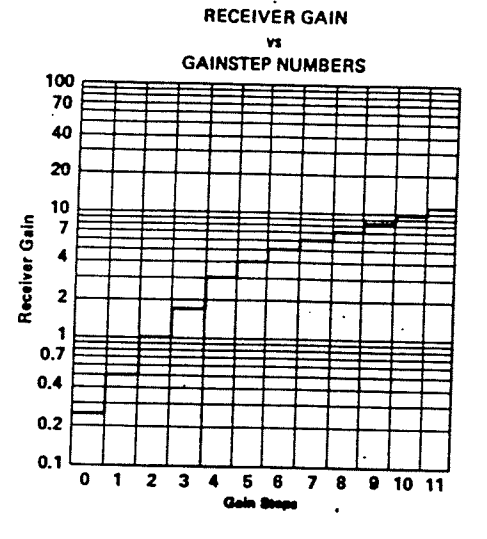

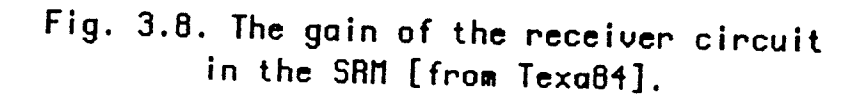

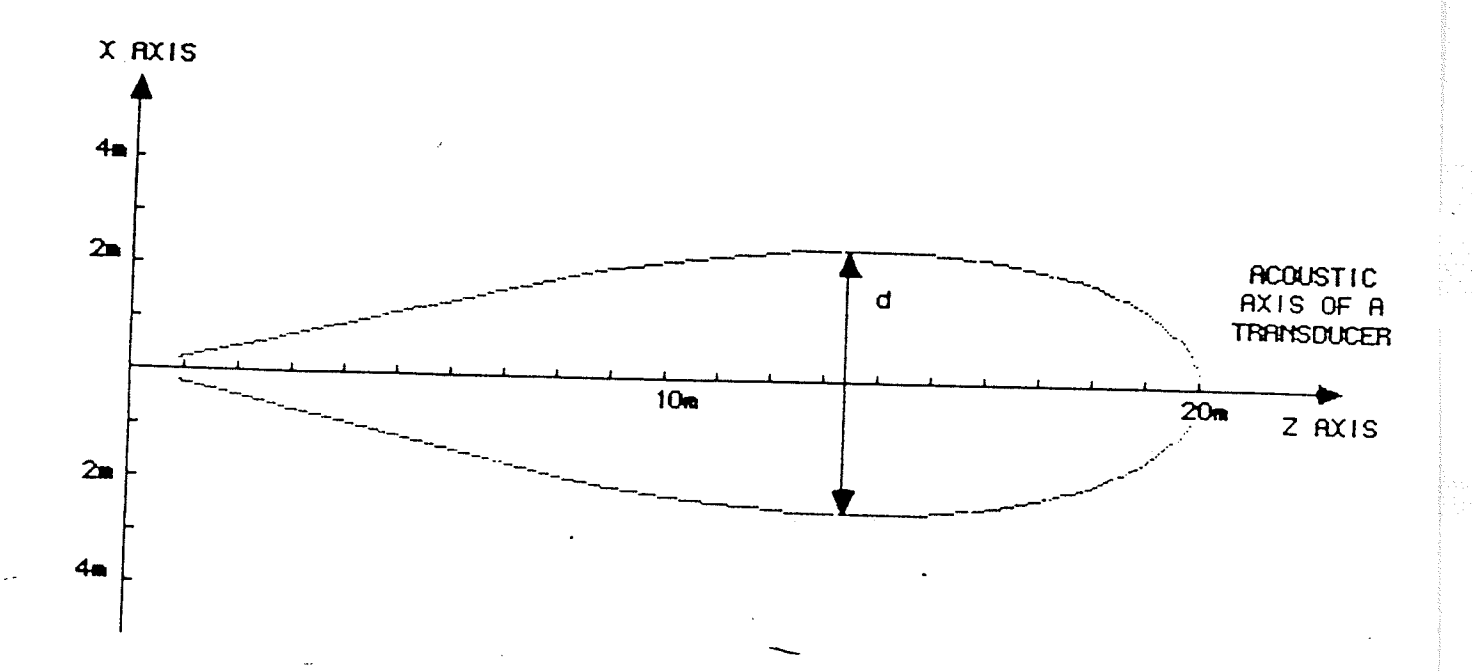

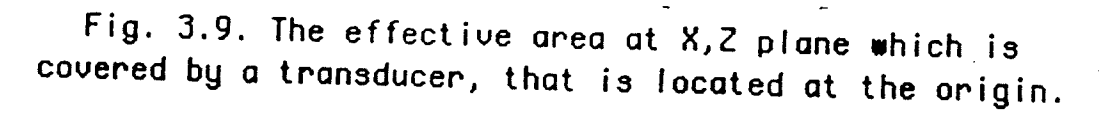

# which is imposed by  $G_{\theta}$ =35 dB.

The combined attenuation, G, for the distances from 0.9 m to 20 m is calculated by Eq.  $(3.13)$  in 5 cm steps. The values for  $\theta$  the deviation angle are obtained by substituting the angular attenuation  $G_{\Theta}$  in Eq. (3.12) with the combined attenuation G. In order to speed up the calculations, the table which was calculated in the previous section is used to obtain  $\theta$ . As earlier mentioned, if the combined attenuation is greater than 35 dB, then the value of  $G_{\theta}=35$  dB is placed in Eq. (3.12). The evaluated values of  $\theta$  for the related r are plotted in Fig. 3.9, which defines the boundaries of the volume of Lhe of the beam.

The volume of the beam can be calculated by rotating the shape which is shown in Fig. 3.9 around the acoustic axis. The volume of the beam is relatively big when it is compared to the volume where the tracked limb moves. The beam volume has the length of  $z=20$  m where z is the distance along the acoustic axis, and maximum value of  $d \approx 4.5$  m where d is the diameter of the rotating shape. The diameter of the volume near the transducer is relatively small (d $\simeq 46.5$  cm at z=90 cm). This diameter increases proportional to z, like a cone with a solid angle of  $30^0$ , which is the width of the main lobe of the beam pattern. The reason for it is because, at this region the acoustic intensity is greater than 35 dB from the acoustic intensity at z=2o m, therefore, the receiver circuits are saturated, and the volume is limited only by the beam pattern of the transducer. Only at the distance of  $z \approx 0$  m the beam stops to increase proportional to  $z$ , because of the acoustic attenuation the ultrasound signals are now in the dynamic range of the receiver. As the values of z are greater the ultrasound signals become smaller, and the beam becomes narrower.

 $-25 -$ 

big volume can not ut ilized for tracking purposes. As it will be shown in the following sections most of this

#### 3.2 Volume of the Array

As earlier mentioned the volume of an array is calculated from the cross sections of the beams of the transducer array. At first the volume is calculated for an array where there are no limitations for the target movement, and the target can be located far away from the array, thus the common volume of the beams is relatively large. Since, the array of the transducers is attached to a reference frame, and the limb has a characteristic movement, therefore, the volume of the array of the transducers is evaluated for a target which its movement are limited by the reference frame volume, and by the characteristic of the limb movement. Finally, the decrease in the volume of the array as a result of the beam patter, and the tilt of the transmitter, is calculated.

## 3.2.1 Common Volume of an Array

In order to calculate the volume of the array where there are no limitations on the limb movement, an experimental array is arranged. This array contains three transducers which are placed at the distance of 2 m between them, and are located on the same axis. This axis is perpendicular to the acoustic axis of the central transducer. The two additional transducers are tilted so that their acoustic axes intersect with the main transducer acoustic axis at the distance of 10 m, which is half of the length of the beam of a single transducer.

 $-26 -$ 

The common volume of the beams can be calculated by first drawing the projections of the three beams pattern on a plane which contain the acoustic axes of the three transducers, then calculating the common area which is covered by the beams of the transducers, and finally, calculating the volume by rotating the common area around the acoustic axis of the central transducer. The projection of the beam of each transducers is calculated in the same way as it is calculated in Sec.  $3.1.4$  for a single transducer. In addition, the beam of the transducer is shifted Lo the location of the transducer and tilted in the same angle as the transducer is tilted.

As shorn in Fig. 3.1o, the shaded area denotes the common area of the beams, and it resembles two triangles with the base length of b $\approx$ 4 m and the heights of h<sub>1</sub>=5 m, and h<sub>2</sub>=9 m. When these two triangles are rotated they produce two cones, which their summed up volume V is

$$
V = \pi r_1^2 (h_1 + h_2) / 3
$$
 (3.14)

where  $r_{\texttt{i}}\cong$  2 m is the radius of the common base of the two cones. By substituting in Eq. (3.14) the values of  $r_1, h_1, h_2$  with the values which are measured from Fig. 3.10 the volume of the two cones is calculated to be more than  $V=58$  m<sup>3</sup>.

The range of distances  $4.5$  m $\ge$ 2 $18.5$  m (where z is the distance of the target from transducer  $Rx. #1$ ) is not applicable for tracking, because it is located outside the reference frame. Therefore, most of the volume which was calculated by Eq.  $(3.14)$ can not be utilized.

 $-27 -$ 

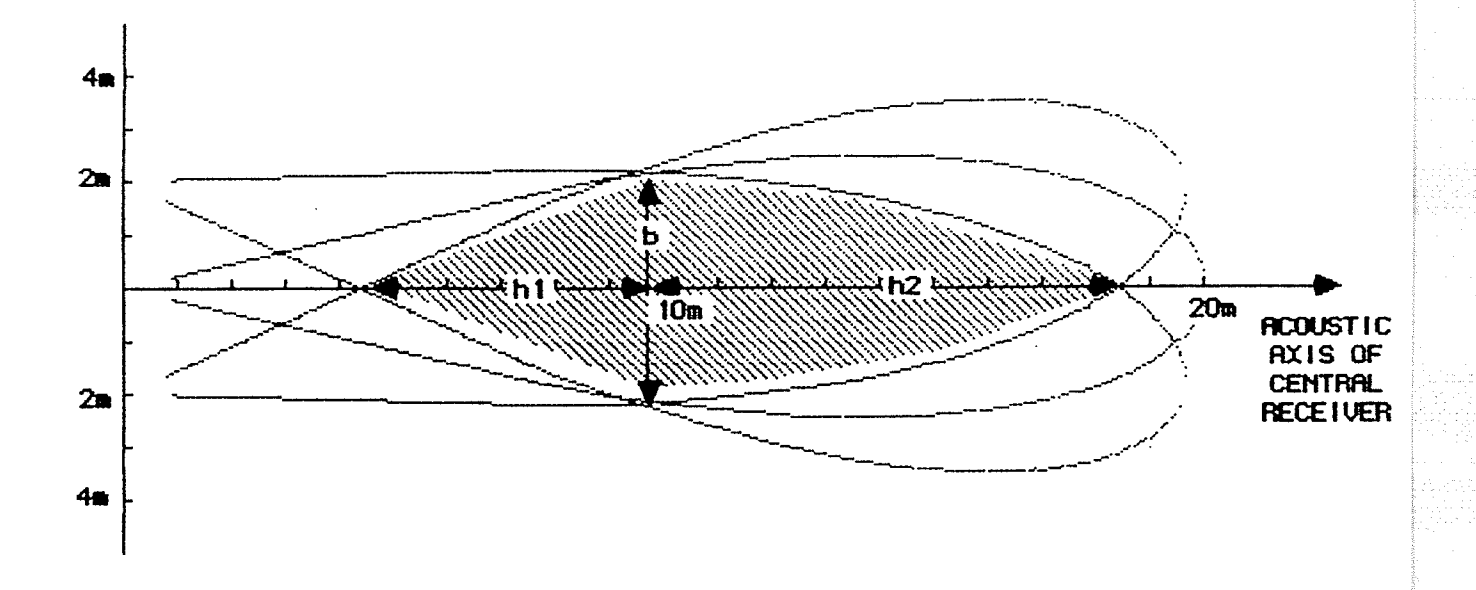

Fig. 3.10. The common area which is covered by the three receivers.

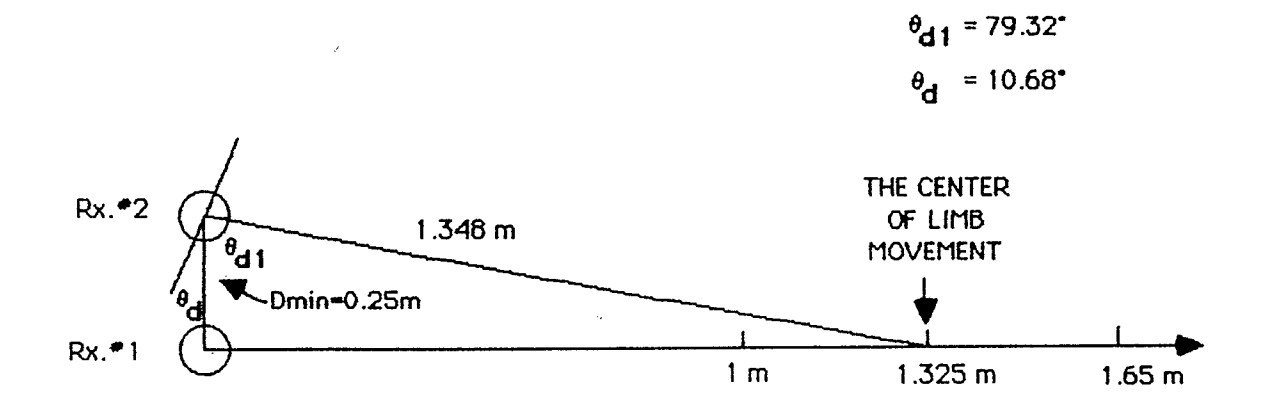

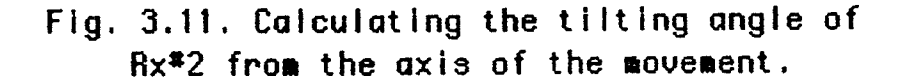

### 3.2.2 Selecting the Locations of the Transducers

In order to track of the limb movement which is defined in Sec. 1.1 a suitable array was selected. Since, the movement of the limb is in general one axis movement, therefore, the patient will be placed in such a position that the axis of his timb movementwill be as close as possible to the acoustic axis of the central transducer of the array. In order to prevent problems with the receiver saturation, the array is located at a minimal distance of larger than the 80 cm from the limb. Actually, most of the limb movement occurs at distances further than 1 m from the array.

The location of the second transducer is designated by the fact, that at the distance of  $Z_{min}=1$  m from the array the beam pattern of the transmitter has to cover at least the central and the second transducer. Since, the width of the transmitter beam is  $\theta$  $v=30^\circ$ , therefore the distance of the second receiver from the central receiver, Dmin, can be calculated by the trigonometric equation of

$$
D_{\min} \leq Z_{\min} \cdot \tan(\theta_v/2) \tag{3.15}
$$

Dmin is evaluated by substituting in Eq. (3.15) Zmin and  $\Theta$ v with the previous mentioned values, and equals to 26.78 cm. For reasons of convenience, the distance of Dmin=25 cm is selected.

As mentioned earlier in Sec.  $1.1$ , the assumption is that the hand cannot displace more than 65 cm, therefore, the largest distance of the array from the limb will be 1.65 m and the centre of the limb movement will be at  $z=1.325$  m. In order to get better reception from the array it is useful to tilt the receivers in the direction of the axis of the limb movement, and that their

 $-29 -$ 

acoustic axis will intersect with the center of the limb movement. As shown in Fig. 11, the distance of  $Rx.$   $\#2$  from the centre of the Iimb movement can be evaluated by Pythagorean theorem and equals to 1.348 m. By using elementary trigonometric relations, the value for the angle  $\Theta_{d,i}$ =80.32 $^{\texttt{0}}$  is calculated. Since, the sum of  $\Theta_{d}$  the tilt angle of the transducer Rx. #2 and  $\theta_{d1}$  produces a right angle, then  $\theta_d = 10.68^\circ$ .

The second receiver is placed on the X axis at the location of 25 cm. For reasons of symmetry three additional receivers are added. One is placed on the X axis at -25 cm, and the two other are placed on the Y axis at  $+\times -25$  cm. All the three transducers are tilted toward the centre of the limb movement in the same way as Rx. #2 is tilted.

#### 3.2. 3 Beam Intersection Due to Three Transducers on One Axis

At this section the volume of the three transducers which are located on  $X$  axis is calculated. The calculation is done using the same method as is used in Sec.  $3.2.1$ , except that the locations, and tilt of the two other transducers which are on the  $X$  axis, are the same as described in the previous section. In addition the volume is calculated for the distances of  $0.8 \text{ m } \leq z \leq 1.65 \text{ m}$ , where the estimated path of the limb movement is.

The projections on  $X,Z$  plane and the common area of the three beams which is marked as the light shaded area are shown in Fig. 3.12. As shown in Fig. 3.12, the common area resembles three isosceles trapezoids which the first one is created by  $Rx. #2$  lower and  $Rx. #3$  upper boundaries, the second (very small) by the boundaries of  $Rx. #1$ , and the third by  $Rx. #3$  lower and  $Rx. #2$  upper

 $-30 -$ 

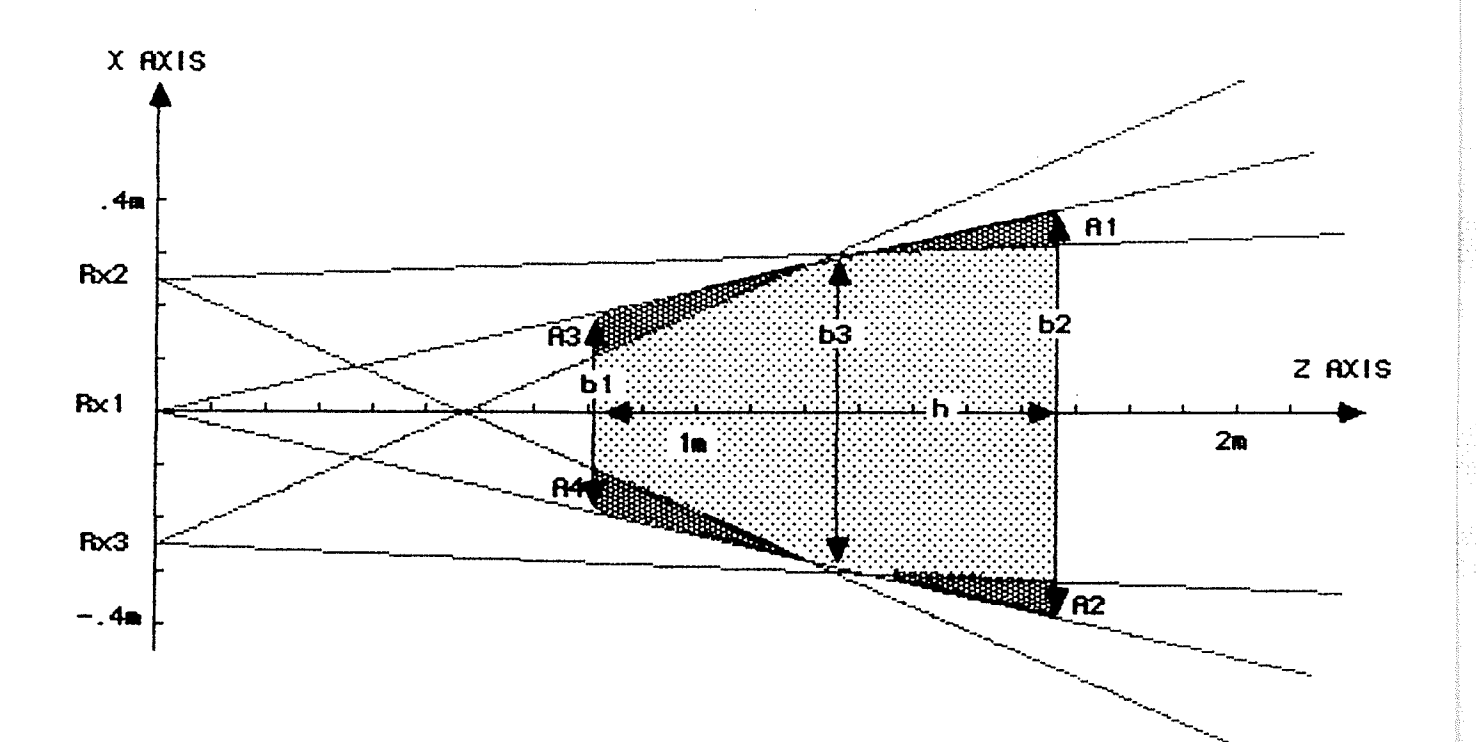

Fig. 3.12. The common area which is covered by three, and two receivers.

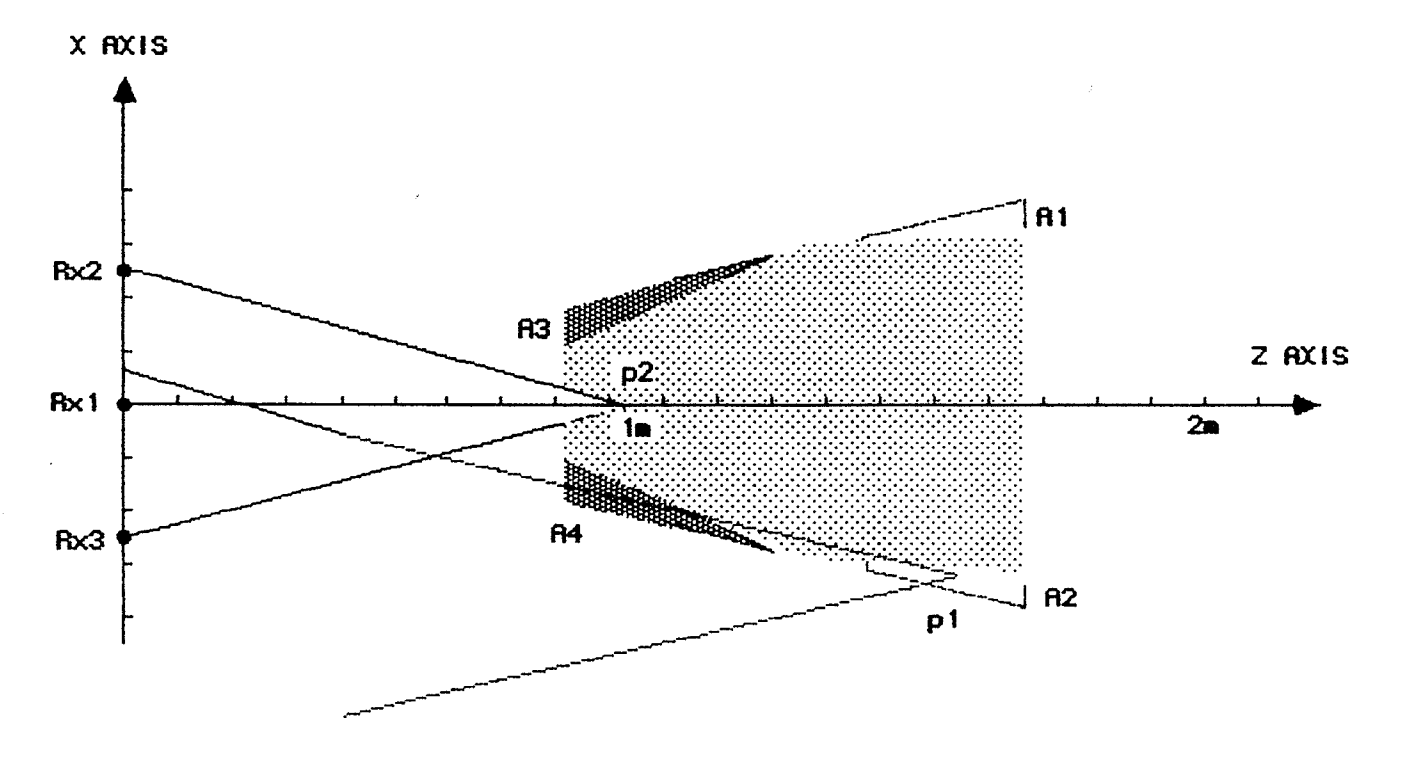

Fig. 3.13. The effect of the transmitter beam pattern on the volume.

boundaries. The common volume is calculated by rotating the three<br>trapezoids around the Z axis and produce three frustums. The summed up volume of these three frustums is evaluated and equals to  $0.25 \text{ m}^3$ . This volume is relatively small compared to the one which was calculated in the previous construction.

## 3.2.4 Redundancy Effect

As described in Sec. 5.3, a target can be located only by three receivers that are not located on the same axis. Since, Rx1, Rx2, and Rx3 are located on the same axis an additional transducer is needed. For reasons of symmetry two additional transducers are selected and placed on Y axis, and create with Rx1 a similar common beam pattern to this which is created in the previous section by the transducers on the X axis. Because the coverage of the third transducer is achieved by a transducer which is located on Y axis, the third transducer on X axis is redundant and the tracking volume can be calculated by finding the common area which is covered only by two transducers.

The common area which is covered by two out of the three receivers is shown in Fig. 3.12, and the additional areas which are added to the calculated area in the previous section are marked by the heavily shaded dots. The summed up area resembles <sup>a</sup> isosceles trapezoid with height of  $h=85$  cm, and bases with the length of  $b1 = 42.89$  cm and  $b2 = 88.42$  cm. The volume is calculated by rotating the trapezoid around Z axis and equals by rounding to  $0.30 \text{ m}^3$ .

The common volume of the three transducers which are located on the X axis produces a frustum which is symmetrical to the Z axis. In addition, the two additional transducers  $Rx.\#4$  and

 $-32 -$ 

 $Rx.$   $#5$  that are attached to the Y axis have the same distance from  $Rx. #1$  and are tilted toward the centre of the limb movement as  $Rx.*2$  and  $Rx.*3$ , therefore, the common volume which is created the beams of  $Rx. #1$ ,  $Rx. #4$ , and  $Rx. #5$  is the same which created by the beams  $Rx. #1$  to  $Rx. #3$ . For this reason, each point which is covered by Lwo transducers rhich are attached the x axis is covered by <sup>a</sup> third transducer which is attached to the Y axis, or vise versa each point which is covered by two transducers which are attached the Y axis is covered by a third transducer which is attached to the X axis.

# 3.2.5 Effect of the Beam Pattern of the Transmitter

In the previous section we calculate the tracking volume without the effect of the beam pattern of the transmitter. Since the transducer is reversible the same beam pattern which was calculated in Sec.  $3.1.4$  is used for calculating the effect of the beam pattern of the transmitter.

As shown in Fig. 3.12, the marked area A2 is covered by  $Rx. #2$  and  $Rx. #1$  receivers. In addition, it can be observed in Fig. 3.13 point P1 that if the transmitter is placed in the area A2 then its beam pattern does not cover  $Rx. #2.$  For this reason the marked area A2 is not effective for tracking. Similarly, it can be proven that the area which marked as A1 is not, effective for tracking too. In addition as shown in Fig. 3.13, when a transmitter is placed in the triangle which its defined by the points  $Rx.f2$ , p2, and  $Rx.f3$  then the transmitter covers only the receiver  $Rx. #1$ , therefore, this area is not effective for tracking either. The part of this triangle from P1 till the line z=80 cm which is covered by the receivers and not by the transmitter is called the small triangle. When the small triangle is rotated

 $-33 -$ 

around Z axis a cone is generated and this cone small cone. called the

The tracking volume is calculated by rotating the shaded areas in Fig. 3.13 around Z axis. As shown in Fig. 3.12, this volume can be calculated by summing up the frustums which is created by: rotating the trapezoid which is limited by b2, b3, and the outer rays of  $Rx.*3$  and  $Rx.*2$ , with the volume of the frustum which is created by: rotating the trapezoid which is limited by b1, b3, and the rays of  $Rx. #1$ , and deleting the volume of the small cone. This volume, which is the tracking volume for an array with an untilted transmitter is evaluated, and equals by rounding to  $0.27 \text{ m}^3$ .

## 3.2.6 Tilting the Transmitter

In the previous section the tracking volume was calculated for the case where the acoustic axis of the transmitter was parallel to the acoustic axis of the central transducer. This volume varies and becomes smaller when the transmitter tilts. There are two cases of tilt which can be encountered. The first one is when the transmitter deviates from the main acoustic axis and tilts toward the array. In this case if the tilt angle is smaller than  $15^{\circ}$ , then the reference volume is included in the tracking volume. The second case is where the transducer tilts in the outside direction of the array, therefore, some parts of the reference volume are not included in the tracking volume. Since, this case is crucial for the tracking system all the calculations in this section are be related to the second case.

The largest fading in the volume is when the transmitter tilts in 15 $^{\circ}$ . In this case the inner side of the beam of the

 $-34 -$ 

transmitter is parallel with the acoustic axis of the central transducer, thus, any deviation of the target, from Z axis causes that  $Rx. #1$  is outside of the beam pattern of the transmitter. In this case the tracking volume will be limited to the Z axis and practically will be zero, and any tilt above  $15^{\circ}$  will cause the loss of tracking. As shown in Fig. 3.14, when the tilt angle of the transmitter  $\theta_{d1} \le 15^{\circ}$  then the transmitter can deviate from the Z axis in the out direction until the inner side of the transmitter beam intersects with Rx.#1. In addition the maximum deviation distance, dX, which is allowed for a certain distance Z and tilt angle is calculated from Fig. 3.14 by

$$
dX = Z \tan \varepsilon = Z \tan (15^{\circ} - \theta_{\text{d}})
$$
 (3.16)

where the value of  $\varepsilon$  is calculated from two geometric equations that are:  $\alpha + 15^{\circ} = 90^{\circ}$ , and  $\varepsilon + \alpha + \theta_{d} = 90^{\circ}$ 

As calculated in Eq. (3.1ó), for a given deviation angle  $\Theta_{d1}$  the value of the maximum deviation from Z axis, dX, is proportional to the distance Z, therefore, the volume of the tilted transmitter is a cone that its base is parallel to  $z=0$ plane, its edge is at the location of  $Rx. #1$  and forms a solid angle of  $2\varepsilon$ . Actually, we are interested only in the part of the cone which is limited by 0.8 m  $\leq$  z  $\leq$  1.65 m, and is called the Tx. frustum. The intersection of the Tx. frustum with the reference volume is the tracking volume for a tilted transmitter.

As shown in Fig. 3.15, the tracking volume is calculated for three regions of  $\Theta_{d1}$ . At the first region, where  $\Theta_{d1} \leq 2.219^{\circ}$ the tracking volume can be calculated by summing up the volumes of two frustums, and subtracting the volume of the small cone which is calculated in the previous section. The boundary between the

$$
-35-
$$

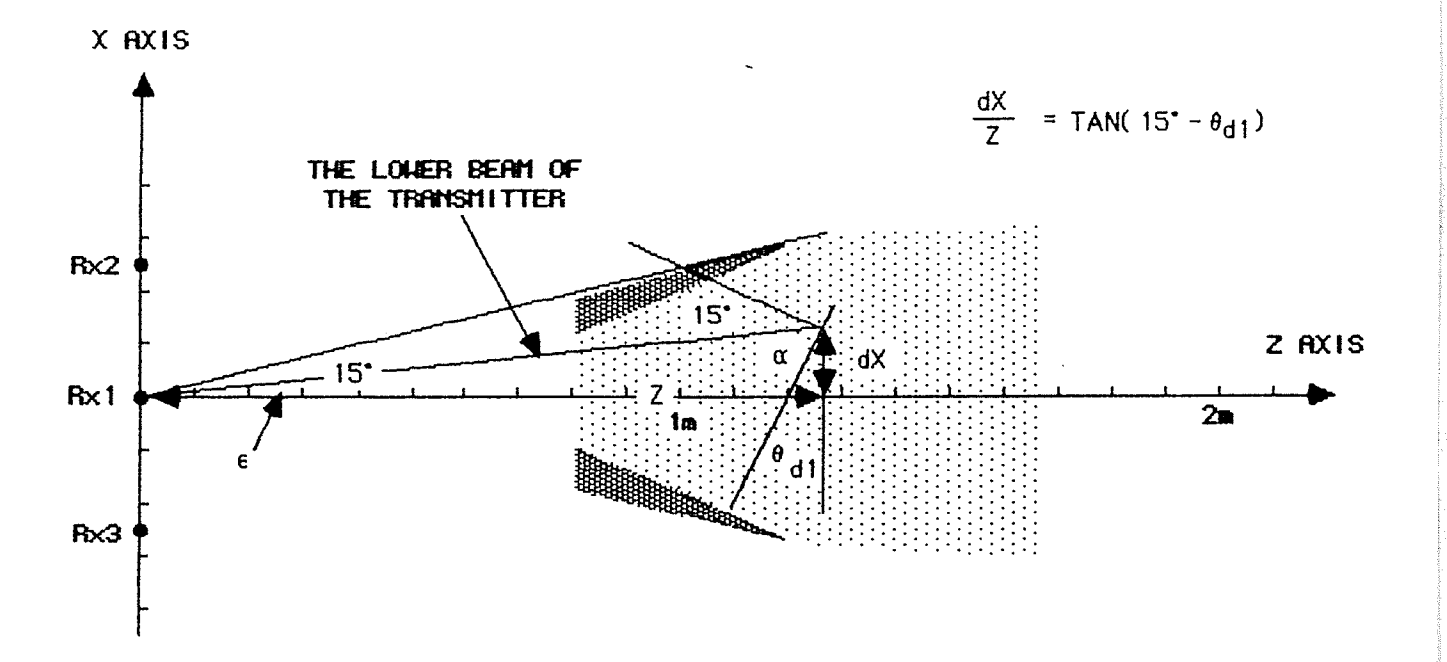

Fig. 3.14. Calculation of the maximal deviation dX from Z axis, as function of 0d1 (the tilt angle of the transmitter).

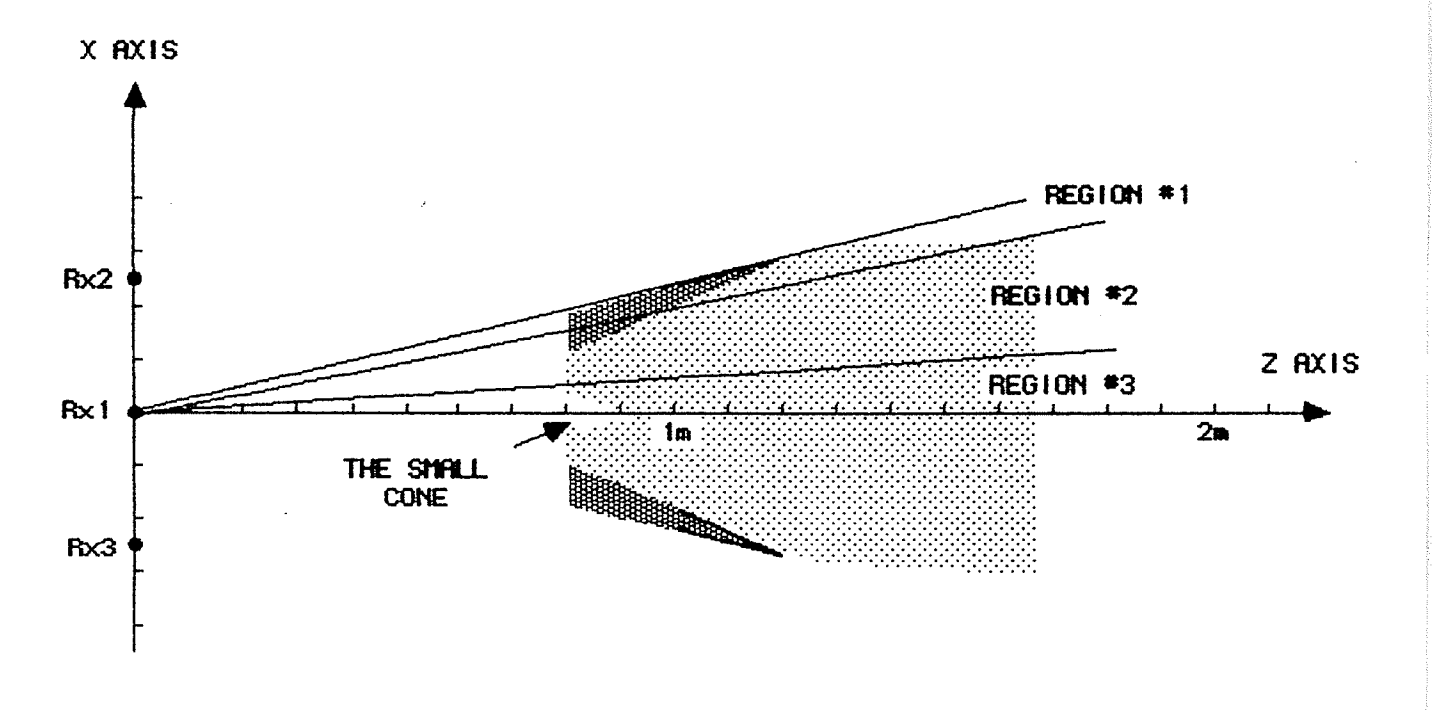

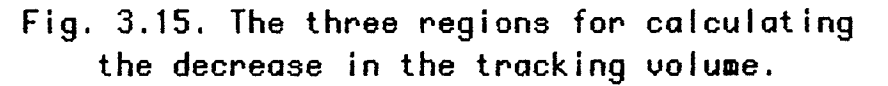

two frustums is the value of z where the calculated value of  $dX$ intersects with the boundary of the shaded area in Fig. 3.15. The volume of the first of the two frustums equals to the relative part of the Tx. frustum when it is limited between 80 cm to z, and the volume of the second frustum is the relative part of the reference volume when it is limited between z to 1.65 m. The second region is defined where the tilt of the transmitter is 12.449<sup>0</sup> >  $t_{d1}$  > 2.219<sup>0</sup>, and in this region the tracking volume is calculated by subtracting from the volume of the Tx. frustum the volume of the small cone. The third region is defined when the tilt of the transmitter  $\theta_{d1} \ge 12.449^{\circ}$ , and in this region only the relative part volume of the small cone is deleted from the Tx. frustum.

This method of calculating the tracking volume for a tilted transducer is implemented by a computer program, and graph of the tracking volume of the tilted transmitter normalized with the reference volume, is shown in Fig. 3.16.

 $-37 -$ 

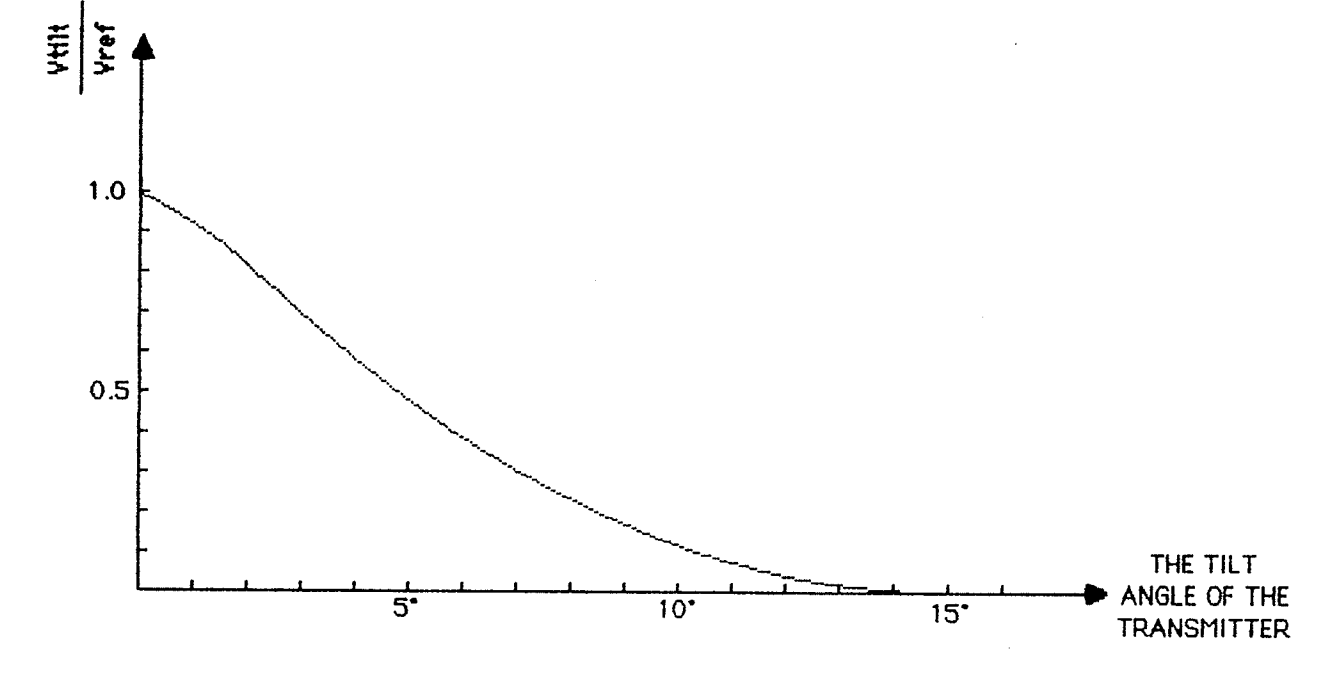

Fig. 3.16. The normalized decrease in the volume as function of the tilt of the transmitter.

### CHAPTER TV

# SYSTEM ARCHITECTURE AND HARDWARE DESCRIPTION

The tracking system is based on a transmitter and an array of ultrasound receivers, which are controlled by a computerized system. As shown in Fig.  $4.1$ , the system consists of:

(i) A single ultrasound transducer which is attached to the tracked limb (the target), and transmits a burst of 16 ultrasound pulses.

(ii) An arnay of five ultrasound transducers, which receive the burst of ultrasonic pulses, and are attached to a rigid reference frame. The justification for the placement and the tilt of the transducers are described in Sec 9.2.2. The signals which are received by there transducers are used to measure the distances of the target from the transducers.

(iii) Each of the ultrasound transducers is connected to a signal processor which is controlled by the control processor. When the signal processor of the transmitter is triggered by the control processor, it generates the burst of pulses for the ultrasound transmitter. Each signal processor in a receiver contains an analog receiver circuit. When the receiving transducers receive a burst of pulses, the signal processor generates an echo signal which terminates the time measurement (in the control processor) that started when the transmitter was triggered.

(iv) The control processor is controlled by the main computer Its main tasks are: to execute commands which are received from the main computer, and to provide the hardware and the software which is needed to control the signal processors. The hardware of

 $-39 -$ 

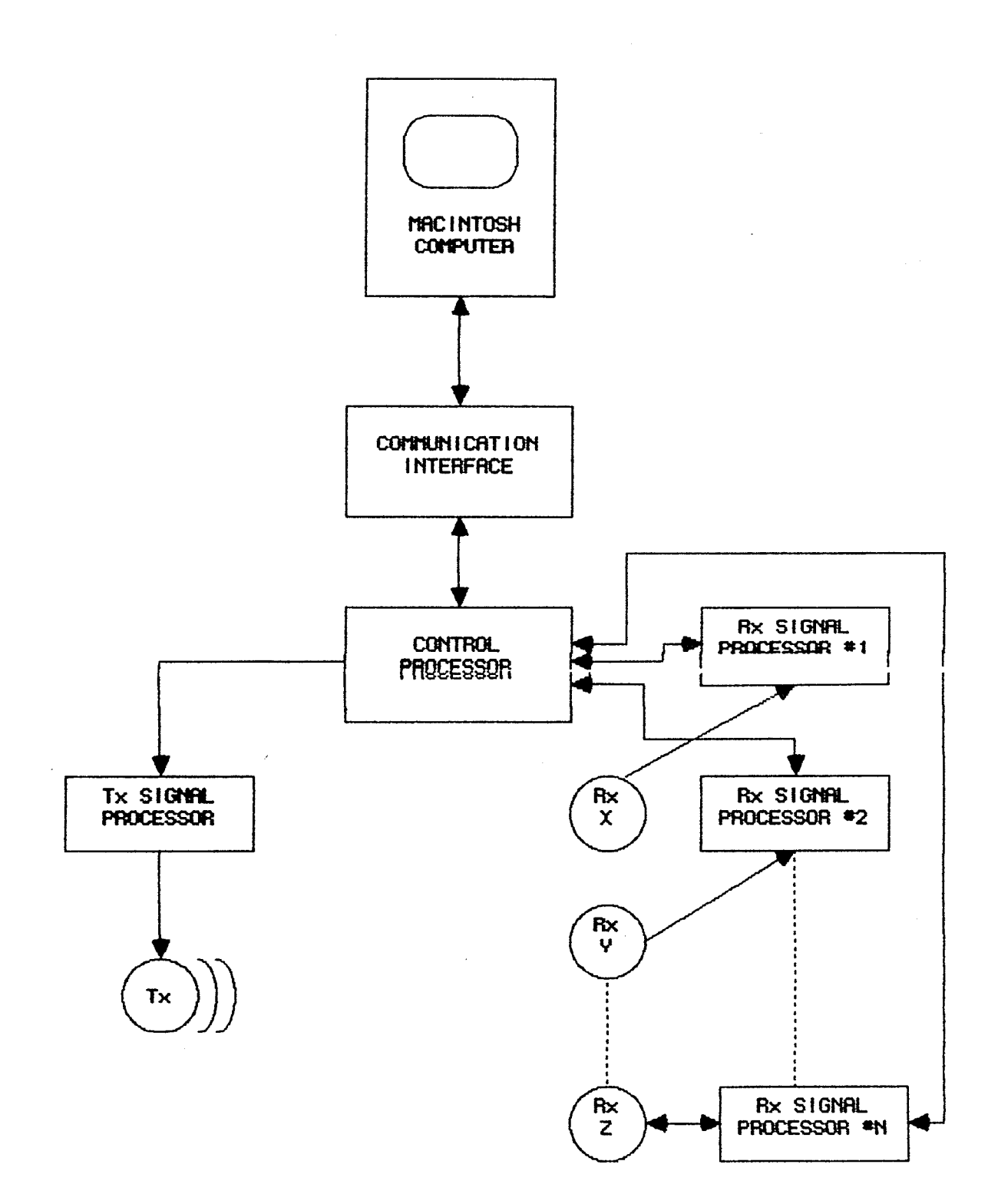

Fig. 4.1. A functional diagram of a 3D tracking system.

the control processor is described in Sec 4.2, and its software is described in Sec 5.1.

The main computer provides main control of the tracking  $(y)$ system, data acquisition, trajectory processing, and interfacing to the user. The hardware of the main computer is described in the next section, and the software in Sec 5.2.

#### $4.1$ Selection of Main Computer

The main computer, Macintosh, has been selected for the following capabilities:

# 4.1.1 Graphics Capability

The Macintosh computer is a graphics oriented computer, with a built in high resolution screen of 512x350 pixels. As shown in Fig. 4.2, the graphic capability is strongly supported by graphics primitives which are even better than those of the Amiga computer, which is a graphics oriented computer. These primitives are stored as subroutines in the ROM of the Macintosh, and are called QuickDraw [Webb86]. The high graphics capability can be utilized for displaying the 3D trajectory of the limb movement.

#### $4.1.2$ **Communication Rate**

As previously pointed out, the distance measurement frequency of the tracking is system is 80 Hz. In addition, as described in Sec. 4.2 the distance is measured by Programmable Timer Modules with the range of 16 bits, which are transmitted to the main computer as two ASCII characters. Since, each ASCII character is transmitted by 10 bits at least, the minimal

 $-41 -$ 

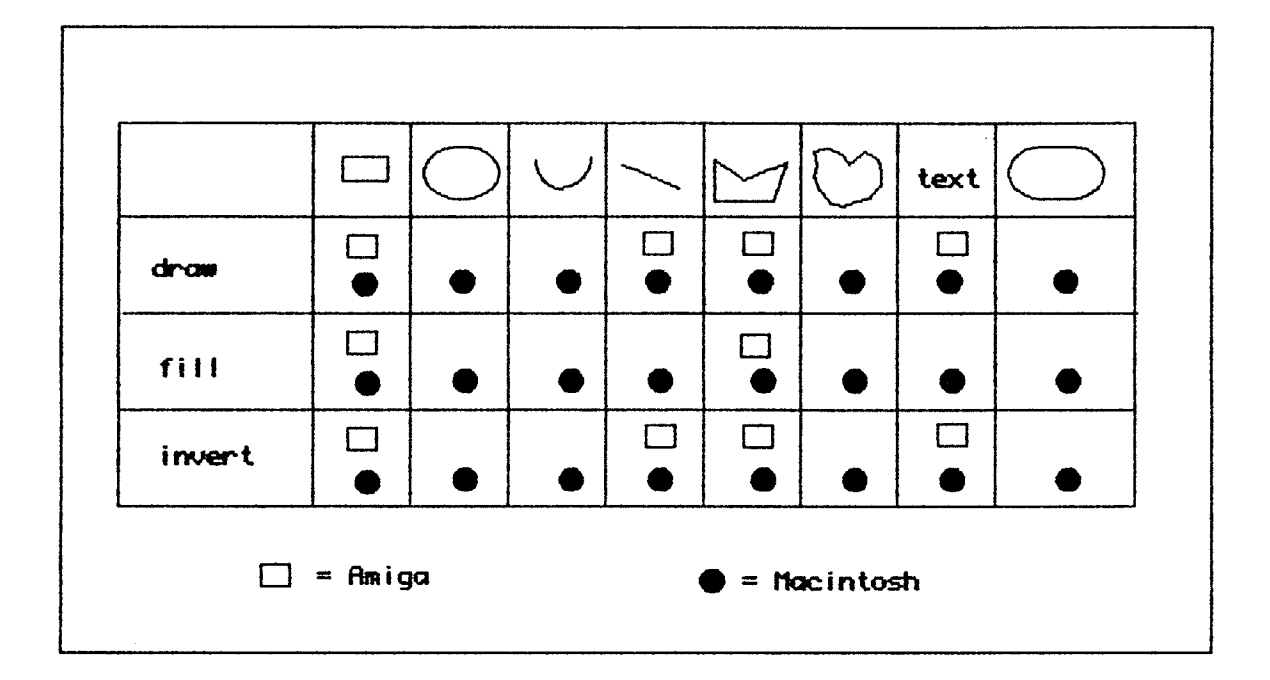

Fig. 4.2. A comparison of the graphics primitives supported by Amiga and Macintosh computers, after [Webb86].

communication rate of the system, Ra<sub>min</sub>, can be calculated by

$$
Ra_{min} = 10(2n+2)F_{dr}
$$
 (4.1)

where n is the number of the receivers in the array, and  $F_{dr}$  is distance measurement frequency. The value of  $\begin{array}{cc} \texttt{Ra}_{\texttt{min}}^* = 11200 \text{ bad} & \text{is} \end{array}$ calculated by substituting in Eq.  $(4.1)$ , the value n with 6, and the value of  $F_{\text{air}}$  with 80 Hz.

Since the rate of 11200 baud is not a standard rate, the rate of 19200 baud is selected for communication between the main computer and the control processor. The structure of the communication strings is defined in Sec. 5.1.3, and Eq.  $(4.1)$ contains two additional characters which are added to synchronize the data. Since Macintosh computer contains a sophisticated communication controller with a buffer, therefore when the MS BASIC interpreter is used it is possible to communicate at the rate of 19200 baud and to have a buffer with the size of 32 Kbyte. These numbers are higher then the 9600 baud and 256 byte buffer length restrictions, which can be obtained when the standard Microsoft basic interpreter is used with the IBM PC.

## 4.1.3 Selection of Microprocessor

The microprocessor of the main computer has to manage with the calculations that are used by the locating algorithm (and are described in Sec.  $5.3$ ). In addition, because in certain cases the distance measurement results are jittering (as it, is proved in Sec.  $6.2.2$ ), there is a necessity to store the data which arrives from the control processor for post processing programs which will cleanup the erroneous data by heuristic assumptions. When the distance measurement frequency equals 80 Hz the data arrives at

 $-43 -$ 

the rate of 672000 bytes/min and the system requires an access to a large memory.

The MC68000 microprocessor which is used by Macintosh computer, is compared in TABLE 4.I to 8088 microprocessor which is used by IBM PC computer. Although today, both of the machines have newer models, when the computer was selected at the beginning of 1986, these two machines were widely used and available for selection.

### TABLE 4.I

A COMPARISON OF THE MC68000 AND 8088 PERFORMANCE

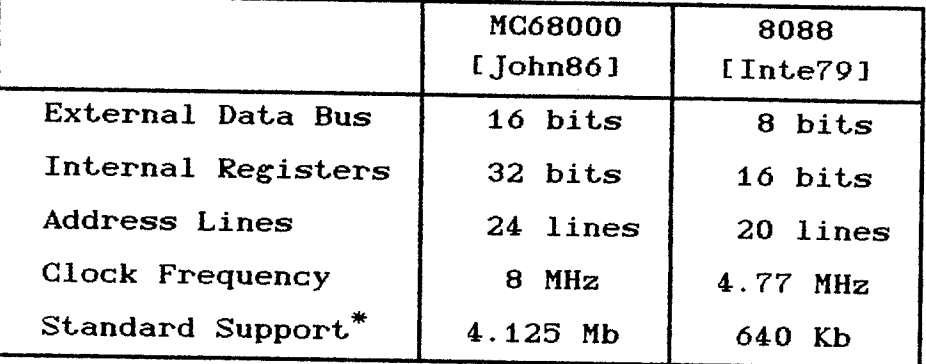

The standard support\* in TABLE 4. I refers to the size **of** the memory which is supported by the operating system of the Macintosh for the MC68000, and by MS DOS for the 8088.

It is obvious from TABLE 4.1, that the MC68000 is more powerful for computation and has access to larger memory. In addition the Macintosh computer has the advantages of graphical orientation and better communication port. For these reasons the Macintosh was selected as the main computer in our system.

 $44$ 

#### 4,.2 Control Processor

As previously mentioned, the tasks of the control processor are to receive a tracking command from the main computer, execute<br>it by controlling the signal processors, and to complete the command execution by sending the measured data to the main computer for further processing.

In order to execute these functions, the control processor consists of (i) a microprocessor (MC6802), (ii) a communication<br>peripheral processor (MC6850), (iii) Programmable Timer Modules peripheral processor (llucobso), (iii) Programmable Timer Modules<br>(PTMs) type MC6840. The block diagram of the control processor is<br>shown in Fig. 4.3. The operation of these circuits is described in the following sections, and the indexing of the circuits refers to the electrical circuits schematics which are given in Appendix A.

### Microprocessor Circuits Description 4.2.1.

The MC6802 is a 8 bit microprocessor, its instruction set<br>and buses are similar to these of the MC6800 microprocessor. The operation of the MC6800 is described by Greenfield and Wray<br>(GrWrB1). In addition, the 6802 contains a RAM of 128 bytes and a clock circuit,.

The clock circuit of the MC6802 needs an external 4 MHz crystal, which is divided (by an internal circuit) to four. This division provides a machine cycle with the duration of 1  $\mu$ sec. In addition, the divided clock is used as an input signal to the counters in the PTMs. The PAM provides the terrors of the dividence is an input signal to counters in the PTMs. The RAM provides the temporary storage<br>(which is necessary for implementation of the control processor software) and is described in Sec. 5.2.

 $-45 -$ 

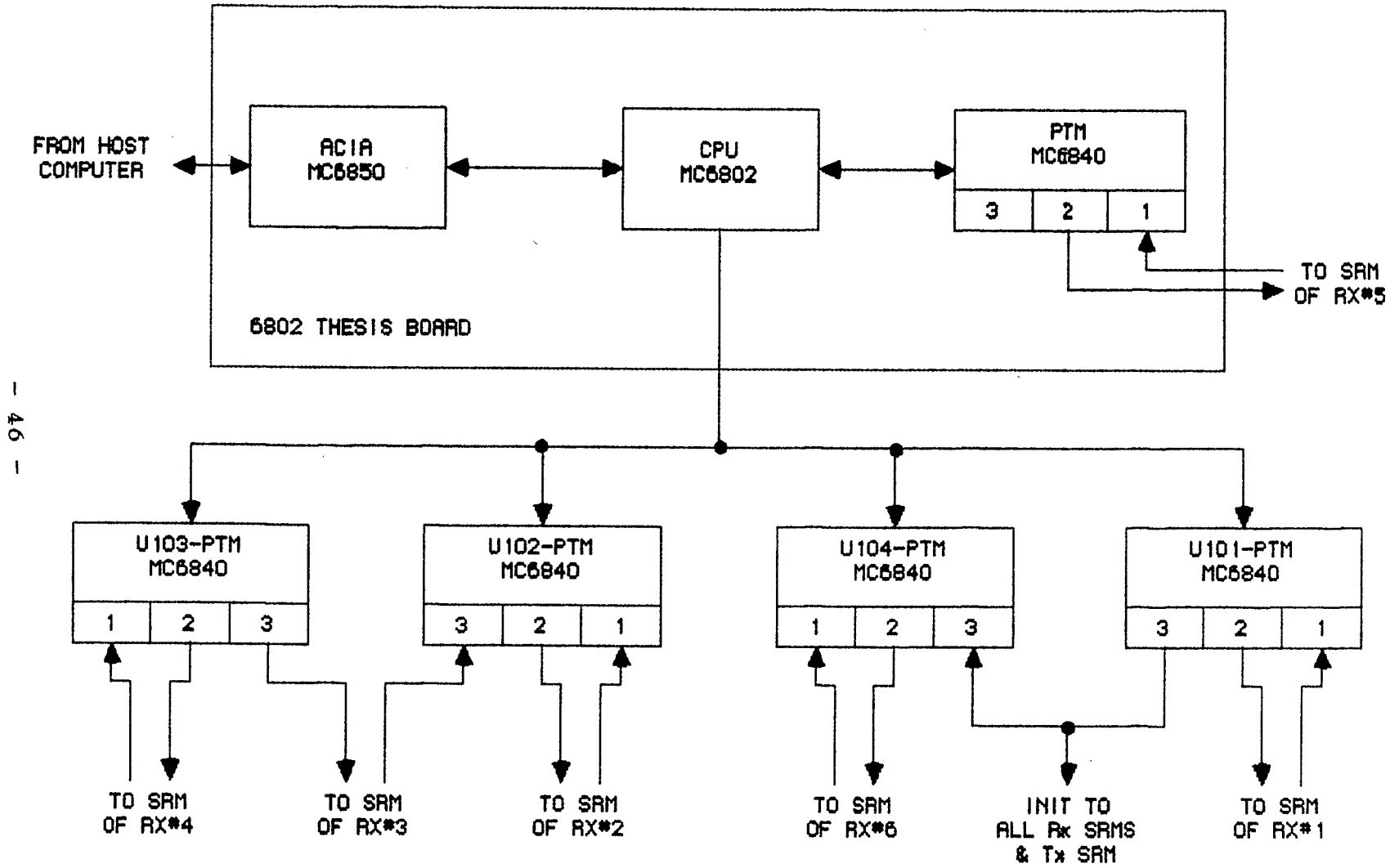

Fig. 4.3. Control processor block diagram.

 $\mathbf{I}$ 

The microprocessor executes instructions that are stored in 2 Kbyte EPROM (2716). The MC6802 microprocessor  $\mathbf{a}$ with the addition of EPROM, PIA (that is not used by us), ACIA, PTM. address decoding circuits are mounted on the same printed and circuit board (6802 Thesis Board 2) which is manufactured by University of Manitoba [UofM86]. the

The microprocessor receives and sends its instructions data through the eight data lines. or The device to which the microprocessor applies is determined by address decoder circuits U3 on 6802 Thesis Board 2, and as shown in Fig. A.2.1. Timers Board. The assignment of the addresses (in hexadecimal **U100** notation) for the control processor peripherals is described TABLE 4.II. in

|  |  | <b>TABLE</b> |  |  |  |
|--|--|--------------|--|--|--|
|  |  |              |  |  |  |

THE MEMORY MAP OF THE CONTROL PROCESSOR

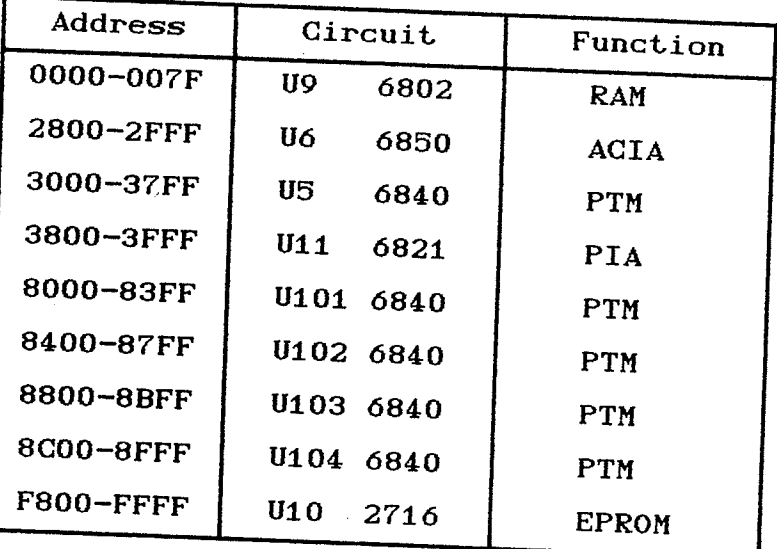

The control processor program can be interrupted by driven signals like message arrival from the main computer, or the event termination of the tracking cycle. This interruption is done through the TRQ line which connected to pin  $\boldsymbol{4}$ of

the

 $47 -$ 

microprocessor.

# 4.2.2 ACIA Circuits Description

The main computer communicates with the control processor through U6 which is MC6850 (ACIA). In addition, U7 and U8 are used to scale down the communication signals (which are transmitted at the RS232 signal levels) to 0 and 5 V signal levels that are used by the ACIA.

The baud rate of 19200 is established by (i) supplying a clock with the frequency of 307.2 kHz to pin 3 (RxC) and pin  $4$ (TxC) of the  $ACIA$ , (ii) programming the  $ACIA$  to divide the incoming clock by 16. The incoming clock frequency  $(307.2 \text{ kHz})$  is achieved by dividing by B (with U115) the frequency of the crystal controlled oscillator U4.

The ACIA operation is determined by the information which is written in its control register. The address of the control register is any one of the even addresses in the range of addresses which is determined for the ACIA in TABLE 4.II. For reasons of convenience only the address of 2EOO hexadecimal is used for addnessing the control register of the ACIA. The control register determines (by its bits 0 and 1) how many clock pulses are used to synchronize the incoming data. The bigger Lhe number is, then the system is more noise immune. For reasons of not exceeding the maximal clock frequency which is allowed by the ACIA the mode of divide by 16 is selected when the baud rate of  $19200$ is used. In order to speed up the data communication the data is transferred without parity bit and with only one stop bit. In addition, since the PTM data consists of 16 bits, all the eight bits of the serial word are used for transmission. The length of

 $-48 -$ 

the word, the type of parity bit, and the number of the stop bits are set by bits 2 to 4 of the control register of the ACIA.

Upon the arrival of data from the main computer the  $ACIA$ can interrupt the control processor software program, and this is done by setting bit 7 of the control register to one. Similarly, the ACIA can also interrupt the control processor software program when it finishes to transmit the data, and this is done by programming bits S and ó of the control register

The data is transferred between the ACIA and the CPU<br>through the data register. The address of the data register is any<br>one of the odd addresses in the range of addresses which is one of the odd addresses in the range of addresses which is determined for the ACIA in TABLE 4.II. For reasons of convenience, only the address of 2E01 hexadecimal is used for addressing the data register of the ACIA.

### 4.2.3 PTMs Circuit Description

The control processor contains five Integrated Circuits<br>(ICs) of PTMs which ,provide the functions of (i) measurement of the time delay in which the ultrasound burst propagates from the target to a receiver, (ii) supply of the BLNK pulses which are needed to prevent reverberation, (iii) as described in Sec 5.1, synchronization and setting the execution time of the search and track cycles.

In general, each of the PTMs consists of three independent 16-bit timers, which their functions are shown in Fig 4.2 and described in TABLE 4. IIf.

- 49 -

### TABLE 4. IIT

PTMS ASSIGNMENT

| Reference       | Task                           |  |  |  |
|-----------------|--------------------------------|--|--|--|
| $US-Timer$ #1   | Measures ECHO pulse of Rx. #5  |  |  |  |
| $U5-Timer$ #2   | Provides BLNK pulse for Rx. #5 |  |  |  |
| $US-Timer$ #3   | Not used                       |  |  |  |
| $U101-Timer$ #1 | Measures ECHO pulse of Rx. #1  |  |  |  |
| $U101-Timer$ #2 | Provides BLNK pulse for Rx. #1 |  |  |  |
| $U101-Timer$ #3 | Provides INIT pulse            |  |  |  |
| $U102-Timer$ #1 | Measures ECHO pulse of Rx. #2  |  |  |  |
| $U102-Timer$ #2 | Provides BLNK pulse for Rx. #2 |  |  |  |
| $U102-Timer$ #3 | Measures ECHO pulse of Rx. #3  |  |  |  |
| $U103-Timer$ #1 | Measures ECHO pulse of Rx. #4  |  |  |  |
| $U103-Timer$ #2 | Provides BLNK pulse for Rx. #4 |  |  |  |
| $U103-Timer$ #3 | Provides BLNK pulse for Rx. #3 |  |  |  |
| $U104-Timer$ #1 | Measures ECHO pulse of Rx. #6  |  |  |  |
| $U104-Timer$ #2 | Provides BLNK pulse for Rx. #6 |  |  |  |
| $U104-Timer$ #3 | Provides LOAD pulse            |  |  |  |

Each of the five PTMs consists of eight 8-bit register that control the PTM, define the width of the pulse which is generated, or accumulate the data of the time measurement. The addresses of the PTMs are determined by address decoders (U100 and U3) and are described by TABLE  $4.$  II. Since the address decoder circuits provide access to a larger range than eight addresses (which are needed by a PTM), each register has multiple addresses. For reasons of convenience the software of the control processor uses only the first eight addresses of the range, except. U5 where the addresses of 3700H to 3707H are used. The function of the PTM registers is described by TABLE 4.IV.

| Register No.   | Function                |
|----------------|-------------------------|
| Ω              | Control of Timers #1,#3 |
| $\mathbf{1}$   | Control of Timer $#2$   |
| $\overline{2}$ | $MSB$ data of Timer #1  |
| 3              | LSB data of Timer $#1$  |
| 4              | MSB data of Timer #2    |
| 5              | LSB data of Timer $#2$  |
| 6              | MSB data of Timer #3    |
| 7              | LSB data of Timer $#3$  |

TABLE 4.IV PTM REGISTERS FUNCTION

The first two registers of the PTM are used as control registers for the three timers. Register  $#1$  controls Timer  $#2$ , and Register  $#0$  that directs its data to two registers which control Timer  $#1$  and Timer  $#3$ . The related timer (Timer  $#1$  or Timer  $#3$ ) which is controlled by Register  $#0$ , is determined by the status of bit  $0$  of Register  $#1$ .

The counters in the timers can select the source of clock pulses from (i) an external source that is connected to the clock input of the timer, (ii) 1 MHz internal clock which is provided by the CPU through E input of the PTM. The selection of the wanted clock is done by programming bit 1 of the control register of the related timer. All the timers of the tracking system are utilizing the internal clock which is provided by the CPU. In addition, Timer  $#3$  of a PTM can select with bit 0 of the control register a divide by-8 prescaler. This option is implemented by the control processor in the search mode, where (as shown by Fig. 5.1) the length of INIT pulse is 100 msec, and the counter of U101-Timer #3 has to count,  $10^5$  pulses with the duration of 1  $\mu$ sec. Since the number of  $10^5$  is greater than the size of the counter (16 bits

 $-51 -$ 

which equals to 65536) the prescaler of U101-Timer  $#3$  is used.

Bit 4 of the control register determines whether the timer is a pulse generator, or measures the duration of a pulse. **The** BLNK, INIT, and LOAD timers are used as pulse generators, and the the ECHO timers are used for pulse duration measurement.

When a timer is used for time measurement, it counts clock pulses (with its data registers) only when zero voltage is provided to its Gate input. The counting stops at the instant that 5 V are provided to its Gate input. Since the data registers of the ECHO timers are counting in descendant order, they are loaded by the software at the beginning of each tracking (or search cycle) with the maximum value which is FFFFH. The counting starts as shown in Figs. 5.1 and 5.2 at the instant that the inverted INIT pulse is supplied (through the OR gates U110, and U113) to the Gate inputs of the ECHO timers. The counting of a timer is terminated at the moment that the ECHO pulse is received from the related SRM. These ECHO pulses are supplied to the timers through the second input of the OR gates.

When the PTM is used as a pulse generator it provides a pulse through its Output pin. The output of the pulse  $can$ be disabled by programing bit 7 of the corresponding control register. In addition, the timer can be programmed (by bit 5 of the corresponded control register) as a continuous, or as a single shot pulse generator. The output of all the timers of the control processor (which are used as pulse generators) is enabled when they are invoked, and disabled when they are not active. In addition they are used as a single shot pulse generator.

There are two methods to invoke the timers to generate a pulse (i) by writing the width of the pulse to its data registers, (ii) by a negative going pulse which is applied to its Gate input. In method (ii) the width of the pulse which is generated is determined by pre-written data which is in its data registers. The selected method of invoking the timers is determined by bit  $4$  of the correspondent control register.

Vhen the tracking or search cycle starts the INIT Limer is invoked by method (i). On the other hand, as shown in Fig.  $5.2$  the start of the BLNK pulses is synchronized with the rising edge of the INIT pulse, therefore the BLNK timers are invoked by method (ii) which is implemented by the inverted INIT pulse which is provided by U111a to the Gate inputs of the corresponding timers. In the tracking mode the LOAD timer is invoked to generate a pulse with the width of 2 msec by the falling edge of the INIT pulse. The additional pulses of INIT (with the width of 10 msec) that are necessary to complete the tracking command are invoked by the falling edge of LOAD pulse which is connected to the Gate input of the INIT timer. By the cascade connection of the two timers (INIT and LOAD) and restarting the INIT timer by the LOAD timer a tracking cycle with a stable period time of  $12$  msec is achieved. Since the timers are invoked by the pulses which are connected Lo their Gate inputs and not by the act of writing to their data registers, the duration of the cycle in not dependent on the execution time of the software.

The CPU of the control processor is notified about the termination of the INIT pulse by the IRQ pulse (which is the interrupt) of the IC which contains the INIT timer (U101). This is done by setting bit ó of Lhe correspondent control register to level "1". In addition, the INIT and BLNK pulses which are needed

 $-53 -$ 

for the operation of the SRMs, are buffered by U111 and U112.

## 4.3 Signal processors

The signal processor is responsible for (i) generation of the ultrasound burst which is transmitted by the target, (ii) reception of the burst from the corresponding receiver and processing the burst. These functions are performed by a modified Sonar Ranging Module (SRM) type SN28827, which is manufactured by Texas Instrument [Texa84].

### 4.3.1 Circuit Description

As shown by Fig.  $4.4$ , the signal processor contains two ICs and a buffer which their functions are:

(i) U2 (TL851) is the SRM controller which provides:

Upon the receiving of the INIT pulse from the control processor it generates a burst of 16 pulses with a PRF of 50 kHz.

A variable gain control to the receiver amplifier IC (U1). The gain is increased automatically according to the time which passes from the rising edge of the INIT pulse. The reason for the variation in the gain is to compensate the loss of the ultrasound intensity when the signal propagate in the air.

An ECHO pulse to the control processor which is provided when the receiver amplifier Lransfers the received burst signal to the control IC. The ECHO pulse can be inhibited by the control processor with a BLNK pulse. This BLNK pulse is used to prevent the system from identifying a false target by reverberant signals

 $-54 -$ 

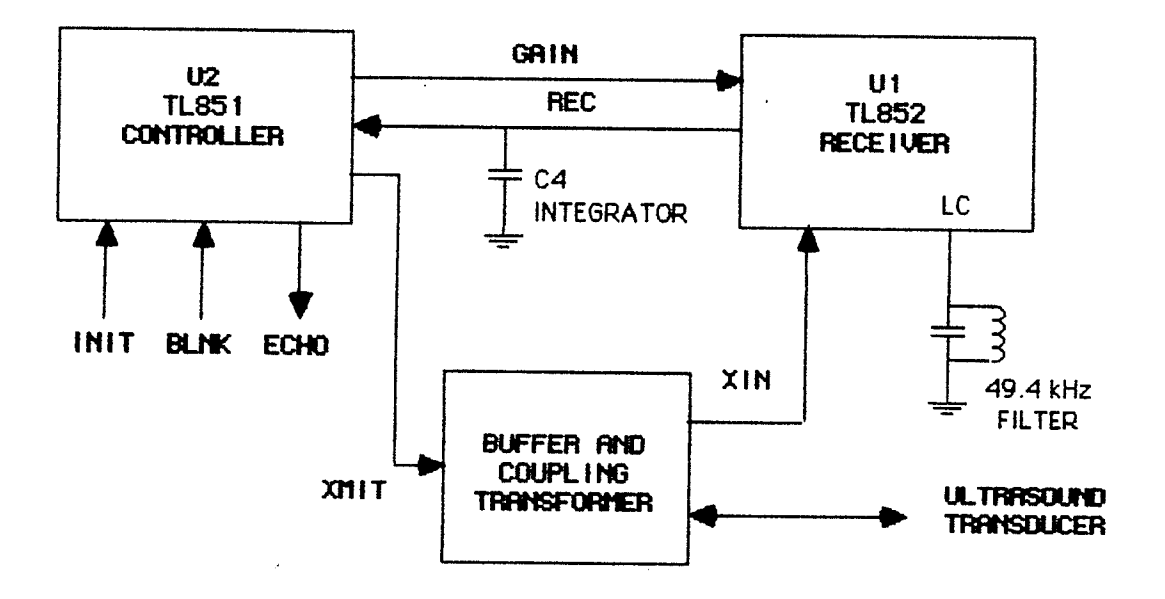

Fig. 4.4. A block diagram of a signal processor.

(that are described by Sec 2.3.3).

(ii) U1 (TL852) is the receiver amplifier of SRM. As earlier pointed out, the gain of the amplifier is controlled by U2 (The controller). An external band pass filter (type LC) which is tuned to 49.4 kHz (the frequency ultrasound pulses) is connected at the junction LC of U1. At the output of the receiver there is a capacitor (C4) which integrates the incoming pulses. This integrator is discharged frequently by a current source, and only when enough pulses are received the amplitude of the integrator is high enough to pass the triggering level of the comparator circuits (that the controller circuit U2 contains) and a ECHO pulse is generated by the comparator. By this method the system is not triggered by accidental pulses which are received by the transducer.

(iii) The buffer circuits are buffering the burst of the pulses, and amplifying it (by a transformer) to a level of 300 V. The amplified signal is provided to an ultrasound Lransducer which transmits the burst of pulses. In addition, the secondary tap of the transformer provides a coupling from the transducer to the receiver amplifier (U1) for the signals which are received by the transducer.

### 4.3.2 Modification of the SRM

In order to implement the SRM as a receiver only and to enlarge the width of the beam of the transducers, the receiving SRM is modified in the following way:

(i) The transmitter circuit is disabled by disconnecting the base of the tra<mark>nsmit t</mark>ransistor in the correspondent module.

 $-56 -$ 

(ii) In order to increase the narrow beam pattern of the transducer the automatic gain control function of the SRM is canceled, and the gain is set to its maximum level. By this action the sensitivity of the receiver is 280 mV. In addition, the dynamic range of Lhe receiver is increased to 35 dB, and the width of the beam (as described in Sec. 3.1.3) which is about  $30^\circ$  is achieved.

## 4.4 Ultrasound Transducers

As pointed out in Chap. III, the characteristic of the ultrasound transducer sets the boundaries of its beam and respectively the tracking volume. Therefore it is crucial to select the proper transducer for the tracking system. The ultrasound transducers are divided in to groups, according to the method that they convert the electrical energy to ultrasound waves. The main three methods which are used by the transducers in the air are (i) electromagnetic, (ii) piezoelectric, (iii) electrostatic. The method which is the most suitable for implementation in the air is the electrostatic transducer because of its good impedance matching with air [Mass65].

The operation of electrostatic transducer is based on two plates, one of them fixed and the second is a moving part (which is a thin foil). The plates are acting like a capacitor and are charged by a DC voltage in the range of 150 V to 200 V. When the plates are charged an electrostatic force is exerted on the thin foil plate. Any change in the voltage between the plates causes the foil to transform the electrical energy to sound waves. When the sound waves hit the transducer the foil moves, and the movement is transformed to electrical energy. Since the operation

 $-57 -$
of this Lransducer is affecting the air directly (its response is the changes in a gap of air which is the distance between the capacitor plates), the electrostatic transducer is more efficient in the air than other methods tMassó5l. In addition, the frequency response of the transducer is narrow banded around the resonant frequency of the foil, and this is advantage for the tracking system where only a single frequency is used.

Since the good matching with the air is determined by the properties of the foil, the Polaroid transducer consists of a plastic (Kapton) with the properties of noncreeping, elastic, light, and extremely thin foil IBESS8O1. fn addition in order Lo achieve good conductivity, the front plane of the foil is plated with gold. The full specification of the transducer are given by Polaroid tPoIa8Sl.

## 4.5 Reference Frame

As described by Sec 5.3, the target is located by measuring the distances of the target from points that their placement is known. Therefore, the placement of the transducers which are used to measure the distances has to be fixed. For this reason the reference frame (that the transducers are mounted on its beams) is fixed and rigid. The rigidness is achieved by using as beams of the frame metal pipes with the width of 1 in, and the fixation of the frame is achieved by binding together the beams of the frame with rigid clamps tKeeKBoI. As shown by Fig. 4.5, the size of the of the frame is 2 m X 2 m X 1.1 m. This size contains the Lracking volume and the array of transducers is attached by swivels to the Lwo upper internal beams.

 $-58 -$ 

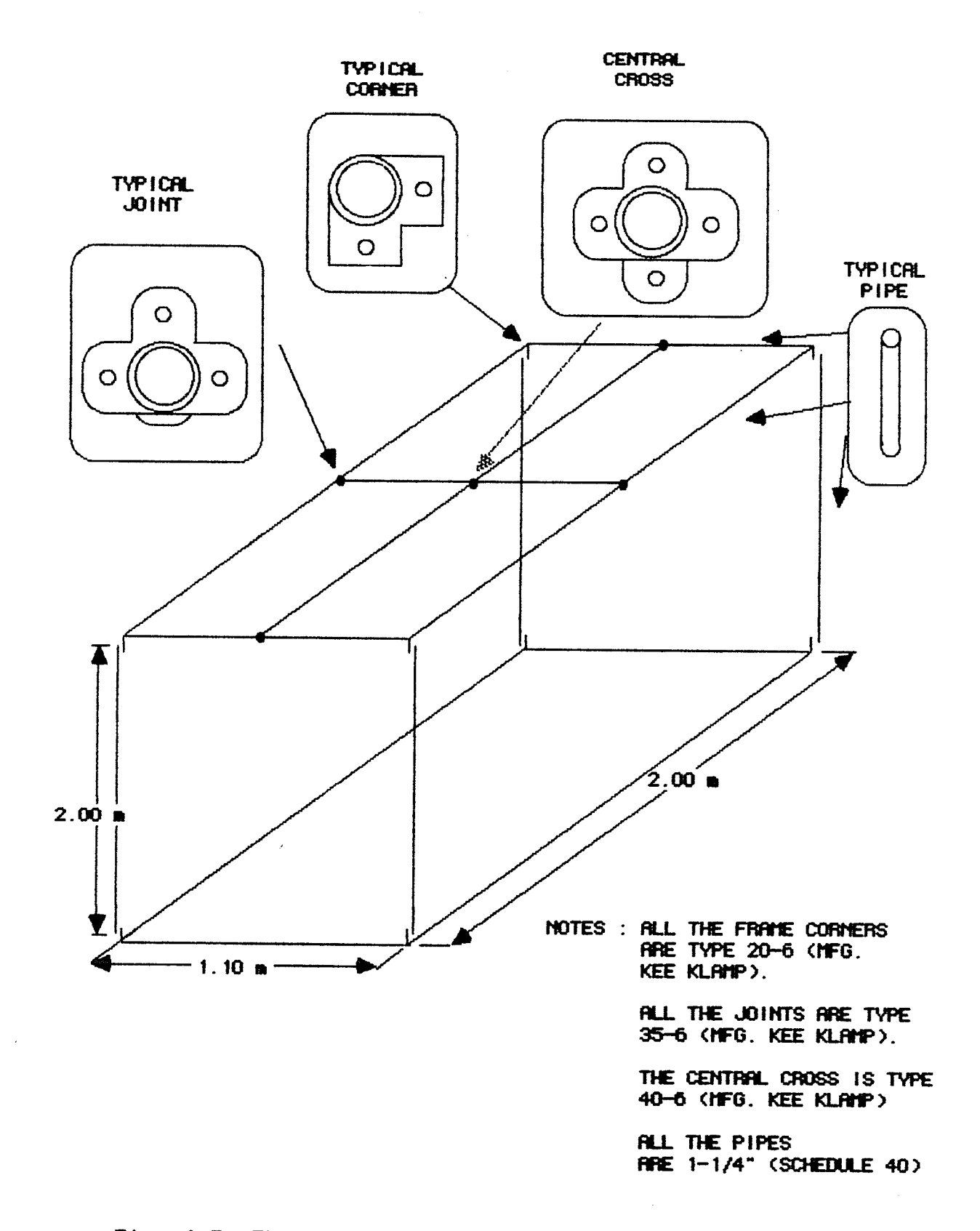

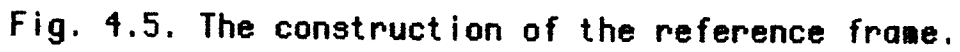

In order to obtain the tracking volume the transducers has<br>to be positioned and tilted as described in Sec. 3.2.2. As shown<br>by Fig. 4.6 a two parts swivel is used. The first one (part A) is<br>a female swivel socket member wh

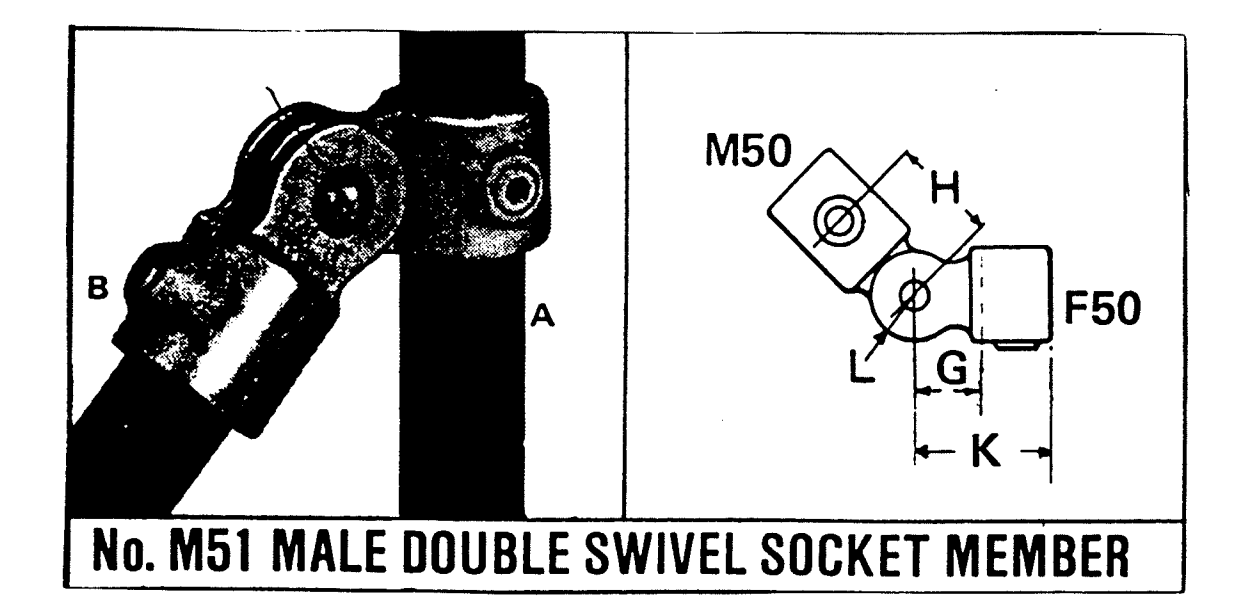

Fig. 4.6. A desription of the swivel, from [KeeK86].

# CHAPTER. V SOFTWARE DESCRIPTION

The software of the tracking system provides the following tasks (i) controlling the signal processors which are connected to the transducers, (ii) filtering out erroneous data that is caused by noise or reverberation, (iii) implementation of the locating algorithm which is described in Sec. 5.3, (iv) human-machine interfacing.

Because of the difference in the nature of the first task and the others, the software is divided into two major parts. The first part which controls the operation of the signal processors needs relatively fast response and almost no calculations, is written in assembly language. The second part is written on the main computer which is described in Sec. 4.1, and contains powerful microprocessor anf graphics capability. Since the software of this part contains complex calculations (for locating the target and filtering the data) and the software needs strong graphics support for the human-machine interface, therefore it is written in a high level language.

#### 5.1 Control Processor Software

As earlier pointed out, the software of the control processor is written in assembly language. This software is implemented on a separate machine because (i) The main computer  $(Macintosh)$  is a closed architecture computer and there is no direct access to the bus of the processor, (ii) The main computer is heavily loaded with computation tasks, and there is a danger that the execution of computation jobs will be affected because of the tedious routine operations of the control processor.

 $-62 -$ 

# 5. 1. 1 General Description

The control processor software is written in the 6800 Macro assembler language, which was developed and emulated on the Tektronix 8002  $\mu$ PROCESSOR LAB [Tekt78]. The software was written in four modules according to the main tasks of the control processor which are:

(i) Initialization module, which initializes and defines the operations of the ACIA and PTMs.

(ii) Communication module, which communicates with the main computer. This module translates the command that is received from the main computer, and invokes the proper module (track or search). When the module receives an erroneous message it transmits an error string to the main computer. When the tracking or search cycle is completed, it transmits the values which are measured by the ECHO timers to the main computer.

(iii) As shown by Fig.  $5.1$ , the search module is a one cycle module in which the module provides a single INIT pulse. Simultaneously (as described in Sec 4.2.3) the ECHO timers start to measure the duration of the echo pulses, which are proportional to the distance of the transducers from the tracked limb. At the end of the fNfT pulse (whose length is 1OO msec) the module reads the echo durations, which were already measured by the ECHO timers. Because the ECHO timers count the clock pulses in descending order (in order to calculate the positive values of the time delay) the values which are obtained from the timers are binary complemented and saved in a buffer. The BLNK timers are loaded with the corresponding values, which are the values of the

 $-63 -$ 

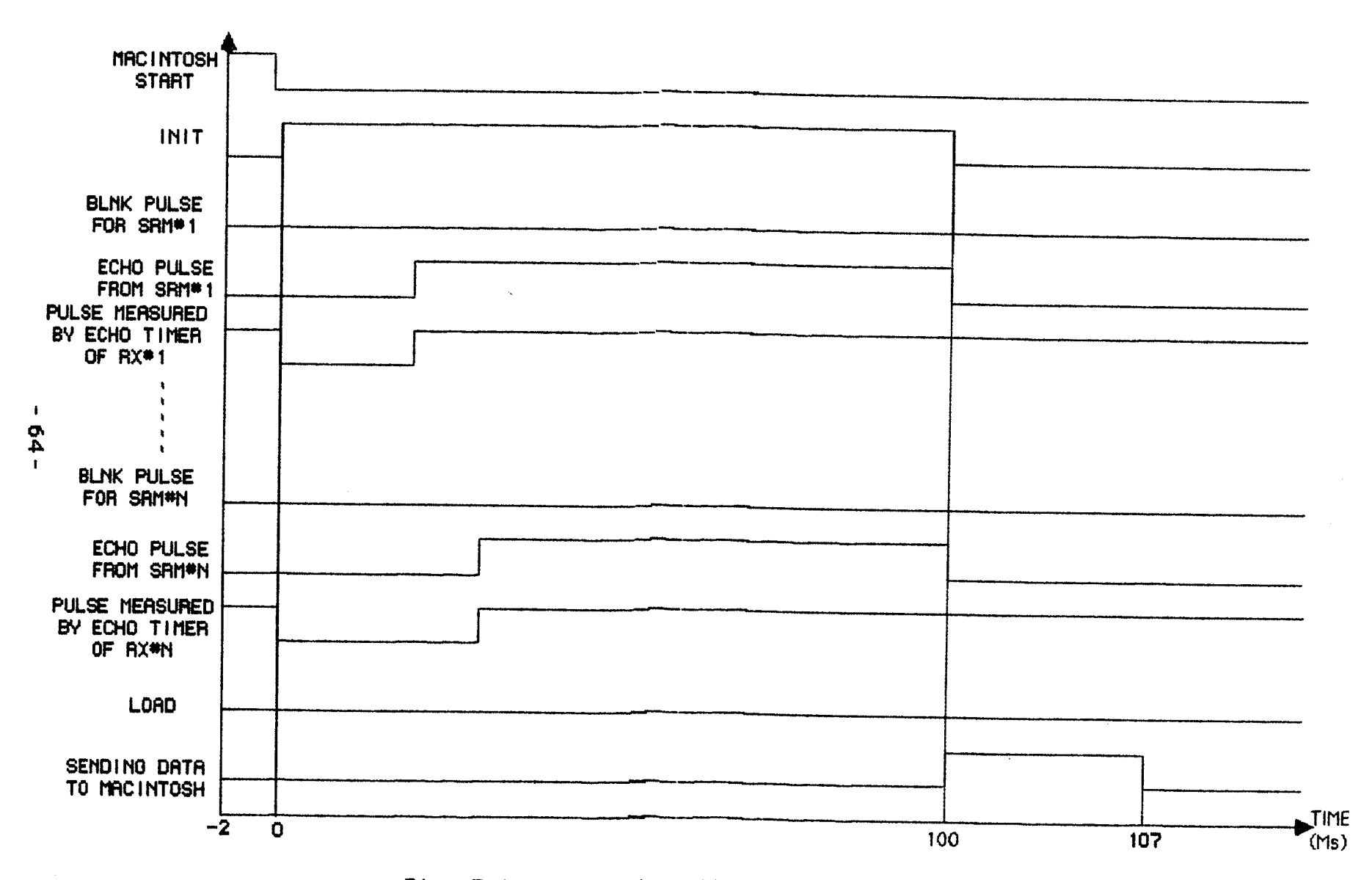

Fig. 5.1. The timing diagram for search mode.

buffer less a constant. After these steps are executed, the program resumes to the communication module which transmits (in about 7 msec) the values of the measured data to the main computer.

(iv) The tracking module tracks the target movement and (as shown in Fig.  $5.2$ ) is similar to the search module except (a) the INIT pulse is shorter (10 msec), (b) the BLNK timers which were loaded (as described in the previous paragraph) are activated simultaneously to the INIT pulse and this is done in order to prevent reverberation (and this method can be implemented on transducers with wider beam patter than these which are used by the tracking system), (c) the number of cycles is usually larger than one (usually three, ten, or 100) according to the command which is received from the main computer. In addition the tracking cycle operates as follows:

At the end of each INIT pulse the program checks if all the tracking cycles were executed, and if not the program starts a LOAD pulse for a duration of 2 msec. This time is used for saving the data from the ECHO timers in a buffer, calculating and writing the related data in the BLNK timers. After the saving and writing are executed, the program resumes to the communication module which transmits the data to the main computer.

At the end of the delay of 2 msec (which was generated by the LOAD timer) the LOAD timer triggers the INIT timer for additional tracking cycle. By this method the tracking cycle has a constant period of 12 msec which is not affected by the software execution time, or the length of the data transmission. After the data is transmitted, the program resumes to the tracking module for an additional tracking cycle. This process lasts till the

 $-65 -$ 

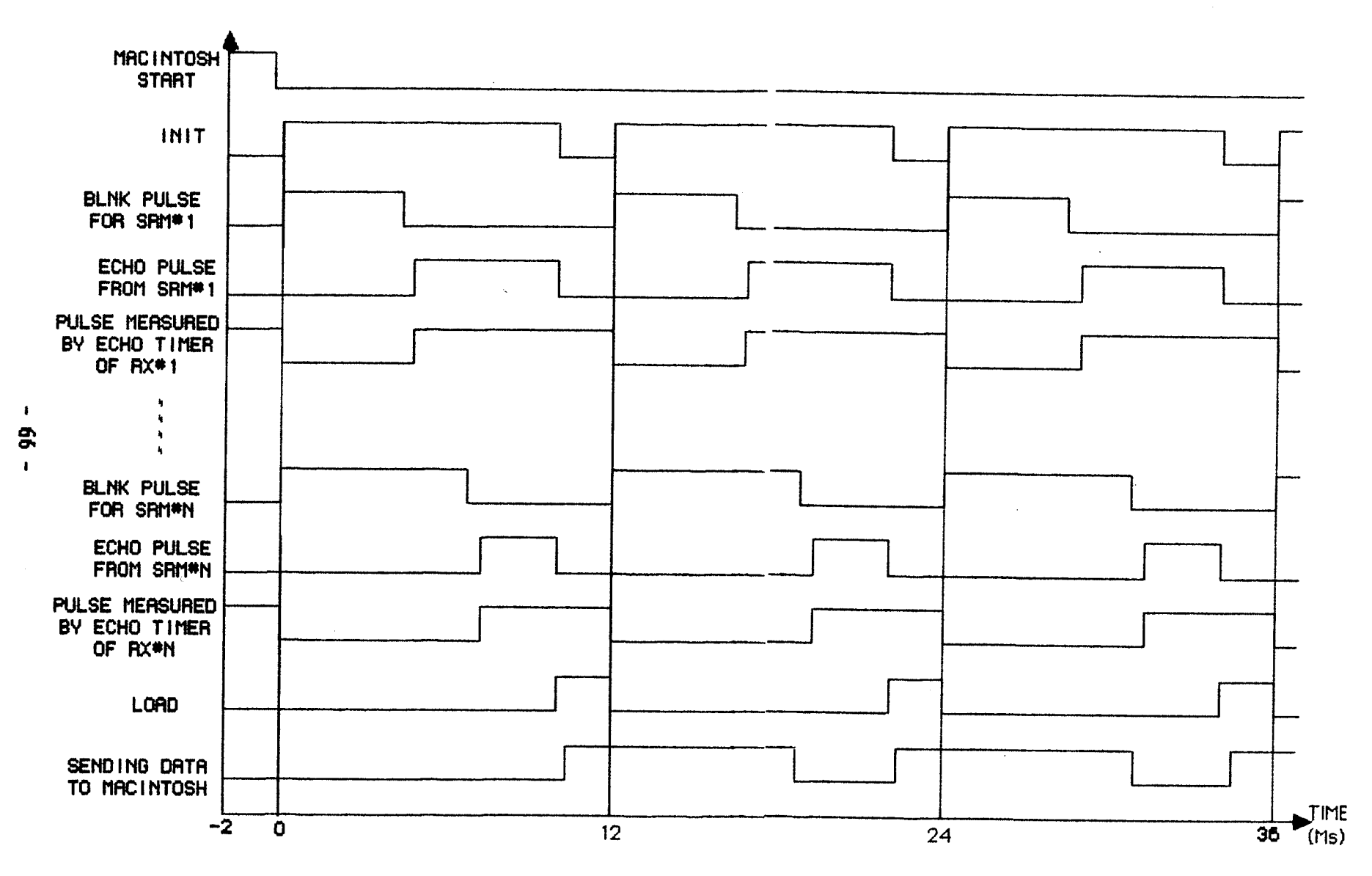

.<br>In de de la marca de la completa destructura de la de la problema de la finalidad de la propia de la compuesta

Fig. 5.2. Timing diagram for tracking mode.

<u> Teischich in der Baumann in der Frie</u>

program finishes the number of the tracking cycles which were predetermined by the main computer.

#### $5.1.2$ Structure of the Software

The software of the control processor is controlled by a state machine. As shown in Fig. 5.3, the states of the machine are defined as modes. When the power is applied to the control processor, the program initializes all the PTMs and the ACIA, the state counter is set to zero, and the control processor is at MODE 0.

The program remains at MODE 0, until four characters are received by the ACIA circuits. The data which was received is checked, and according to the message which was received from the main computer the state machine moves to the next mode.

If the message which was sent by the main computer is not one of these which are defined in TABLE 5.1, then at the end  $\circ$  of MODE 0 the program moves to MODE 1. At this mode the ACIA sends to the main computer the ASCII string of "ERROR"+CR. After the  $six$ characters are transmitted, the program returns to MODE 0 and waits for further instructions from the main computer.

If the string of "S0"+LF+CR is received from the main computer (at MODE 0), the software moves to MODE 10 and starts the search mode. In this mode the program triggers the INIT timer for duration of 100 msec and stays in this state until pulse of the the INIT timer is completed. When the INIT pulse is terminated, the PTM which contains the INIT timer sends a interrupt to the 6802 CPU and the program moves to MODE 11.

 $-67 -$ 

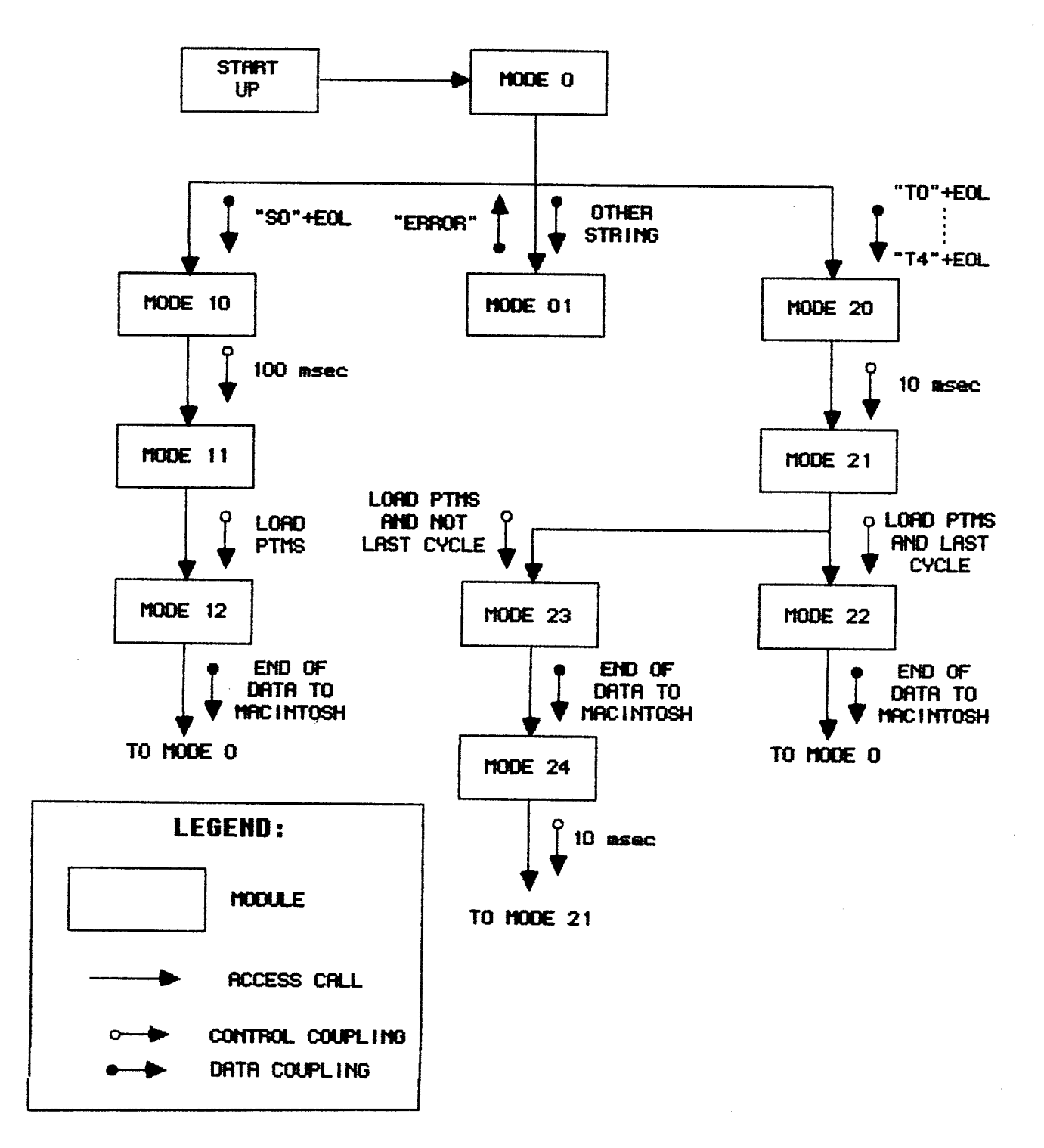

Fig. 5.3. The structure of the control processor software.

At the beginning of MODE 11, the ACIA sends the character "T" to the main computer. Since the ACIA transmits at the rate  $\circ$  of 19200 baud, the transmit time of a character is about  $0.5$  msec. This time period is utilized to transfer the data from the ECHO timers to a buffer and to load the BLNK timers. After the loading, the program moves to MODE 12.

In MODE 12. the ACIA transmits 14 characters to the main computer. The structure and definition of the character string is given in Sec 5.1.3. At the end of this state, the machine resumes MODE 0 to get further instructions from the main computer.

When one of the five strings of "TO"+LF+CR to "T4"+LF+CR is received from the main computer (at MODE 0), the program moves to: MODE 20 and starts the tracking mode. In this mode the software (i) triggers the INIT timer for a duration of 10 msec, (ii) loads cycles counter with the number of the tracking cycles the according to the second character of the received string (refer to TABLE 5.1), (iii) sets the control of the LOAD timer to produce automatically a pulse with the width of 2 msec at the end of the INIT pulse. This load pulse is used later on to trigger the **INIT** pulse for an additional tracking cycle without the software interference. When the INIT pulse is terminated, the INIT timer sends an interrupt to the 6802 CPU, and the program moves to MODE 21.

At MODE 21 the software verifies that the INIT pulse is. terminated, then transfers the data from the ECHO timers to  $\overline{a}$ buffer and loads the BLNK timers (similar to MODE 11). At the end of this mode, the software checks whether the cycle counter is empty (which means all the tracking cycles were executed). If the answer is yes then the program moves to MODE 22, else it moves to

 $-69 -$ 

HODE 23.

In MODE 22 the software resets the control registers of INIT and LOAD timers. This is done in order to prevent oscillations of these timers. Similarly to MODE 12, the software transmits fourteen characters of data to the main computer. At the end of this mode, Lhe program resumes to MODE O.

In MODE 23 the software (i) sets the INIT timer to produce an additional 10 msec pulse at the end of the LOAD pulse, (ii) decrements the cycle counter, (iii) the ACIA sends the 14 characters of data to the main computer. At the end of the data transmission, the state machine moves to MODE 24.

In MODE 24 the software verifies that the LOAD PTM has terminated the 2 msec period. If pass it moves to MODE 21 which was discussed earlier. MODE 21 will start only at the end of the 10 msec fNIT pulse.

Addit ional details and the full program Iisting of Lhe control processor software are given in Appendix B.

# 5.1.3 Communication Protocols

The string which the main computer sends to the control processor, consists of a four ASCII characters. The first one defines the mode of operation (search or tracking). The second defines the number of tracking cycles. The last two characters (which are LF and cR) are used to cop with the operation of different high level languages which send at the end of transmitted strings, a combination of these two characters. The strings which the main computer can send to control processor are

 $-70 -$ 

### TABLE 5. I

THE VALID STRTNGS FOR THE CONTROL PROCESSOR

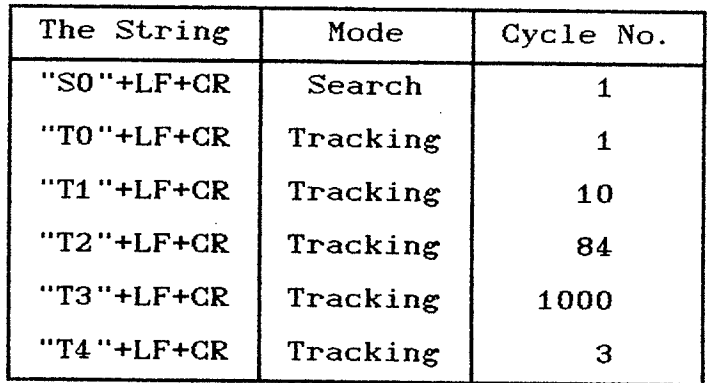

The control processor returns the data which was measured by the ECHO timers in a string of 14 characters. The first character in the string is "T", which can be used for synchronizing the following data. The next six pairs of characters represent data from the six ECHO timers, where each pair of characters relates to the corespondent timer. The value of the data for each transducer, VaI, is calculated by

$$
Val = Val1 + 256 Val2
$$
 (5.1)

where Val1 is the ASCII value of the first character in the pair and Val2 is the value of the second character in the pair. The last character in the string is CR, and it notifies the main computer for end of data.

#### 5.2 Main Computer Software

As earlier pointed out, the software of the main computer is written in a high level language. The language which is chosen for this task is BASIC [Micr85] and is selected because (i) the friendliness and the interactive process of the interpreter which allows immediate debugging of the program without the compiling phase (which is common for other languages), (ii) strong support of human-machine interfacing, (iii) graphics support. In addition, at the end of the program debugging phase in order to speed up the execution time of Lhe software Lhe program is compiled by a BASIC compiler [Micr86].

The program is divided Lo several modules which are described in the following sections. In addition the full program list of the main computer software is given in APPENDIX C.

### 5.2.1" Main Menu Description

In order to control the operation of the tracking system, the operator has to use menus. When the program is initiated the operator gets a screen where he can select an operation. In order to select an operation, the operator has to point with the mouse on a square (which is drawn on the computer screen close to the operation name), and then to click with the mouse button. As described by Lambert [Lamb85], this menu operation is strongly supported by the special BASIC commands for mouse operation which are (i) BUTTON, (ii) DIALOG.

The menu is described by TABLE 5.II, and the structure of the software is shown by Fig. 5.4.

 $-72 -$ 

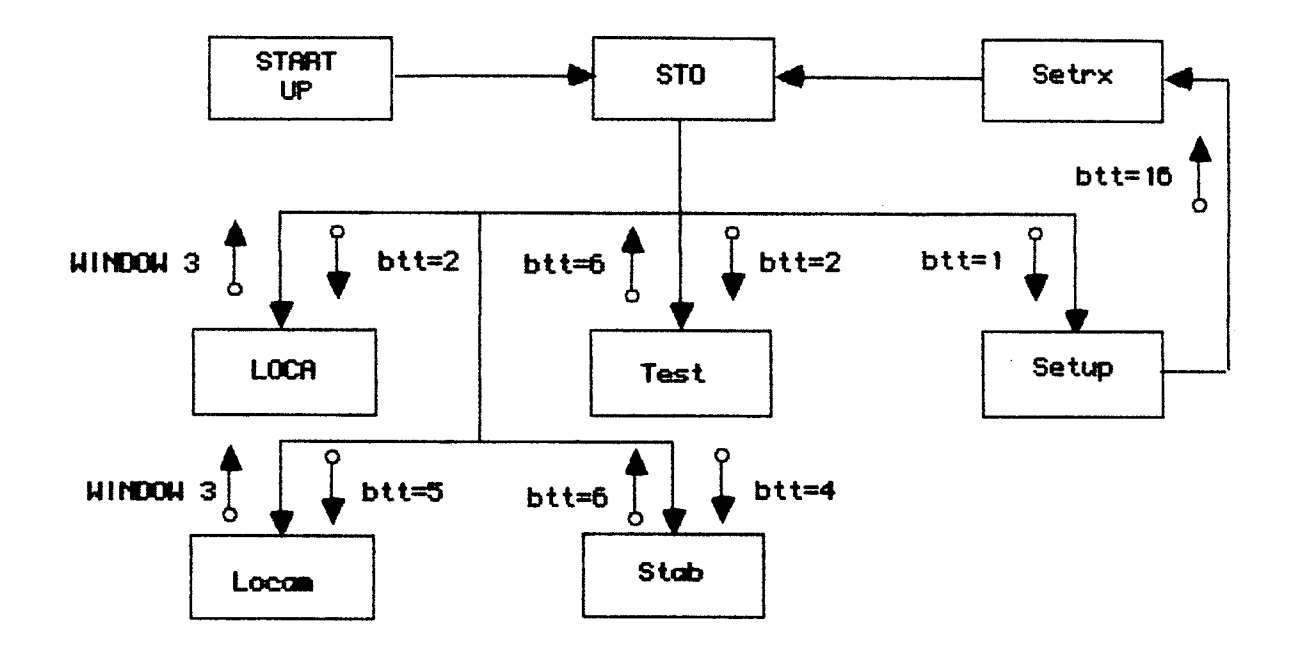

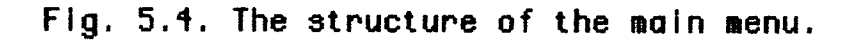

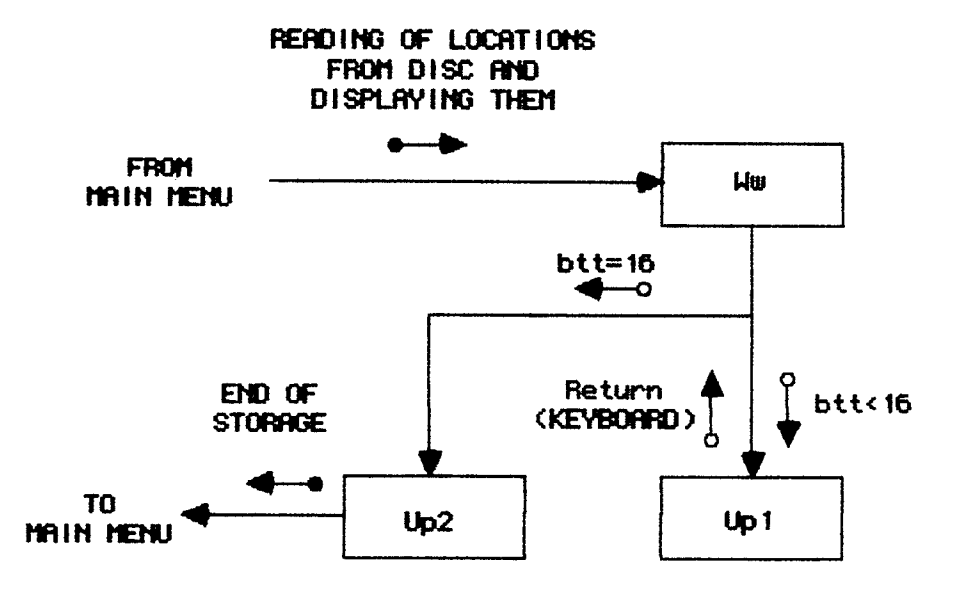

Fig. 5.5. The structure of the receivers set up subroutine.

#### TABLE 5. TI

THE MAIN MENU

| <b>Button</b>    | Operation                                  |  |  |
|------------------|--------------------------------------------|--|--|
| Receivers Set Up | Enables manual entry of the receivers      |  |  |
|                  | position.                                  |  |  |
| Distance Test    | Enables manual calibration of the distance |  |  |
|                  | measurements.                              |  |  |
| Auto Track       | Displays the location of the target, the   |  |  |
|                  | array which is used for locating is        |  |  |
|                  | selected automatically.                    |  |  |
| Manual Track     | Displays the location of the target, the   |  |  |
|                  | array which is used for locating is        |  |  |
|                  | selected manually.                         |  |  |
| Stability        | Measures the stability of the distance     |  |  |
|                  | measurements.                              |  |  |

## 5.2.2 Receivers Set Up Module

When the Receiver set up button is pressed the program moves to Setup module, whose structure shown in Fig. 5.5. In this module, the location of the five receivers is read from the disk and is displayed according to their three coordinates values. In addition, close to each of the displayed values the program places a button which can be selected by the mouse (Ww module). When one of these buttons is selected by clicking on the mouse, the value of the selected coordinate for the correspondent receiver position has to be reentered by the operator (Up1 module). Each reentry of the data has to be terminated by the Return key. In order to exit from this module, the operator has to press the sTop button  $(btt=16)$  which is located at the bottom of the screen. When the STOP button is pressed, the program stores the new locations of

the five transducers as a file on the disk (Up2 module) and resumes to the main module.

## 5.2.3 Distance Test Module

When the Distance Test button is pressed, the program moves to Test module. In this module, whose structure described in Fig. 5.6 the measured distances of all the receivers from the transmitter are displayed. In order to start the testing, the operator has to select a test from an additional menu which is described in TABLE 5.III.

## TABLE 5.III

### THE TEST MENU

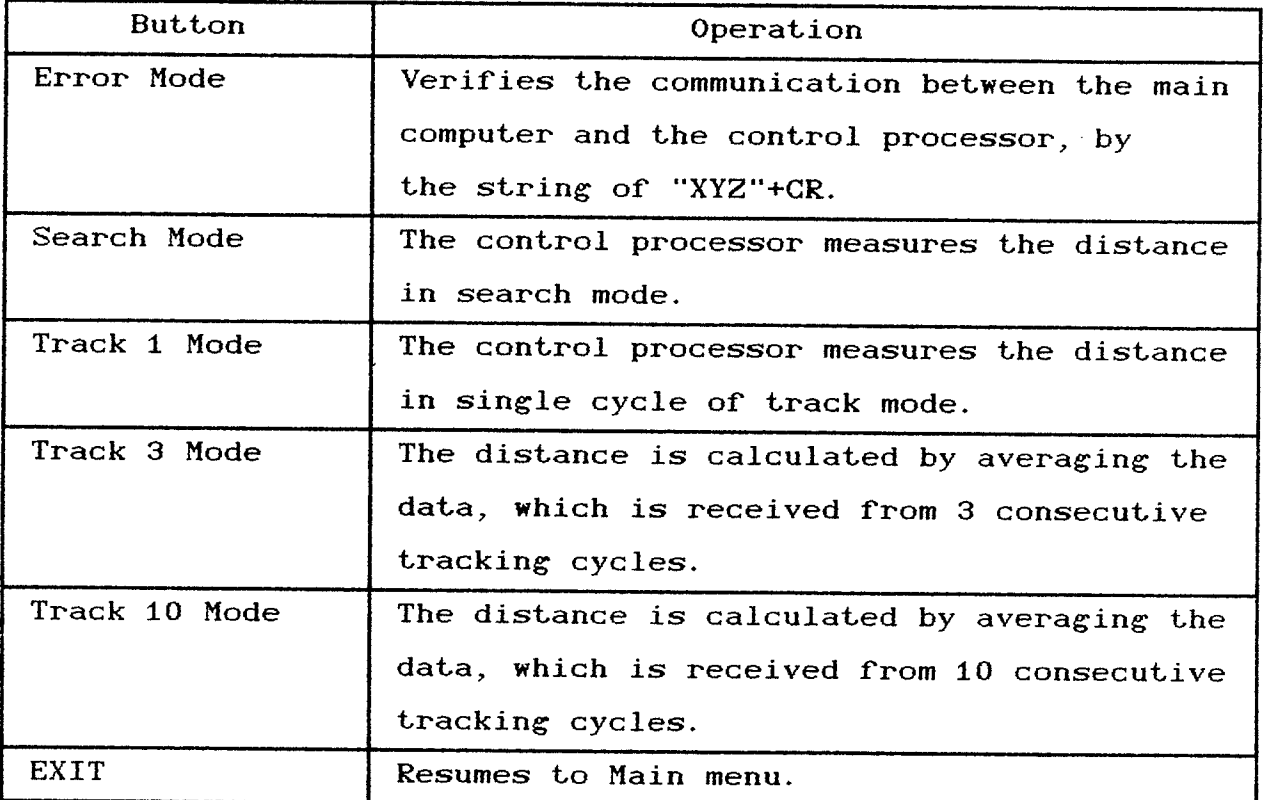

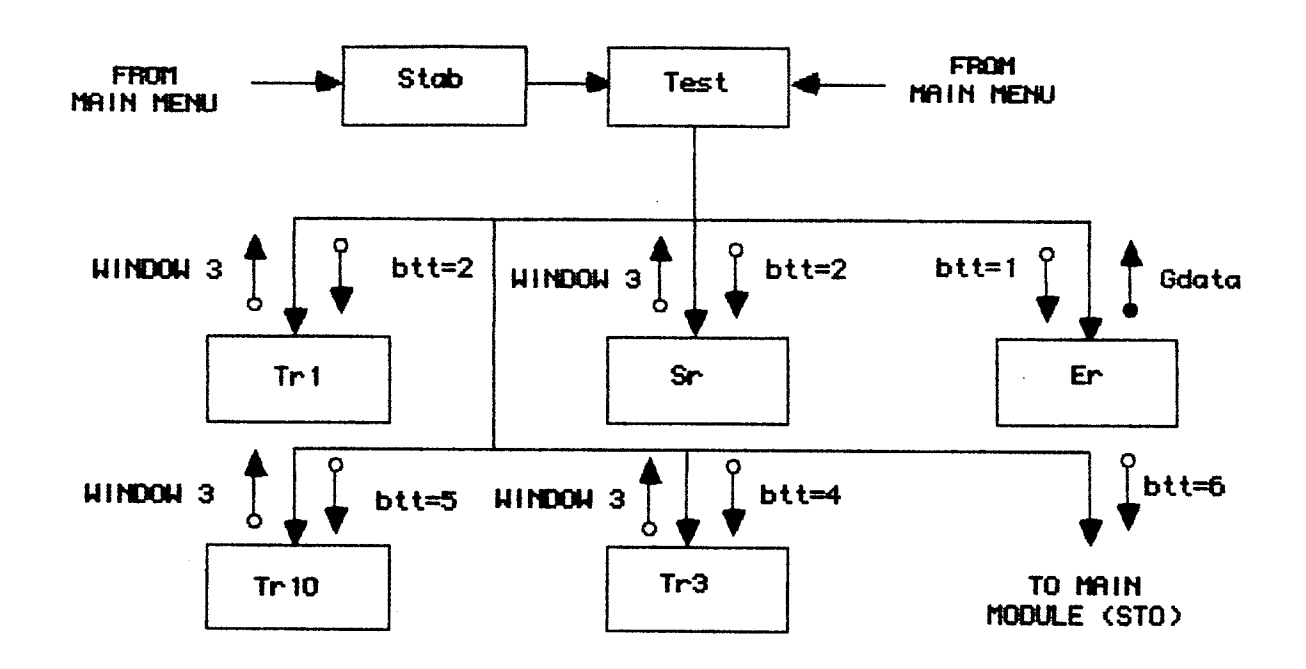

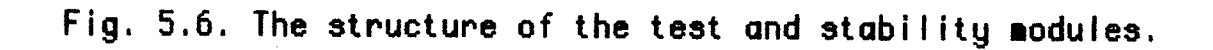

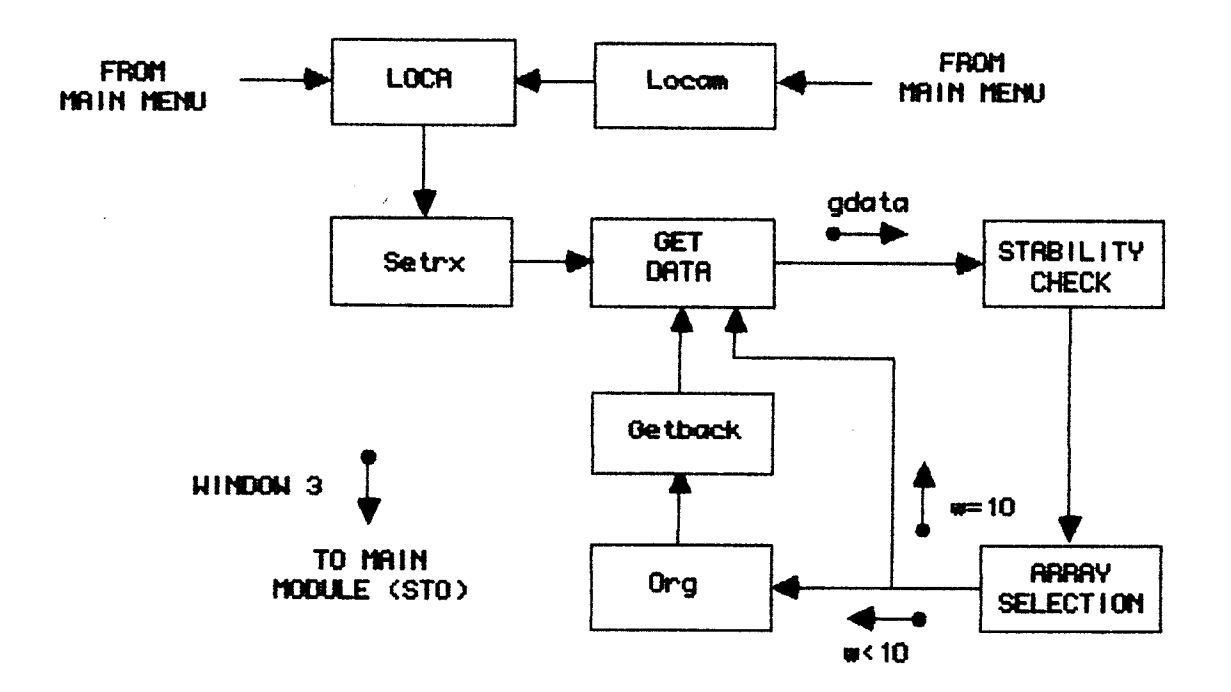

Fig. 5.7. The structure of the locating modules.

When the Error Mode is selected, the main computer sends a string of "XYZ"+CR to the control processor (Er module). Since this string is not included in TABLE 5.1, the control processor sends back the string of "ERROR"+CR (Gdata module) and the "ERROR" message is displayed on the screen of the main computer. This test is executed in order to verify that the communication between the main computer and the control processor is working properly.

If for any reason, the control processor does not- respond to the string which was sent by the main computer or send back less than six characters, the program remains in Gdata module for 10 sec and than resumes to Test module.

When the Search or one of the Tracking modes is selected, the main computer sends the correspondent string (which is defined according to the selected mode by TABLE 5.1) to the control processor (Sr, Tr1, Tr2, and Tr10 modules). The measured data is received from the control processor by Gdata module. As earlier pointed out, if the number of characters which are received from the control processor is less than the expected (14 or the number of the tracking cycles multiplied by 14), then the program resumes to test module.

Each pair of data characters (from the received string) is converted to a numeric value by Eq.  $5.1$ , and the distance is evaluated by Eq. 6.1. If for any reason the calculated value of the distance,  $di$ , is smaller than  $0.7$  m or greater than  $2$  m then the measured data from the related receiver is ignored. The valid measured distance for each transducer in Search or Track 1 modes, or the average of the valid measured distances in Track 3 or Track 1O modes is calculated and displayed on the screen of the main computer. The distances are displayed with a resolution of

 $-77 -$ 

1 mm, and when the distance measurement of a certain receiver does not obtain a valid value or valid average, then the value of x.xxx m is displayed as the distance for the correspondent receiver.

The program returns to Test module and stops to measure distances when the mouse is pointing on WINDOW 3 and is selected by the operator. In order to resume to Main menu, the operator has to select the EXIT button. The Distance Test is used in order to calibrate the distance measurements of the tracking system (which are described in Sec. 6.2.1>.

## 5.2.4 Stability Test Module

As shown by Fig. 5.6, the Stability module has almost the same structure as the Distance Test module. Vhen Lhe operator starts this module, he has to select the desired mode for operation (Search, or one of the Tracking modes). When the mode is selected, the distances are measured and processed in the same way as the previous module, but instead of displaying them on the screen of the computer Lhey are stored until the next measurement cycle is executed. When the next measurement is executed, the differences between the distances values (for each transducer) of the current cycle and the previous one are calculated and displayed on the screen of the computer. In addition, the maximal differences in the distance measurement values are saved in the maín computer memory and are displayed in addition to the display of Lhe temporary differences.

The termination of the Stability test is achieved in same way as the DisLance test. The Stability test is used measurement of the tracking volume, as described in Sec  $6.2.3.$ the for

 $-78 -$ 

## 5.2.5 Locating Modules

When Auto or Manual Track button is pressed, the program moves to the locating modules which their structure is shown in Fig. 5.7. In these modules the program measures the distances of the target from the array, and by implementing the locating algorithm which is described in Sec 5.3 the position of the target (by the values of the coordinates) is displayed on Lhe main computer monitor.

The array which is used for tracking is selected manually from TABLE 5. fV in the Manual Track mode (Locam module), or by the first set of the three transducers which the jitter error of its all three transducers is less than 0.0008 m. The sets of the transducers are defined by TABLE S. IV and checked by STABILITY CHECK and ARRAY SELECTION modules.

Before the tracking system starts to locate the values of the locations of the receivers are read from the disk, and in addition the values of the constants (which are needed for coordinate transformation by the locating algorithm and are described in Sec. 5.3.2) are calculated in Setrx module.

The software measures the distances of the target from the array in the same way as in the Distance Test module (GET DATA module). If the measured distances for the selected array in the Manual locating mode, or for all the sets of arrays in the Auto Track modeare not stable, then the software continues to measure the distances without calculating the location of the target (as shown in Fig.  $5.7$  for  $w=10$ ).

-79

Vhen the distance measurements of the selected set of transducers is in manual mode, or one of the sets of the arrays in auto modes is stable, then the software calculates the location of the target by Eqs. 5.4 to 5.6 (Org module). In addition, (as described in Sec.  $5.3.2$  in order to display the position of the target in coordinate system where the axes are parallel to the reference frame, the calculated values of the coordinate are transformed (by the Getback module).

The value of this software is, that the calculated values of the position of the target in the coordinates system of the reference frame are the momentary trajectory of the target. By continuous measurement of the distances of the target from the array, and then implementing the locating software the trajectory of the limb movement is obtained.

#### 5.3 Locating Algorithm

As earlier pointed out, a target can be located when the distances of the target from three receiving transducers are known. The target is located at the intersection point of three spheres that their centre are at the location of the receiving transducers, and their radiuses are the measured distances between the target and the receivers. The coordinate values of the target location, xs,ys,zs, can be calculated by the equations of the spheres which are generated by each of the transducers

$$
(xi-xs)^2+(yi-ys)^2+(zi-zs)^2=di^2
$$
,  $i=1,3$  (5.2)

where,  $di$  , is the distance of each of the transducers from the  $\texttt{target}, \texttt{and}$  (as shown in Fig. 5.8)  $xi, y i, z i$  are the coordinate values of transducer  $i$  which is used for locating.

The solution of Eq.  $(5.2)$  requires complex mathematical methods  $ISCRo871$ . The problem is how to derive from Eq.  $(5.2)$  a set of three linear equations with the variables xs,ys,zs without generating a singular matrix (where the problem is not- solvable). In the following sections a method for solving this problem is described and implemented.

### 5.3.1 Removing the Square Values

The square values of  $xs,ys,zs$  in Eq.  $(5.2)$  can be removed by transferring and rotating the coordinates. In order to achieve this solution, the transformation has to fulfill three conditions which are:

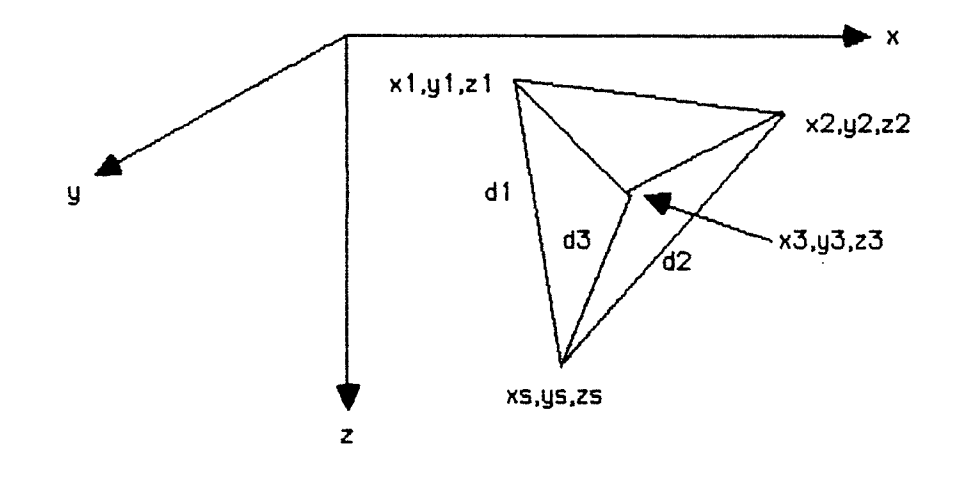

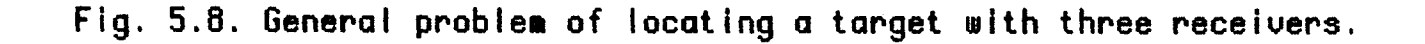

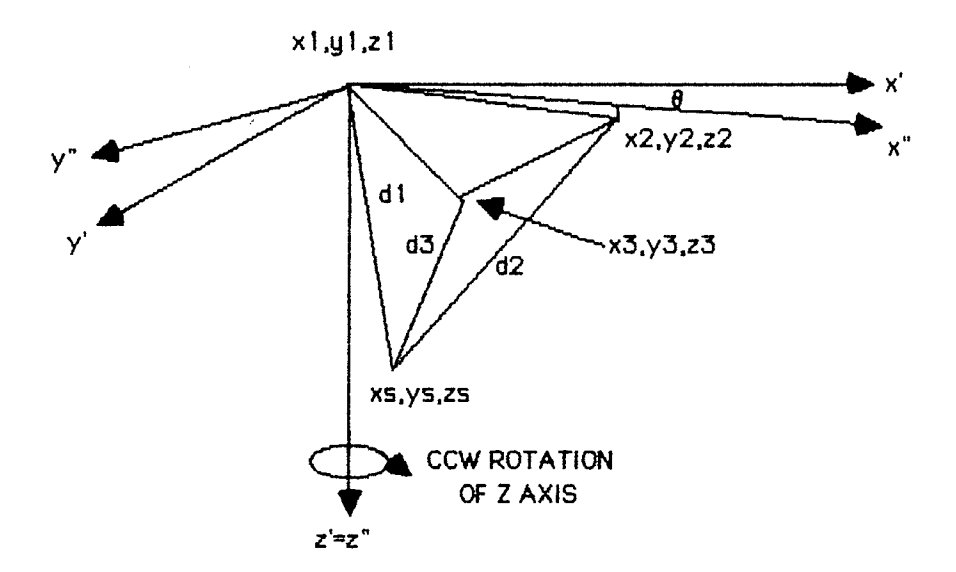

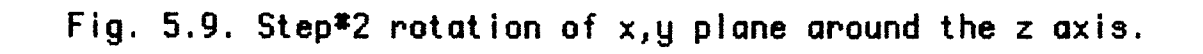

 $(i)$  The origin has to be shifted to the location of the first transducer, thus the location of Rx#1 in the transformed coordinate system is O,O,O.

(ii) The second transducer has to be located on the X axis, thus the location of Rx#2 in the transformed coordinate system is xz, O, O.

(iii) The third transducer has to be located on the plane which is generated by  $z=0$ , thus the location of  $Rx \#3$  in the transformed coordinate system is: x3, y3, 0.

When the transformed values of the locations of transducers are substituted with  $xi, yi, zi$  in Eq. (5.2), then

$$
xs^{2}+ys^{2}+zs^{2}=d1^{2}
$$
  
\n
$$
xs^{2}+ys^{2}+zs^{2}+xz^{2}-2xzxs=dz^{2}
$$
  
\n
$$
xs^{2}+ys^{2}+zs^{2}+x3^{2}-2x3xs+ys^{2}-2y3ys=ds^{2}
$$
\n(5.3)

xs can be calculated by subtracting the first equation from the second in the set of equations which is generated by Eq. (5.3), and equals to

$$
xs = \frac{d_1^2 + x_2^2 - d_2^2}{2x_2}
$$
 (5.4)

Similarly, ys can be calculated by subtracting the first equation from the third in the set of equations which is generated by Eq. (5.3), and by substituting the value of  $xs$  with its value that is calculated by Eq. (5.4)

 $-83 -$ 

$$
ys = \frac{d_1^2 + x_3^2 + y_3^2 - d_3^2 - 2x s x s}{2y_3}
$$
 (5.5)

Finally, zs is calculated by substituting the values of xs and ys in the first equation of Eq. (5.3) with the calculated values that are obtained by Eqs.  $(5.4)$ ,  $(5.5)$ 

$$
zs = \sqrt{d_1^2 - xs^2 - ys^2}
$$
 (5.6)

According to Eq. (5.6), <mark>zs has two solutions. The negative value</mark> of zs is rejected by the assumption that the target is located only in front of the array and not behind it.

Because of conditions (i) and (ii) of the transformation, two of the Lransducers are located on the Lransformed X axis. Therefore if all Lhe three receivers are located on the same axis, the third transducer is located on the  $X$  axis too, and  $y3=0$ . Therefore, Eq. (5.5) has a singular solution. For this reason, the selection of such an array for locating a target is prohibited.

When the location of a target is calculated, the transformed coordinates values of the target location are obtained by Eqs. 5.5 to 5.7. These values are transformed back to the original coordinate system (which is related to the reference frame) in four steps, which are reversed in direction and in order to these which are described in the next section.

- 84 -

#### 5.3.2 Implementation of the Coordinates Transformation

The coordinate transformation, which <mark>is</mark> described Sec. 5.3.1 is obtained by four steps: in

(i) The origin is moved to the location of  $Rx\#1$ , which is located at  $x_1, y_1, z_1$ . This is done by

$$
xi' = xi-x_1, yi' = yi-y_1, zi' = zi-z_1 \t i=1,3.
$$
 (5.7)

where,  $xi, yi, zi$  are the locations values of the transducers in the old coordinate system, and  $xi'$ ,  $yi'$ ,  $zi'$  are the locations values of the transducers in the new coordinate system. Therefore,  $x_1'$  =y1'=Z1'=0 and the first condition of Sec. 5.3.1 are fulfilled. The reverse transformation (which as earlier pointed out, is used for returning to original coordinate system) can be achieved by adding the values of  $x_1, y_1, z_1$  to the calculated values of the target location.

(ii) As shown in Fig.  $5.9$ , the coordinates are rotated around Z axis in ccw direction until y2"=0. The definition of cw or ccw direction of the rotation is related to an observer, who is located on a positive value of the spun axis and is looking toward the origin. The rotation angle,  $\theta$ , is calculated by  $\theta$ =arctan(y2/xz). The rotation matrix is calculated by [Anto81]

$$
\begin{bmatrix} x'' \\ y'' \\ z'' \end{bmatrix} = \begin{bmatrix} \cos \theta & \sin \theta & 0 \\ -\sin \theta & \cos \theta & 0 \\ 0 & 0 & 1 \end{bmatrix} \begin{bmatrix} x' \\ y' \\ z' \end{bmatrix}
$$
 (5.8)

where  $x'$ ,  $y'$ ,  $z'$  are the values in the old coordinate system, and  $x''$ ,  $y''$ ,  $z''$  are the values in the rotated coordinate system. After this rotation the second transducer is located at  $xz^{\prime\prime},0,zz^{\prime\prime}$  in the

 $-85 -$ 

new coordinate system.

The inverse matrix which is used for returning to the previous coordi<mark>nate system is calculated b</mark>y [Anto81]

> $\begin{bmatrix} x' \\ y' \\ z' \end{bmatrix} = \begin{bmatrix} \cos \theta & -\sin \theta \\ \sin \theta & \cos \theta \\ 0 & 0 \end{bmatrix}$  $\sin \theta \quad \cos \theta$  $\begin{bmatrix} 0 & 0 & 0 & 0 \\ 0 & 0 & 1 & 0 \\ 0 & 0 & 0 & 1 \end{bmatrix} \begin{bmatrix} y^n \\ z^n \end{bmatrix}$ (5. 9)

The inverse matrix in Eq. (5.9) is the same as Lhe matrix in Eq. (5.8), when  $\theta$  is substituted with  $-\theta$ .

(iii) As shown in Fig.  $5.10$ , the coordinates are rotated around Y axis in  $cw$  direction until  $zz''$  =0. The rotation angle,  $\Theta$ 1, is calculated by  $\Theta$ 1=arctan(y2"/x2") and the transfer matrix is

$$
\begin{bmatrix} x^{\prime\prime} \\ y^{\prime\prime} \\ z^{\prime\prime} \end{bmatrix} = \begin{bmatrix} \cos \theta 1 & 0 & \sin \theta 1 \\ 0 & 1 & 0 \\ -\sin \theta 1 & 0 & \cos \theta 1 \end{bmatrix} \begin{bmatrix} x^{\prime\prime} \\ y^{\prime\prime} \\ z^{\prime\prime} \end{bmatrix}
$$
 (5.10)

where  $x''$ ,  $y''$ ,  $z''$  are the values in the old coordinate system, and  $x''$ ',y"',z"' are the values in the rotated coordinate system. After this rotation, the second transducer is located at  $xz''',0,0$  in the new coordinate system and the second condition of Sec. 5.3.1 is fulfilled.

It can be easily proved that the inverse matrix of Eq. (5.10) is the same matrix when  $\theta$ 1 is substituted with - $\theta$ 1.

 $-86 -$ 

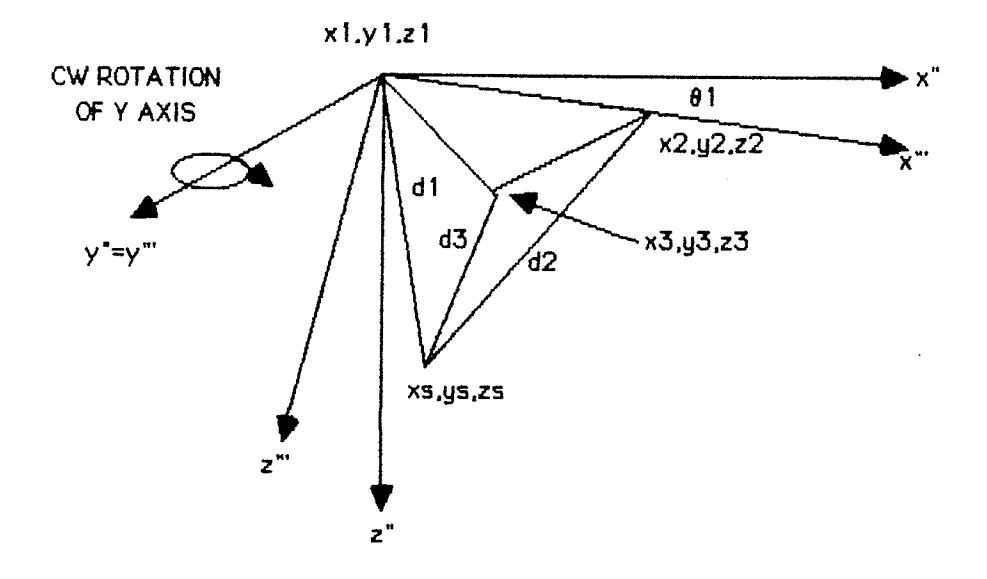

Fig. 5.10. Step\*3 Rotation of x,z plane about the y axis.

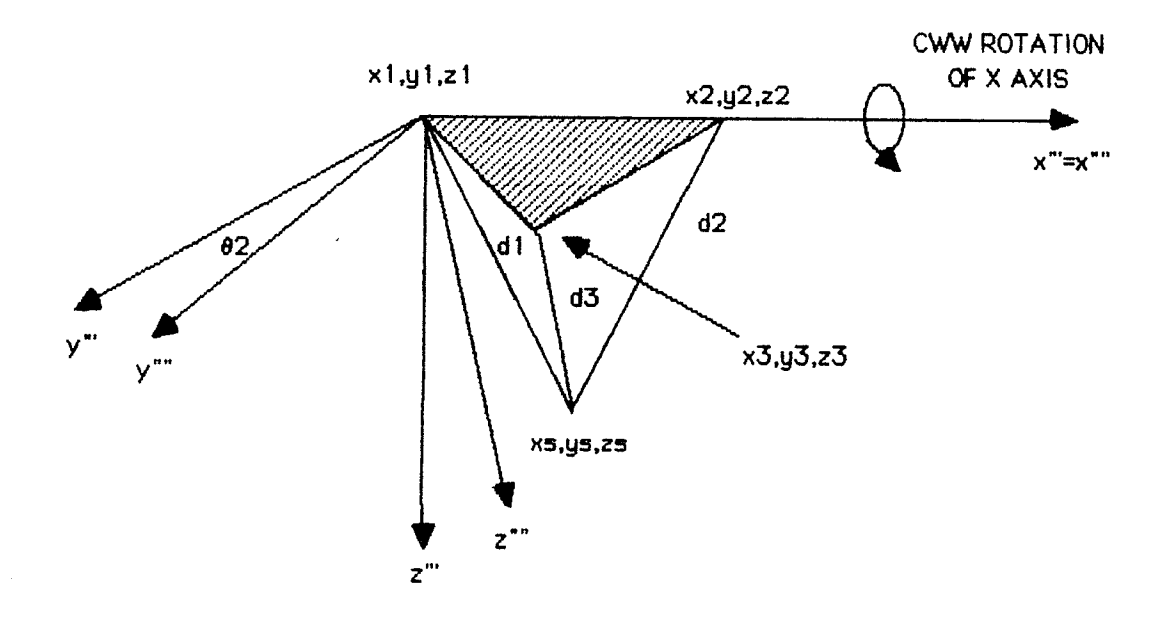

Fig. 5.11. Step\*4 Rotation of y,z plane around the z axis.

(iv) As shown in Fig. 5.11, Lhe coordinates are around X axis in cww direction until z<mark>3""=0. The rotation</mark>  $\theta 2$ , is calculated by  $\theta 2$ =arctan(zɜ"'/yɜ"') and the transfer is rotated angle, matrix

$$
\begin{bmatrix} x^{\prime\prime\prime\prime} \\ y^{\prime\prime\prime\prime} \\ z^{\prime\prime\prime\prime} \end{bmatrix} = \begin{bmatrix} 0 & 0 & 0 \\ 1 & \cos\theta 2 & \sin\theta 2 \\ 0 & -\sin\theta 2 & \cos\theta 2 \end{bmatrix} \begin{bmatrix} x^{\prime\prime\prime} \\ y^{\prime\prime\prime} \\ z^{\prime\prime\prime} \end{bmatrix}
$$
 (5.11)

where  $x''', y''', z'''$  are the values in the old coordinate system, and x"",y"",z"" are the values in the rotated coordinate system. After this rotation the third transducer is located at  $x_3$ "", y<sub>3</sub>"", 0 (in the new coordinate system) and all the three conditions of Sec.  $5.3.1$  are fulfilled. Therefore Eqs.  $(5.4)$ - $(5.6)$  can be implemented, and the target can be located.

It can be easily proved that the inverse matrix of Eq. (5.11) is the same matrix when  $\Theta$ 2 is substituted with - $\Theta$ 2.

# 5.3.3 Software Implementation

As shown in Fig. 5.12, the array of receivers consists of five receivers. The receivers are located at the distance of about 17 cm from the x, y plane, which is defined as the upper side of the reference frame. This is because Lhe transducers have to be attached to the reference frame by a swivel (that has the size of about 17 cm), and for this reason they are not located at the  $x,y$ plane. The main transducer (Rx1) is located at  $x=y=0$ . Two other transducers are located parallel to the X axis at  $x \approx +25$  cm (Rx2) and  $x \approx -25$  cm (Rx3), and the last two are located symmetrically parallel to the Y axis at y $\approx$  25 cm (Rx4) and y $\approx$  25 cm (Rx5).

 $-88 -$ 

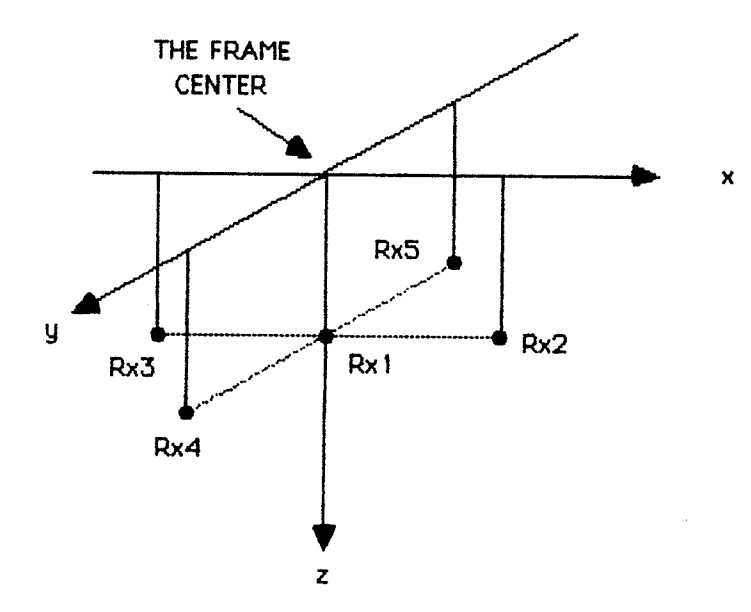

Fig. 5.12. The roughly location of the five transducers.

As described in Sec.  $5.2.2$ , the exact location of the transducers is entered in the computer and is stored as a file on a floppy disk. Since only three transducers are needed for locating the target, the receivers are divided arbitrary to ten groups of three transducers per group. This partition contain all the combinations of selecting three out of five receivers. The partition of the transducers to groups is defined by TABLE 5.IV.

| SET#                    | Rx#1                    | <b>RX#2</b>    | Rx#3 |
|-------------------------|-------------------------|----------------|------|
| ი                       | 1                       | $\overline{a}$ | 3    |
| 1                       | 1                       | $\overline{a}$ | 4    |
| $\overline{\mathbf{c}}$ | 1                       | $\overline{a}$ | 5    |
| 3                       | 1                       | 3              | 4    |
| 4                       | 1                       | 3              | 5    |
| 5                       | 1                       | 4              | 5    |
| $\ddot{\mathbf{6}}$     | $\overline{\mathbf{z}}$ | 3              | 4    |
| $\overline{7}$          | $\overline{\mathbf{z}}$ | 3              | 5    |
| 8                       | $\overline{\mathbf{c}}$ | 4              | 5    |
| 9                       | 3                       | 4              | 5    |

TABLE 5. IV

PARTITION OF TRANSDUCERS TO GROUPS

The selection of the SET#0 and SET#5 is not allowed for locating, because in those groupS all the three transducers are located on the same axis. X axis for SET#0 and Y axis for SET#5.

The coordinate values of Rx#1 (for each group) are stored in the memory to obtain the reverse transformation, which is described in step (i) in the previous section. The coordinate values of the transducers for each set, are transformed by Eqs.  $(5.7)$ ,  $(5.8)$ ,  $(5.10)$  and  $(5.11)$  and saved as a table in the computer memory. In addition, to speed up computations the values

of sine and cosine of  $-\theta$ ,- $\theta$ 1,- $\theta$ 2 for each set of transducers are stored in the computer.

In order to locate a target all the three transducers of a certain group has to measure a correct distance from the target, and the method of how the most proper group is selected is described in Sec. 5.2.5. The values of  $xs,ys,zs$  are calculated by substituting in Eqs.  $(5.4)-(5.6)$  the precalculated coordinates of the transducers for the selected set with the values of  $x_2, x_3, y_3,$ and by substituting the values of  $d_1-d_3$  with the measured distances.

The values of  $xs,ys,zs$  are transformed back to the original coordinate system by (i) substituting in Eq.  $(5.11)$  the value of  $\theta$ 2 with the value of - $\theta$ 2 (for the related group of transducers), (ii) substituting in Eq.  $(5.10)$  the value of  $\theta$ 1 with the value of  $01$  (for the related set of transducers), (iii) substituting in Eq. (5.8) the value of  $\theta$  with the value of  $-\theta$  (for the related set of transducers), (iv) by adding the original coordinate values of Rx#1 with the calculated values  $xs,ys,zs.$  Since the values of sine and cosine of  $-\theta$ ,  $-\theta$ <sub>1</sub>,  $-\theta$ 2 for the selected set are already stored in the computer memory, the calculations are speeded up.

 $-91 -$ 

# CHAPTER. VI TESTTNG

In this chapter the testing of the tracking system is described. The purpose of those tests is to verify the ability of the system to locate and track a target according to the theory which is described in the previous chapters.

In general, the tests are divided into two major groups. The first group consists of purely electronic tests which check the accuracy of the hardware. The second group of tests deals with calibration of the system and involves all the parts of the system, such as electronic circuits, ultrasound transducers, and software.

#### ó.1, Testing Hardware Test Subsystems

#### $6.1.1$ Frequency of Lhe Clock

Since, the distance measurement is based on measuring the time period (in which the burst of ultrasound pulses propagates from the transmitter to one of the receivers of the array), it is critical to measure this time accurately. The measurement is done by timers which count clock pulses. As described in Sec.  $4.2.3$ , the clock which is used by the counters of the Limers is the same clock which drives the CPU of the control processor. Any error in the frequency of this clock will affect the timers operation, and the readings of the time period will be erroneous. The frequency of the clock was measured with a universal counter/timer (type DC 503A manufactured by Tektronix) at pin 22 of the 44 Pin Edge Connector of the 6802 Thesis Board 2. The frequency of 999.98 kHz was measured and was stable for 15 minutes. The error of the

 $-92 -$ 

measured frequency when it is related to 1 Mhz (which is the specified frequency of the circuit) is .002%.

This error is relatively small when compared with the stability of the speed propagation of the sound waves in air, giving an error of 0.175 % per 1  $^{\circ}$ C [BESS80]. The errors of those two parameters are compared because they have the main affect of the accuracy of the distance measurement.

#### Measurement of the Timers  $6.1.2$

As pointed out in Sec. 5.1.1, a pulse is provided by the signal processor. This pulse which its width equals to the time delay in which the ultrasound burst propagates in the air (from the target ot the receiver) is measured by the ECHO timers. In order to verify that those timers are operating properly, the width of the pulse was measured with the Universal Counter Timer, and compared to the one which was counted by the counters in the ECHO timers. The Universal Counter is able to measure the width of a positive pulse but as shown in Fig. 5.2, the ECHO pulse is a negative pulse. The measurement was executed in Track 10 mode, and the width of the pulse, Pw, which is measured by the Universal Timer equals to

$$
Pw = \text{tinit} - \text{techo} \tag{6.1}
$$

where, tinit is the value of the INIT pulse and equals to 10 ms in the tracking mode, and techo is the time which is measured by the ECHO timer. The readings were taken for each receiver at three points, where the distances of the target from the receiver were about 80 cm, 120 cm, and 160 cm. The values of the measured Pw that are measured by the Universal Counter, versus the calculated

- 93 –
values of Pw (which are achieved by substituting in Eq.  $(6.1)$  the measured value of the ECHO timer with techo) are shown in TABLE 6.I. Because the ECHO pulse is a negative one the longest time in TABLE 6. I denotes the shortest distance.

#### TABLE 6.I

## COMPARISON BETWEEN THE UNIVERSAL COUNTER AND ECHO TIMER READINGS

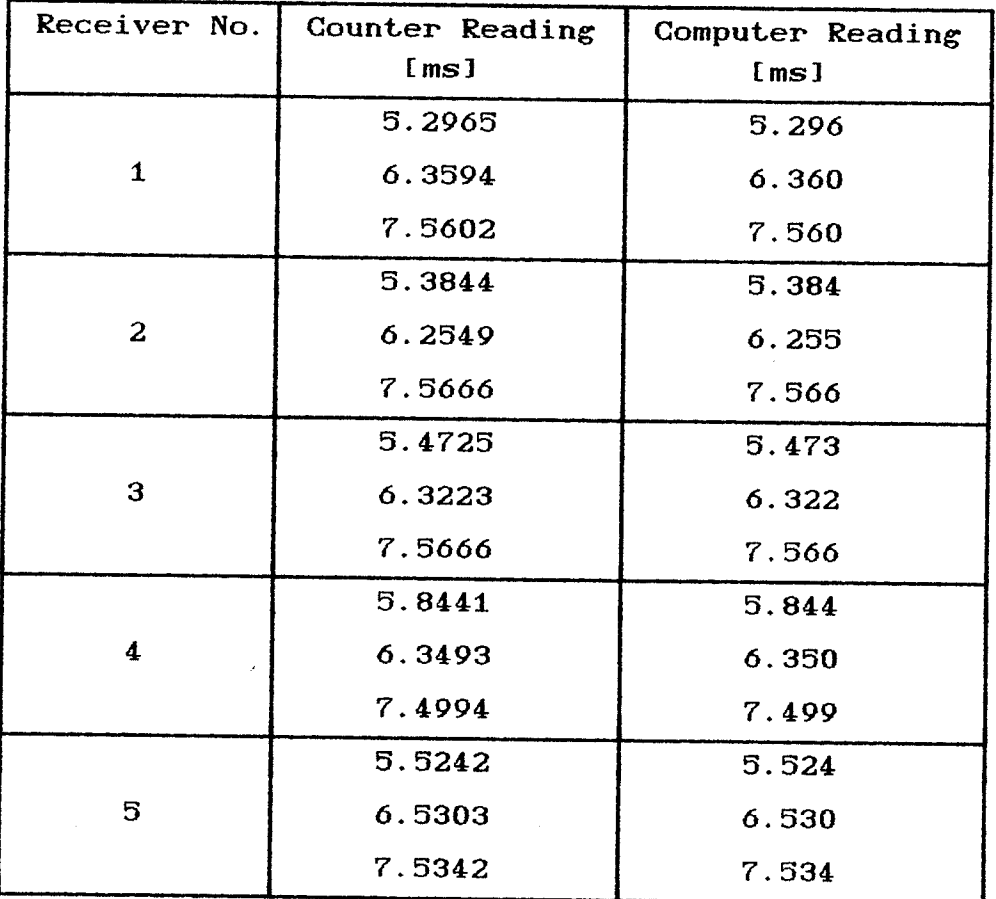

From the results it\_ can be observed, that the computer readings are accurate, and the error is less than 1  $\mu$ s which is equivalent to 0.34 mm when the sound waves propagate at the speed of 34O m/s. The emor is caused by the clock frequency which is 1 MHz. Thus the counter can not measure time periods shorter than 1  $\mu$ s.

 $-94 -$ 

#### 6.2 System Calibrat ion

#### 6.2.1. Distance Measurement

Since the locating algorithm (which is described in Sec.  $5.3$ ) is affected by the accuracy of the distance measurement, it is important to measure these distances accurately. The distance of the target from transducer  $i$ , di, is calculated by

$$
di = c \cdot ti + bi \qquad (6.2)
$$

where, c is the speed of the sound waves at the measurement time, ti is the propagation time which is measured by the ECHO timer, and bi is the delay of the transducer. The assumption is that during the time period when the transducers are calibrated the temperature of the air is stable, and the speed of the sound waves is constant,.

Since the dimensions of the transducer are not negligible, the distance measurement is executed when both of the transducers (receiver and transmitter) are adjusted to have a common acoustic axis. This condition can be achieved in two steps (i) adjusting the transmitter and the receiver to be horizontal to ground (with a surface level) (ii) moving the Lransmitter on the same horizontal plane until the distance which is measured is the shortest one. In addition, the most northern point of the transducers is marked, and then finally the distance between these marked points is measured by a metric tape.

Each receiver tra<mark>nsducer is calibrated at three distances</mark>, which are located at the center and the two edges of the estimated path of the limb movement. Since the speed of the sound waves in

- 95 -

the air c and the delay of the transducer bi are unknown, c and bi are calculated by using Eq.  $(6.2)$  and substituting the values of ti and di with the measured values from two points (where the distances are the smallest). The third point is used to verify the results and to check the linearity of the transducer. The software which is used to measure distances is described at Sec 5.2.3, and the results of the measurement are recorded and displayed at TABLE  $6.1I$ . Where  $d1, d2, d3$  are the measured distances by a metric tape, and  $d1', d2', d3'$  are the distances which are calculated by substituting in Eq.  $(6.2)$  bi and c with the arbitrary values of bi =0 and  $c = 341$  m/s, and ti with the measured time by the ECHO timers.

#### TABLE ó. II

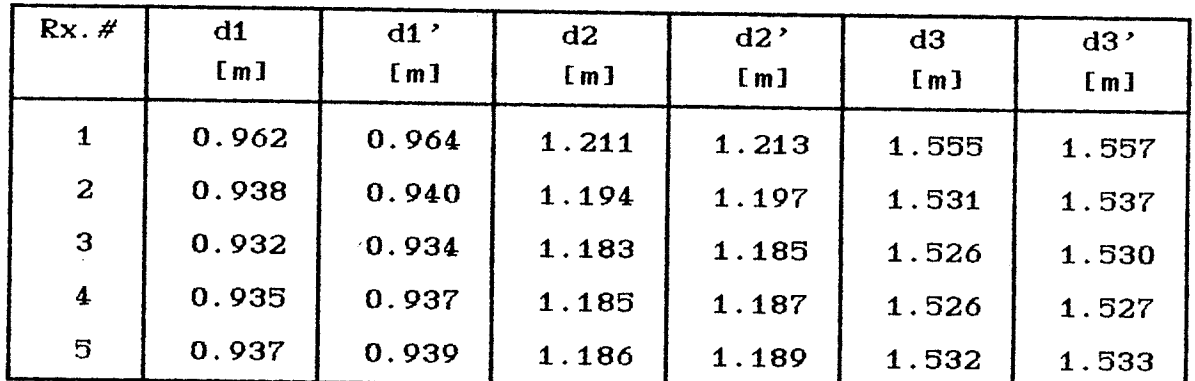

## DISTANCE MEASUREMENTS

As earlier pointed out, the measured values of the distances  $d1, d2$ , and time related distances  $d1', d2'$  are used to calculate by Eq.  $(6.2)$  the values of the coefficients c and bi. In addition, the distance d3" is calculated by substituting in Eq.  $(6.2)$  c and bi with the pre calculated values, and t3 with the calculated value from d3'. TABLE ó.flf shows (i) the calculated values of speed of sound wave  $c$ , (ii) the calculated values of the transducer delay bi, (iii) the calculated value of the distance

 $-96 -$ 

d3", (iv) the linearity error, LE, is calculated by

$$
LE = d3 - d3" \tag{6.3}
$$

where d3 is the measured distance at point#3.

### TABLE 6.III

COEFFICIENT AND LINEARITY CALCULATIONS

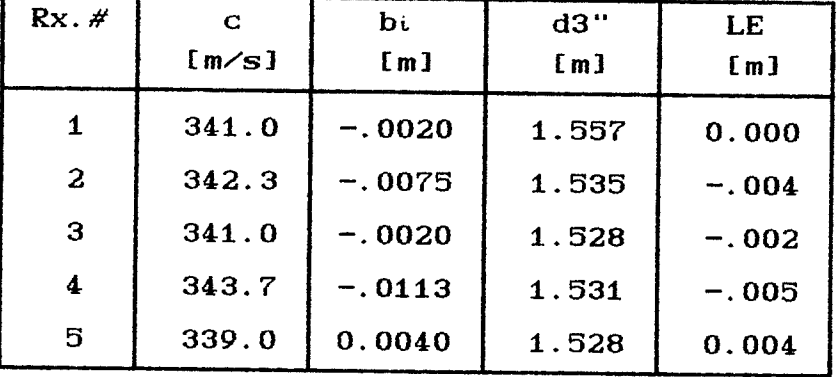

As shown by TABLE 6.III, the maximum linearity error is 0.5 cm, and the reasons for this error are (i) the dimensions of the transducer are not negligible when compared to the accuracy of the distance measurement, (ii) the linearity of the amplifier in the SRM, (iii) the variations in the speed of the ultrasound waves in the air that occurred because of the long durations of the tests. The effect of the linearity error is discussed in Chap. 7.

- 97 -

#### 6.2.2 Jitter Measurement

The jitter test, measures the jitter of the distance measurements of the system from a stationary transmitter. In order to measure the jitter, the transmitter is placed on a horizontal plane which is defined as the measurement platform. Like in the previous section, the transmitter and the receiver are tilted until their surface is parallel to the measurement platform and horizontal to ground. The jitter tests are executed at two distances of the measurement platform from the receivers array. Those distances are the two edges of the path of the limb movemenL.

The distance of the measurement platform from the tested receiver can be find by moving horizontally the transmitter on the platform until the shortest distance is measured, and at this point, the measured distance is the distance of measurement platform from the receiver. In addition, the jitter is measured as a function of the tilt angle  $\theta$  (of the transmitter from the acoustic axis of the receiver), and can be calculated by

## $\theta$ =arccos(D/D1) (6.2)

where, D is the distance of the measurement platform from the receiver, and D1 is the measured distance of the transmitter from the receiver.

The software which executes the jitter test is described in Sec.  $5.2.4$ , and is calculating the maximal and the jitter of the distance readings. The jitter test is performed in two steps (i) checking the jitter with a single transducer at a single distance

 $-98 -$ 

in order to verify which mode of operation is the most suitable for tracking, (ii) checking the jitter of all the transducers at two distances in the pre-selected mode of operation. The first step is performed on Rx#1 at D=1.544 m, which is near the edge of the limb movement. The jitter in the distance reading as function of the tilt angle  $\theta$  are recorded for all the operating modes and are shown by TABLE 6. IVa and TABLE 6. IVb.

#### TABLE 6. IVa

## THE AVERAGE JITTER IN DISTANCE READINGS

FOR ALL OPERATING MODES

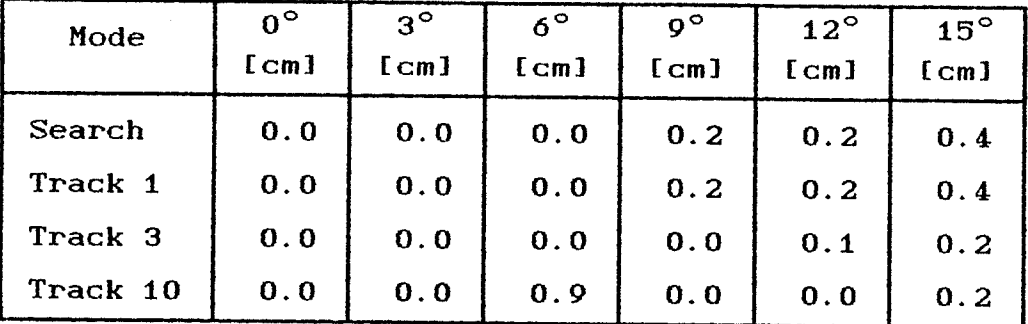

#### TABLE 6. IVb

## THE MAXIMAL JITTER IN DISTANCE READINGS FOR ALL OPERATING MODES

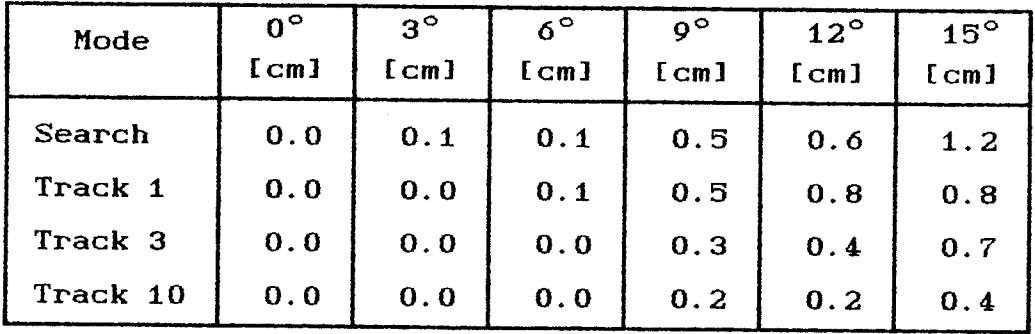

As expected, the smallest jitter is achieved at Track 10 Mode because of the longest integration time. On the other hand,

 $-99 -$ 

in Track 3 Mode the average error is greater than 0.1 cm only for  $\theta$ =15°, and the sampling rate is three times faster than in Track 10 Mode. For those reasons the Track 3 Mode is the mode which is used for tracking. The jitter of all the transducers was tested, and the measurement time at each point was 20 s. which is relatively long time when compared to the tracking cycle which is 36 ms for Track 3 mode. The average jitter in the distance readings for all the receivers are shown in TABLE 6.V, and the maximal jitter in TABLE 6.VI.

The average error for all the transducers for tilt angles  $\theta$ smaller than  $15^{\circ}$  is less than 0.1 cm, except  $Rx\#4$  which is slightly out of range.

#### TABLE 6. Va

## THE AVERAGE JITTER IN DISTANCE READINGS FOR SHORT DISTANCES

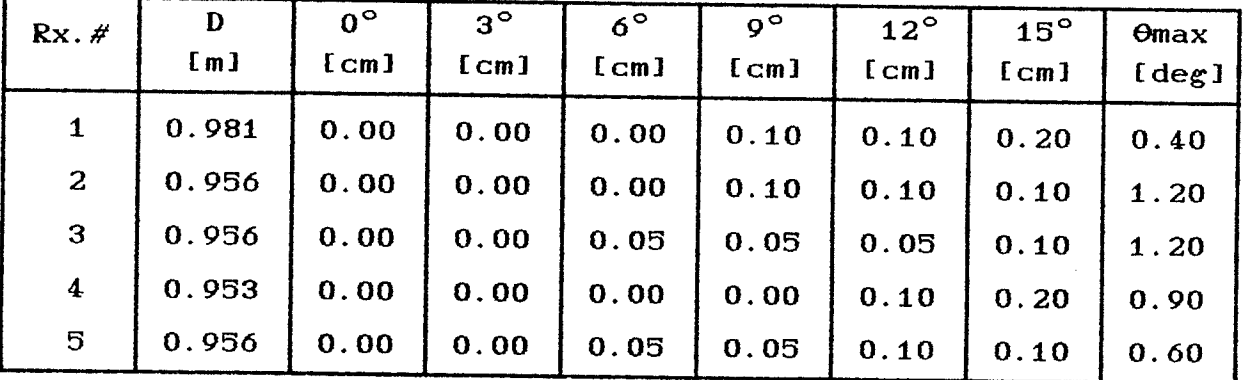

#### TABLE 6. Vb

THE AVERAGE JITTER IN DISTANCE READINGS

## FOR LONG DISTANCES

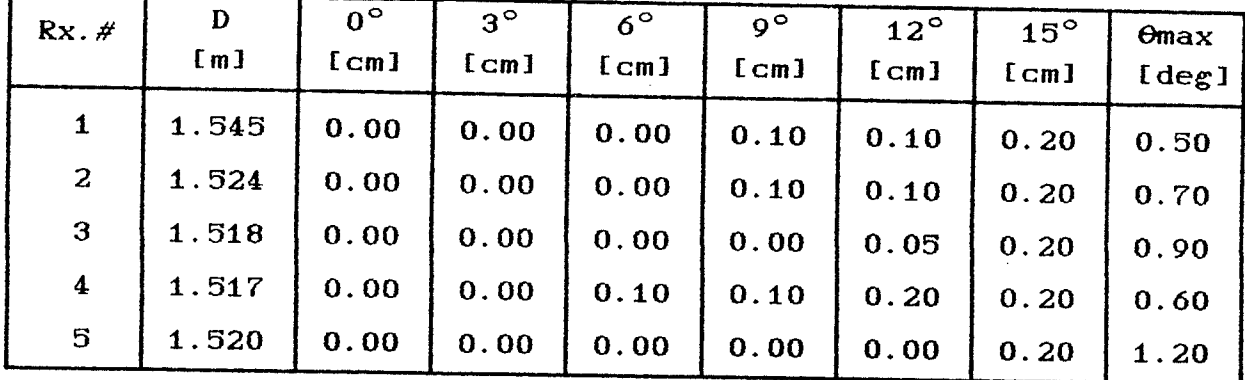

## TABLE 6. VIa

THE MAXIMAL JITTER IN DISTANCE READINGS

FOR SHORT DISTANCES

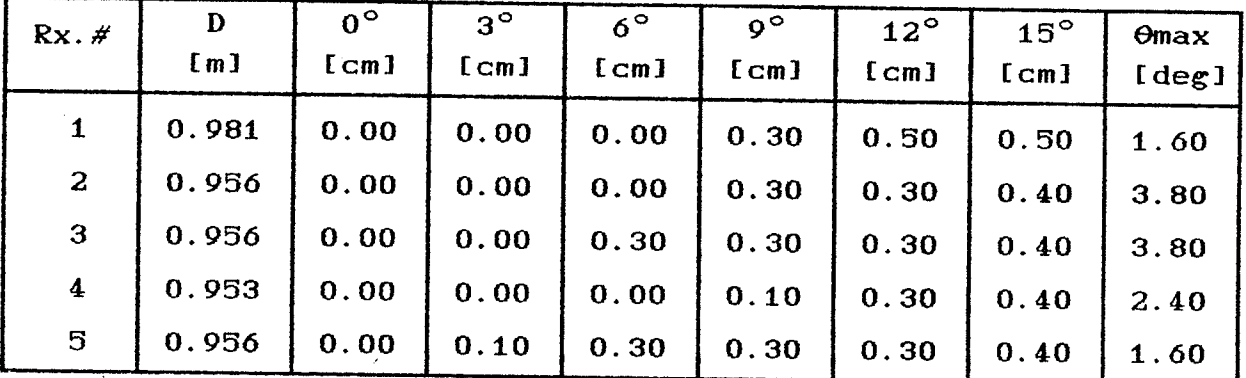

TABLE 6. VIb

## THE MAXIMAL JITTER IN DISTANCE READINGS

FOR LONG DISTANCES

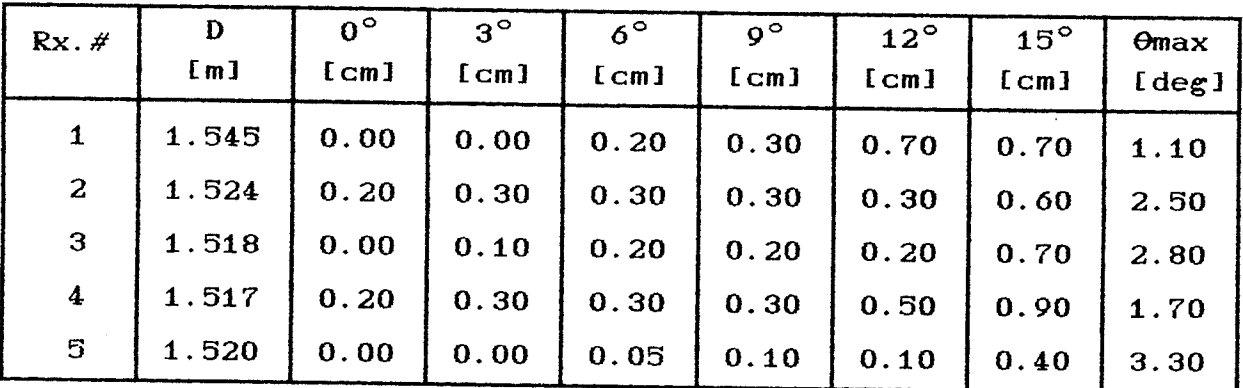

 $-101 -$ 

Omax is defined as the tilt angle where the system stops to measure the distances. Since the signal to noise ratio at this point is high, it is hard to find accurately the value of  $\theta$ max, but  $\theta$ max is greater than 15 $^{\circ}$  (the angle which is used to calculate the tracking volume). The values of  $\Theta$ max for each transducer at the two extreme distances are shown in TABLE VII. Where  $\Theta$ Smax denotes the value of  $\Theta$ max for a short distance, and  $\Theta$ Lmax denotes the value of  $\Theta$ max for a long distance. In addition the jitter in the distance readings for  $\theta$ max are shown in TABLEs 6.V and 6.VI.

TABLE 6. VII

THE MAXIMAL TILT ANGLE

| $Rx.$ # | $\Theta$ Smax<br>$\texttt{[deg]}$ | $\theta$ Lmax<br>$\lceil \deg \rceil$ |
|---------|-----------------------------------|---------------------------------------|
| 1       | 19.40                             | 17.50                                 |
| 2       | 21.85                             | 19.20                                 |
| з       | 19.50                             | 20.54                                 |
| 4       | 20.88                             | 20.20                                 |
| 5       | 17.00                             | 20.10                                 |

## 6.2.3 Tracking Volume Measurement

In this section the size the tracking volume which  $i s$ calculated in Sec. 3.2 is verified. The tracking system uses the array which is shown in Fig. 5.12. In addition (as described in Sec. 3.2.2) each of the side transducers is tilted from the horizontal position toward Z axis in  $10.7^{\circ}$ , so that the acoustic axis of the transducer is pointing toward the estimated center of the limb movement. The tilt of the transducers is measured by a level angle finder, and can be adjusted by the swivel which attaches him to the frame. The locations of the transducers (that are shown in TABLE 6. VIII) are measured by a tape, and are entered to the computer as described in Sec. 5.2.2.

#### TABLE 6. VIII  $\mathbf{m}$   $\mathbf{r}$   $\alpha$   $\mathbf{r}$   $\mathbf{r}$   $\alpha$   $\mathbf{r}$

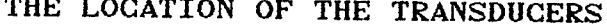

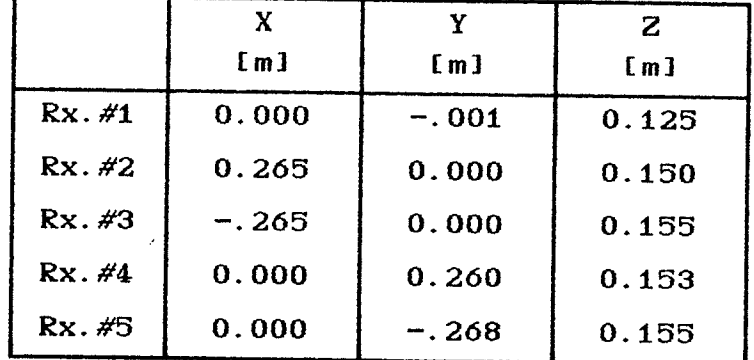

The transmitter is located on the measurement platform which is described in the previous section. During the measurements, the platform is placed at the two extreme levels (that are close as possible to the edges of the path of the limb movement) and are at the distances  $z \approx 1.80$  m and  $z \approx 1.10$  m from the array. Since the transducers of the array are located at 12.5 cm  $\leq$  z  $\leq$  15.8 cm, the distance of the measurement platform from the array is about 1.65 m and 0.95 m.

 $-103 -$ 

The boundaries of the tracking volume are tested by moving the transmitter on the measurement platform parallel to the X or Y axis, from  $x=y=0$  until the point where the distance readings from at least two transducers are jittering. The location of this point is measured by a weight which is lowered from the correspondent beams of the reference frame that is by definition the  $X$  or  $Y$ axis. The locations of each of the extreme points are displayed at TABLE ó. TX.

| Point          | X<br>[m] | Y<br>m1 | z<br>[m] |
|----------------|----------|---------|----------|
| P1             | 0.18     | 0.00    | 1.10     |
| P <sub>2</sub> | $-.18$   | 0.05    | 1.11     |
| P3             | 0.03     | 0.18    | 1.12     |
| P4             | 0.02     | $-.18$  | 1.10     |
| P5             | 0.25     | 0.00    | 1.81     |
| P6             | $-.26$   | 0.00    | 1.79     |
| P7             | 0.00     | 0.245   | 1.81     |
| P8             | 0.00     | -. 25   | 1.81     |

TABLE ó. IX

THE LOCATION OF THE EXTREME POINTS

In addition, the jitter in the distance readings at each of the eight extreme points (four on each plane) are shown by TABLE  $6. X.$  The value of  $X. X$  in TABLE  $6. X$  denotes that the measured distance at this point is out of the range (which is described in Sec. 5.2.2) and is rejected by the software.

 $-104 -$ 

## TABLE 6.X

## THE CHANGES IN DISTANCE READINGS

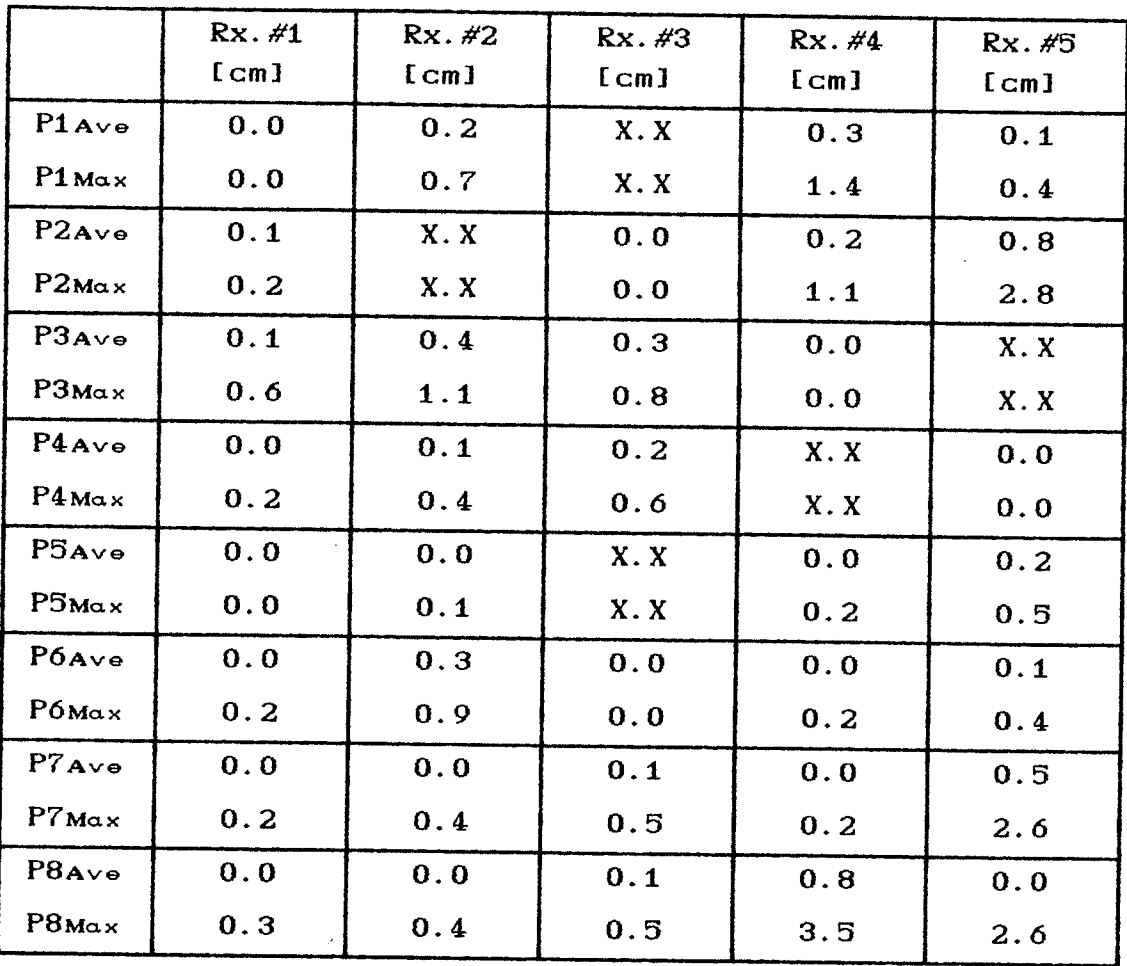

#### AT THE EXTREME POINTS

As can be observed from TABLE 6.IX, for a constant value of z the extreme value of x on y axis equals almost to the extreme value of x on y axis, therefore, for a constant value of the  $\mathbf{z}$ tracking area is limited by a circle which its radius is the absolute value of the extreme value of x on y axis (or y on z axis). In addition, the assumption is that the radius of the circle is proportional to the value of z, and the tracking volume has the shape of a frustum which its volume, V, is calculated by

$$
V=1/3(\pi h(R_1^2+R_1^2+R_1R_2))
$$
 (6.3)

 $-105 -$ 

where h is the height of the frustum, R1 and R2 are Lhe radiuses of the bases of the frustum. The height of the frustum, h, is calculated by

$$
h = z_1 - z_2 \t\t(6.4)
$$

where  $z_1$  and  $z_2$  are the extreme points of the limb movement. Since the range of the limb movement is 96 cm  $\leq$  z  $\leq$  181 cm, h is calculated from Eq.  $(6.4)$  and equals to 85 cm. R1 is given by TABLE  $6.1X$  and equals to 25 cm. Since the size of the radius is proportional to the value of z, and for values of z which equal to 111 cm and 181 cm the radius sizes are 18 cm and 25 cm respectively, the size of the radius  $R2$  at  $z=96$  cm can be calculated by rule of three and equals to  $16.5$  cm. Finally, the tracking volume is calculated by substituting in Eq.  $6.3$  the values of h with  $0.85$  m, R1 with  $0.25$  m, R2 with  $0.165$  m, then the rounded value of the volume  $V=0.1165$  m<sup>3</sup>, (which is  $43x$  of the theoretical volume which is calculated in Sec.  $3.2.4$ ).

The main reason for the decrease in the volume is because the readings of the distance measurement at the edges of the ultrasound beam are jittering. Thus, this part of the volume has to be deleted and the tracking volume becomes smaller.

#### 6.2.4 Verification of the Location of a Target

In order to verify that a target is located properly in the tracking volume, the location of a target is checked at the eight extreme points (which are described in the previous section).

The groups of transducers, which are used to locate the target at each extreme point are selected by the following criterions (i) since the most distant receiver from the extreme point does not measure a stable distance the groups which include this receiver are eliminated, (ii) as described in Sec.  $5.3.3$  the groups in which all the three transducers are located on the same axis are not allowed.

Because of condition (i) there are only four receivers that can locate a target at an extreme point, and there are four possibilities to select three out of foun receivers. One of the four possibilities is eliminated because of condition (ii). The locating with the three remaining groups is tested, and the results are displayed in TABLE 6. XIa to TABLE XIh. The position of the related points is given in TABLE  $6.1X$ , and the list of the related transducers to a group (set) is given in TABLE 5. IV.

TABLE ó. XIa

|                  | X<br>[m] | [m]    | Z.<br>[m] |
|------------------|----------|--------|-----------|
| Set1             | 0.18     | 0.04   | 1.10      |
| Set <sub>2</sub> | 0.19     | $-.02$ | 1.11      |
| Set8             | 0.18     | $-.00$ | 1.10      |

THE LOCATION OF THE TARGET AT Pl

 $-107 -$ 

## TABLE 6.XIb

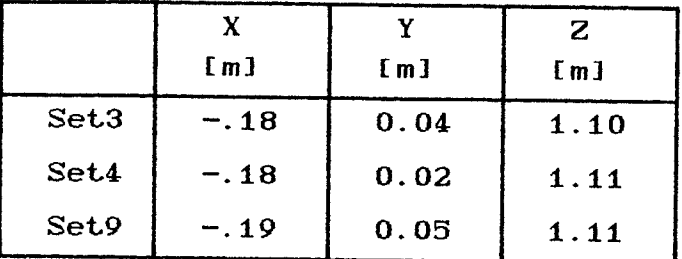

## THE LOCATION OF THE TARGET AT P2

## TABLE 6.XIC

## THE LOCATION OF THE TARGET AT P3

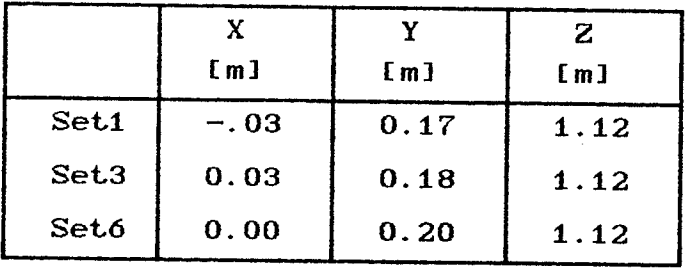

## TABLE 6.XId

## THE LOCATION OF THE TARGET AT P4

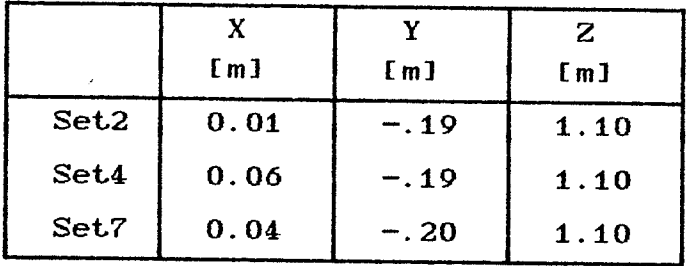

## TABLE 6.XIe

## THE LOCATION OF THE TARGET AT P5

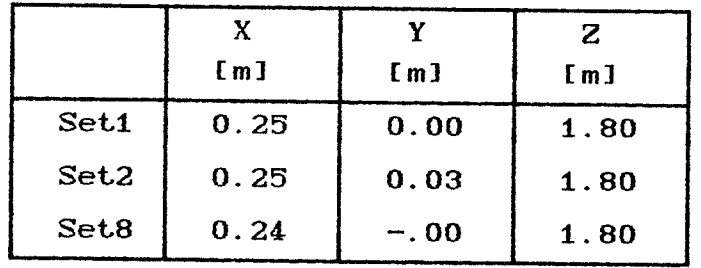

 $-108 -$ 

## TABLE 6.XIf

THE LOCATION OF THE TARGET AT P6

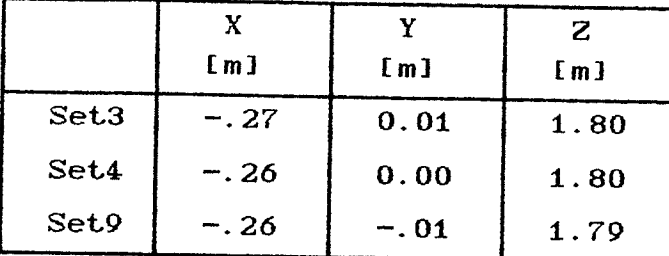

## TABLE 6.XIg

THE LOCATION OF THE TARGET AT P7

|                  | X<br>[m] | [m]  | Z<br>[m] |
|------------------|----------|------|----------|
| Set1             | $-.02$   | 0.24 | 1.81     |
| Set <sub>3</sub> | $-.00$   | 0.25 | 1.81     |
| Set <sub>6</sub> | 0.02     | 0.25 | 1.81     |

TABLE 6.XIh

THE LOCATION OF THE TARGET AT P8

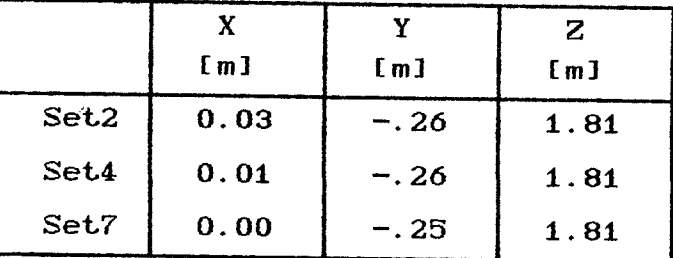

It is obvious from TABLEs XI that the tracking system calculates properly the Z axis projection, and the locating error is not greater than 1 cm. On the other axes it is very crucial not to tilt the transmitter. Any slight tilt of the transmitter caused to erroneous and jittered readings. The reason for it is that when

 $-109 -$ 

$$
di = dz + dd, di \gg dd,
$$
  

$$
di \gg x_2, \qquad i=1,2
$$
 (6.5)

where  $xz$  is the distance between two transducers, and di is measured distance of transducer i from the target, then projection on X axis, xs, can be calculated by substituting Eq.  $(5.4)$  the value of di with dz+dd, and equals to Lhe the in

$$
xs = \frac{dz^{2}+2dzdd+dd^{2}+xz^{2}-dz^{2}}{2xz}
$$
 (6.6)

Since d $\mathsf{z}\ \gg\ \mathsf{dd}$  and d $\mathsf{z}\ \gg\ \mathsf{x}\ \mathsf{z},\ \ \mathsf{Eq.}$  (6.6) can be simplified to

$$
xs \approx \frac{2dz \, dd}{2xz} \tag{6.7}
$$

If for some reason the distance measurements of d1 are  $\,$  jittering then value of dd is not stable too and the error in the projection on X axis is amplified by the relation of  $dz/xz$ .

In the tracking system  $xz \cong 25$  cm (dependent on the set of transducers which is selected for tracking) and the target is located usually further than 1 m from the array, therefore, any error in the measurement of  $d_1$  can be amplified four times at least when xs is calculated. Similarly, it can be proved that the projection on Y axis has the same problem. Solutions to this problem are discussed in Chap VII.

 $- 110 -$ 

## CHAPTER VII CONCLUSIONS AND RECOMMENDATIONS

This project relates to a multiple-processor ultrasonic measurement and analysis system designed to track slow-moving objects within a small volume. The system **Was** designed. implemented, tested with respect to its basic operation. **It** includes (i) a transmitter and an array of ultrasound receivers, (ii) control and signal processors, and (iii) a graphics oriented computer.

The system is capable of measuring the distances between the target and the array of six receiving transducers at the rate of 80 Hz. Since the system is designed to track the limb movement of disabled patients, the speed of their limb movement is relatively slow. If one assumes that the maximum velocity of the movement is less than 20 cm/s, then the target can change its location within 2.5 mm between two subsequent readings. This distance is half in its magnitude than the linearity error which was measured in Sec. 6.2.1. Therefore, the selection of 80 Hz as repetition rate for distance measurements, and the selection of the control processor is justified.

The target locating error along the Z coordinate has the same magnitude as the maximum linearity error of the distance measurement, and is 0.5 cm which is satisfactory for the system operation. Since the single ultrasound transmitter used have a narrow beam pattern, the receiving transducers have  $\mathbf{t}$ o be positioned close to one another. This requirement has resulted in a problem related to the target location along the X and Y coordinates, due to the linearity and jitter error amplification. This problem should be treated first by software (by heuristic

 $-111 -$ 

assumptions) and then in hardware by finding a transmitter with a wider beam pattern.

The Larget is located by triangulation, using the distances between the target and at least three points where the receiving transducers are located. The triangulation is done by the main computer. However, the present implementation of the locating algorithm requires more time than the time period between two distance measurements, the system must to collect the measured data first, and followed by the triangulation and the display the target trajectory. Since the data points from the control processor are transmitted to the main at the rate of 67200 characters per minute, the measuring time is limited by the memory which is available on the main computer for accumulation of the data. Since the present implementation of the BASIC interpreter used [Micr85] limits a string of characters to 32 K, a single string represents close to a 0.5 min period of limb movement.

Human inLerfacing can be simplified by the use of graphics int erface embedded in a specific operating system, âs available in the main computer selected for this project. Appropriate operating menus for human interface are described in Sec. 5.2. The main computer pixel and object drawing routines can also be used to simplify the display of both the tracking volume and the trajectory of the limb movement.

Although the system must cope with the narrow beam pattern of the transmitter, its implementation is relatively simple when compared to other systems with other tracking methods.

 $-112 -$ 

#### **REFERENCES**

- J. Allin, and G.F. Inbar, "FNS Parameter Selection and  $[AlIn86]$ Upper Limb Characterization," IEEE Trans. Biomed. Eng., vol. BME-33, No. 9, pp. 809-817, 1986.
- A. Amit, G. Langholtz, and M. Acran, "An Approach to  $[AMLAB4]$ Control Laws for Arm Motion," IEEE Trans. Biomed. Eng., vol. BME-31, No. 9, pp. 605-610, 1984.
- H. Anton, Elementary Linear Algebra. New York: [Anto81] John Wiley and Sons, 1981, (pp. 196-211) 339 pp.
- [BESS80] C. Biber, S. Ellin, E. Shenk, and Stempeck, "The Polaroid Ultrasonic Ranging System,"  $AES$  $67th$ Convention; New York, Oct31-Nov3, 1980, 11 pp.
- W. H. Beyer, CRC Standard Mathematical Tables,  $[Beye78]$ **CRC** Press, West Palm Beach, pp. 416-422, April 1978.
- S. Ciarcia, "Home In on the Range! An Ultrasonic Ranging [Ciar80] System,"  $Byte$ , pp. 32-58, November 1980.
- [ $Ciar84$ ] S. Ciarcia, "An Ultrasonic Ranging System," Byte, pp. 113-123, October 1984.
- A. P. Dowling, and J. E. Ffowcs Williams, The Sound and  $[DoFf83]$ Sources of Sound, West Sussex, Chichester: Ellis Horwood, 1983, (pp. 139-144), 321 pp..
- J. D. Greenfield, and W. C. Wray, Using Microprocessors  $[GrWr81]$ and Microcomputers: The 6800 Family, John Wiley and Sons, 1981, 460 pp.
- "The 8086 and 8088 Central Processing Unit," Intel,  $[Inter9]$ The 8086 Family User's Manual, Oct 1979, pp. (2)1-128.
- $[John86]$ T. L. Johnson, "A Comparison  $\circ$  f MC68000 Family Processors," Byte, pp. 205-218, September 1986.

 $-113 -$ 

- $KeeK801$ "The KEE KLAMP System of Pipe Construction," Kee Klamp Division Gascoigne Industrial Products Ltd., KK180, 24 pp., 1980.
- L. E. Kinsler, A. R. Frey, A. B. Coppens, [KFCS82] and J. V. Sanders, Fundamentals of Acoustics, New York: John Wiley and Sons, 1982, (pp. 163-197) 480 pp.
- R. Klein, W. Kinsner, and J. J. Pear, "A System for [K1KP87]  $3D$ Tracking of Limb Movement, " Ninth Annual Confernce of the IEEE Engineering in Medicine and Biology Society; Boston, Nov 13-16, 1987, pp. 1990-1991.
- $KnCa761$ C. H. Knapp, and G. C. Carter," The Generalized Correlation Method for Estimation of Time Delay," IEEE Trans. Acoust., Speech, Signal Processing, vol. ASSP-24, pp. 320-327, Aug. 1976.
- S. Lambert, Creative Programming in Microsoft Basic for  $Lamb851$ Optimal Macintosh Performance, Bellevue, Washington: Microsoft Press, 1985, 535 pp.
- F. Massa, "Ultrasonic transducers for use in the air," [Mass65] IEEE Proc. (Special Issue on Ultrasonics), vol. 55, no. 10, October 1965, pp. 1363-1371.
- "Microsoft BASIC, Interpreter for Apple Macintosh," [Micr85] Microsoft Corp., Bellevue, Washington, 1985, 311 pp.
- "Microsoft BASIC, Compiler [Micr86] for Apple Macintosh," Microsoft Corp., Bellevue, Washington, 1986, 466 pp.
- [ $NgBa86$ ] L. C. Ng, and Y. Bar-Shalom, "Multisensor Multitarget Time Delay Vector Estimation," IEEE Trans.  $A$ coust.. Speech, Signal Processing, vol.  $ASSP-34$ , no. 4, pp. 669-678, Aug. 1986.
- $[Pear85]$ Joseph J. Pear, "Spatiotemporal Patterns of Behavior Produced  $by$ Variable-Interval Schedules <sub>of</sub> Reinforcement," Journal of the experimental Analysis of Behavior, vol. 44, no. 2, 1985, pp. 217-231.

 $-114 -$ 

- [PeLe87] J. J. Pear, and J. A. Legris, "Shaping by automated tracking of an arbitrary operant response," Journal of the experimental Analysis of Behavior, vol. 47, March 1987, pp. 241-247.
- "Environmental Ultrasonic Transducer," Polaroid,  $[Pola85]$ P2759.  $ITP-49, (11/85)$ .
- H. C. Schau, and A. Z. Robinson, "Passive  $ESCRO871$ Source Localization Employing Intersecting Spherical Surfaces from Time-of-Arrival Differences," IEEE Trans.  $A \text{coust.}$ . Speech, Signal Processing, vol. ASSP-35, no. 8, pp. 1223-1225, Aug. 1987.

- $[ShHs79]$ W. Shacse, and N. N. Hsu, "Ultrasonic Transducers for Materials Testing and Their Characterizations," in Physical Acoustic, Mason and Thurson, vol. XIV, pp. 277-406, New York: Academic Press, 1979.
- $[Text78]$ "8002A µProcessor Lab," Tektronix Inc., System User Manual, Beaverton, Oregon, July 87.
- $[Texta84]$ "Type SN28827 Sonar Ranging Module," Texas Instruments, Linear Circuits Data Book, 1984, pp. (5)45-47.
- [UofM86] "6802 Thesis Board 2," University of Mantoba, Electrical Engineering, Winnipeg, Canada, 25/02/86, 3 pp..
- A. D. Webber, "Amiga Vs. Macintosh," Byte, pp. 205-218,  $[WebB6]$ September 1986.

# Appendix A

# Control Processor Diagrams

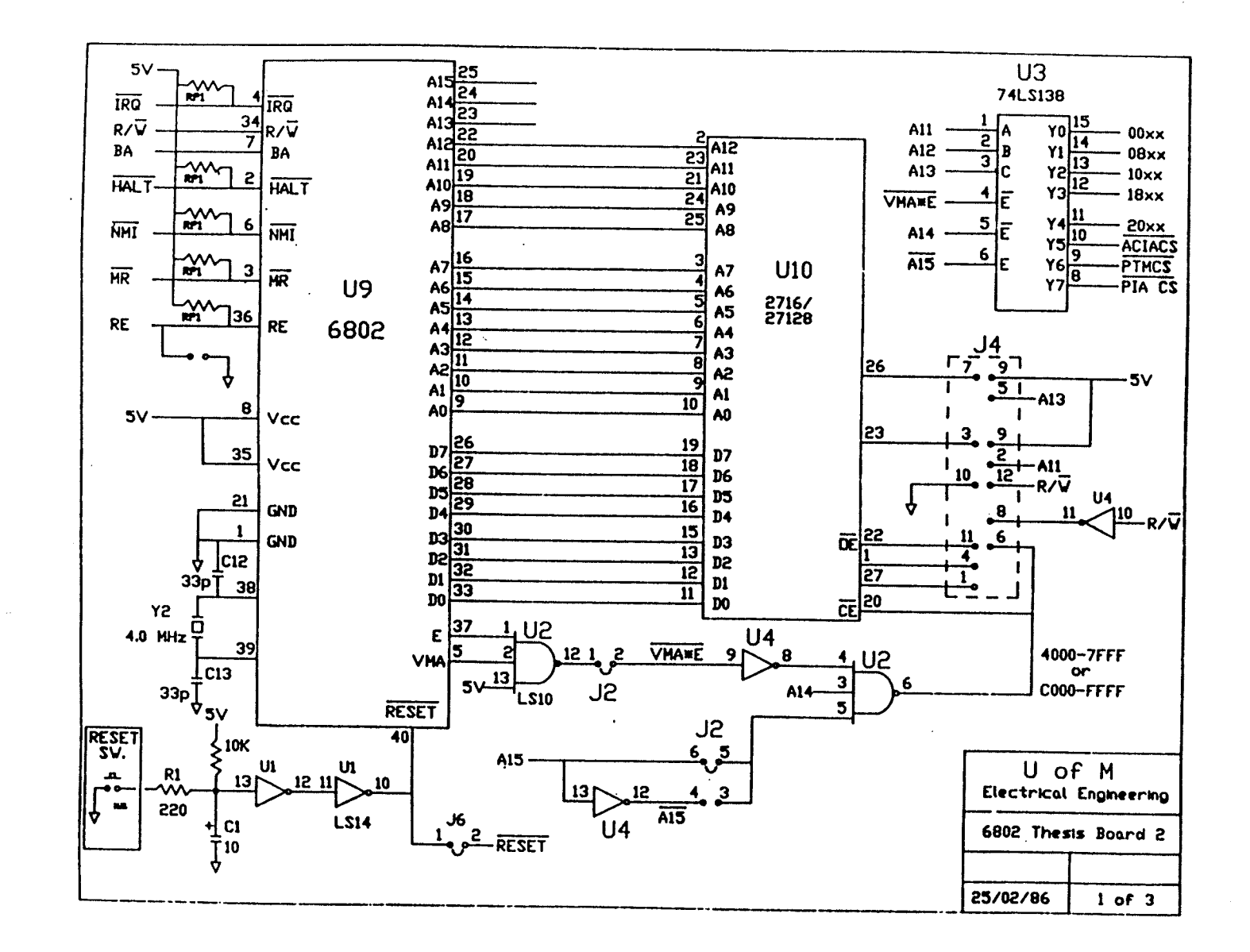

Fig. A.1.1. 6802 Thesis Board 2 (sheet 1 of 3), From [UofN86].

117

 $\mathbf{I}$ 

 $\blacksquare$ 

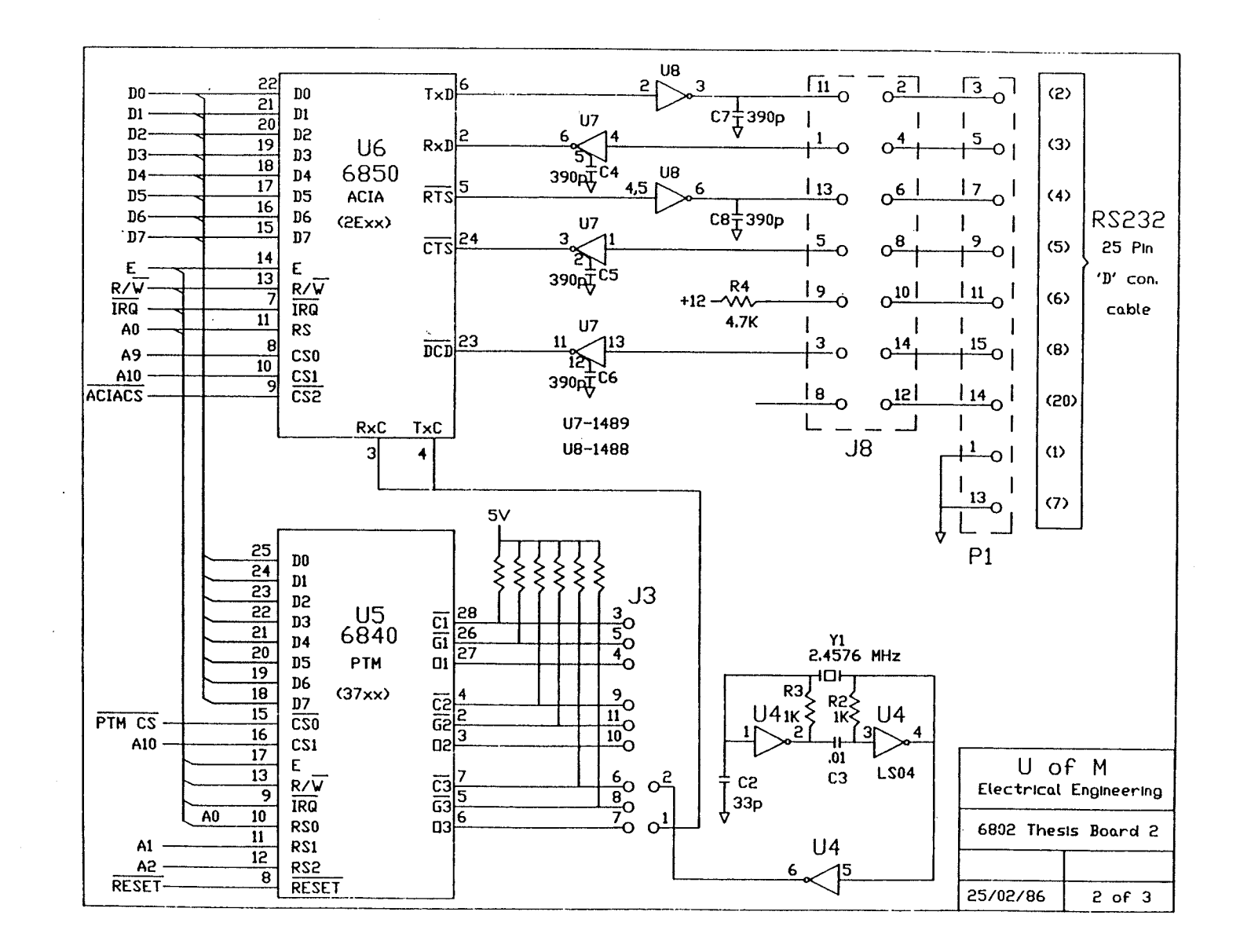

Fig. A.1.2. 6802 Thesis Board 2 (sheet 2 of 3), From [UofM86].

118  $\mathbf{I}$ 

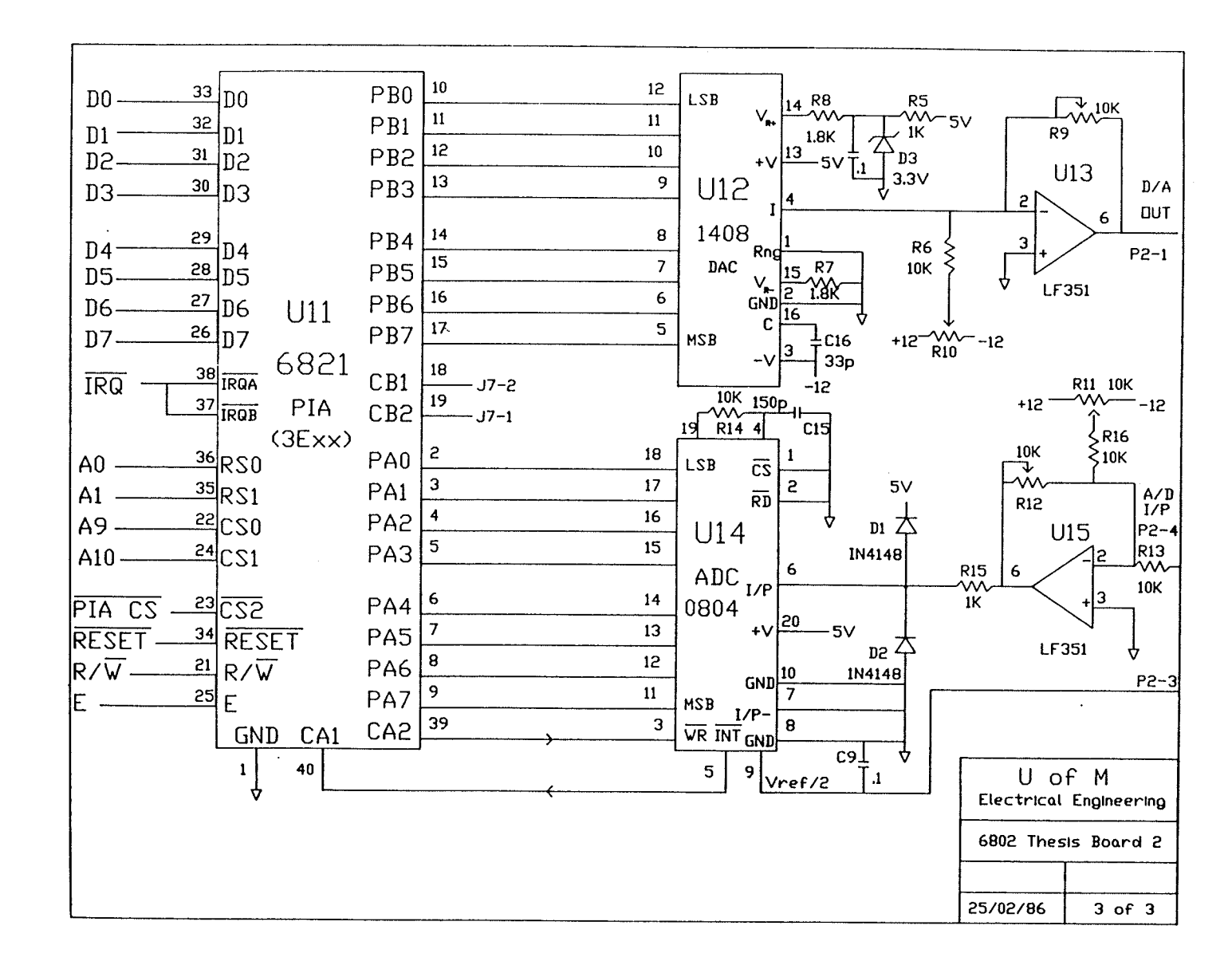

是否,但一本线就是

Fig. A.1.3. 6802 Thesis Board 2 (sheet 3 of 3), From [UofM86].

**119** 

 $\mathbf{I}$ 

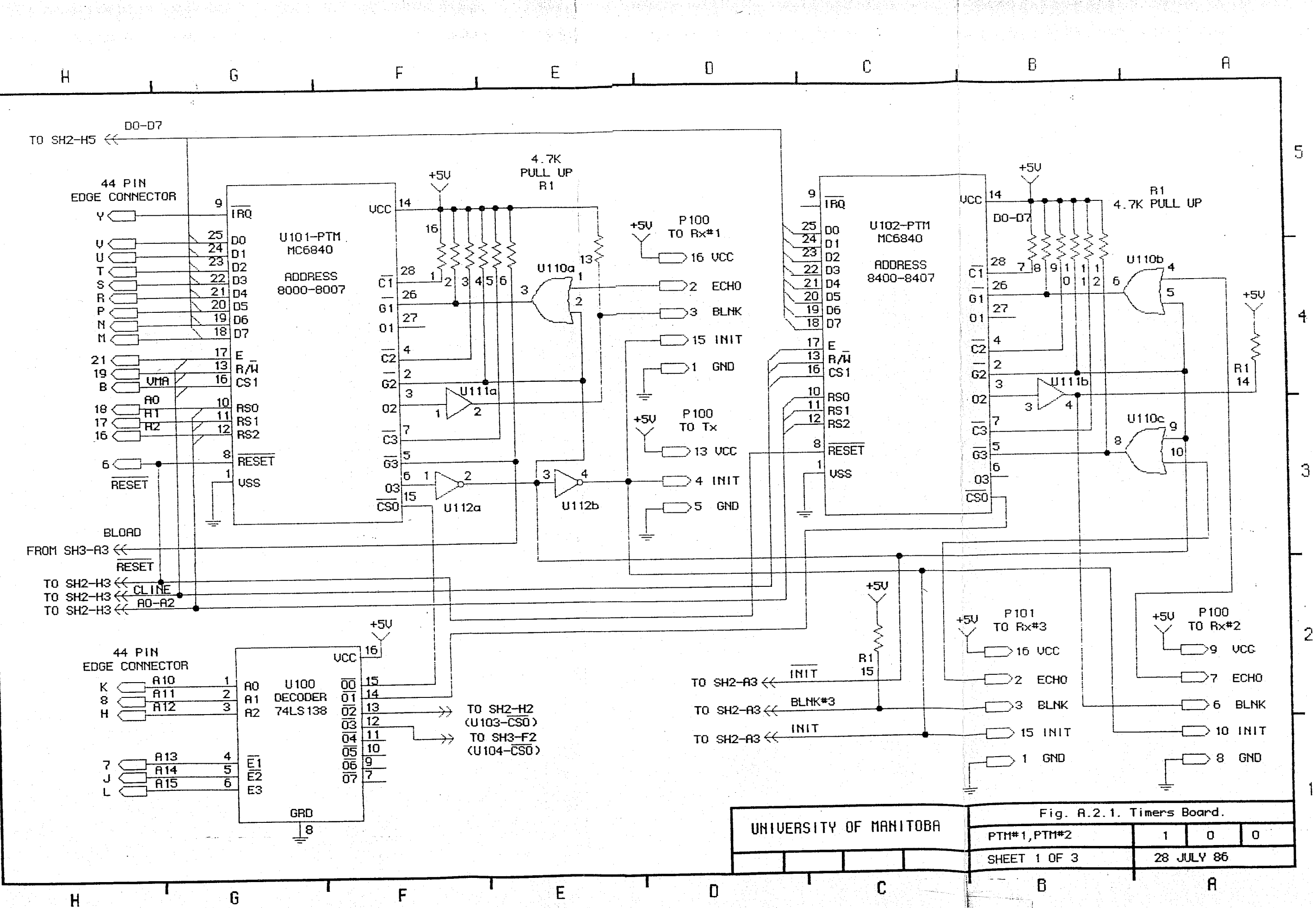

2012年4月

di Statela tatafa di sebelu Bekat

 $\mathbf{2}$ 

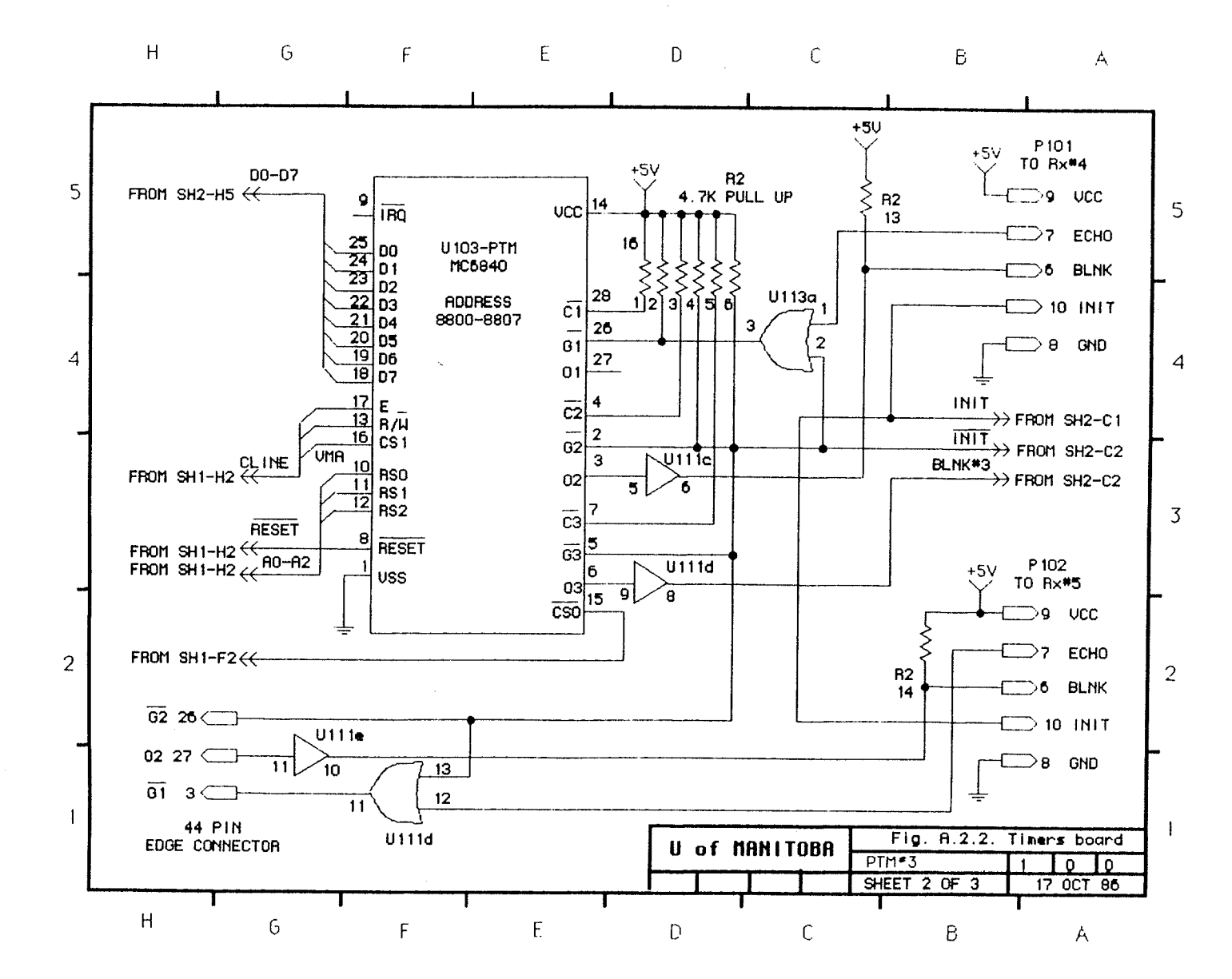

 $\mathbb{Z}^3_{\rm DFT}$  .

**TANK STATE** 

Fig. A.2.2. Timers board (sheet 2 of 3).

 $\mathbf{I}$ 121  $\mathbf{I}$ 

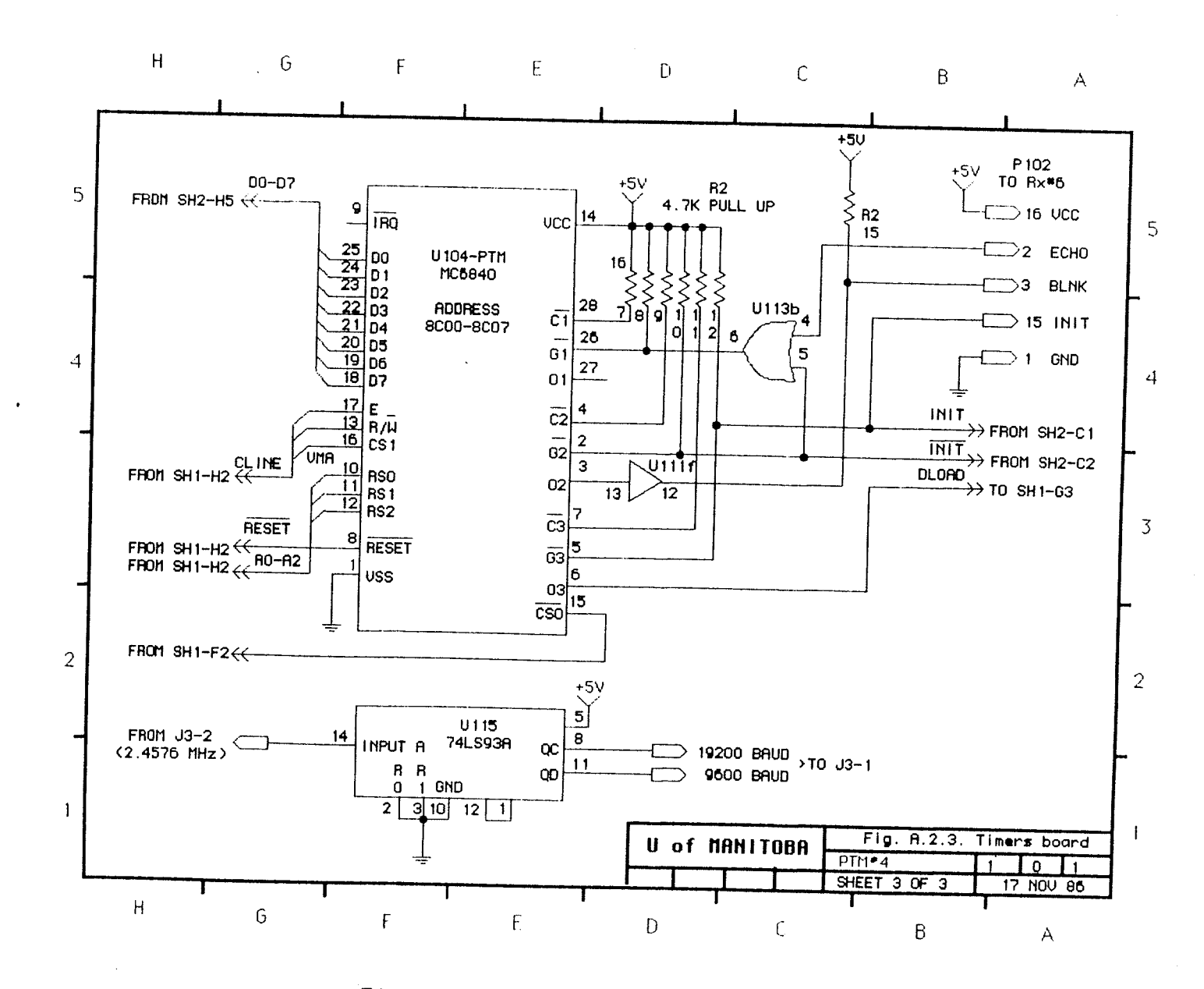

Fig. A.2.3. Timers board (sheet 3 of 3).

122

 $\mathbf{I}$ 

 $\sim$ 

 $\mathbf{I}$ 

# Appendix B

# Control Processor Program Listings

Tektronix M3800 ASM V3.3

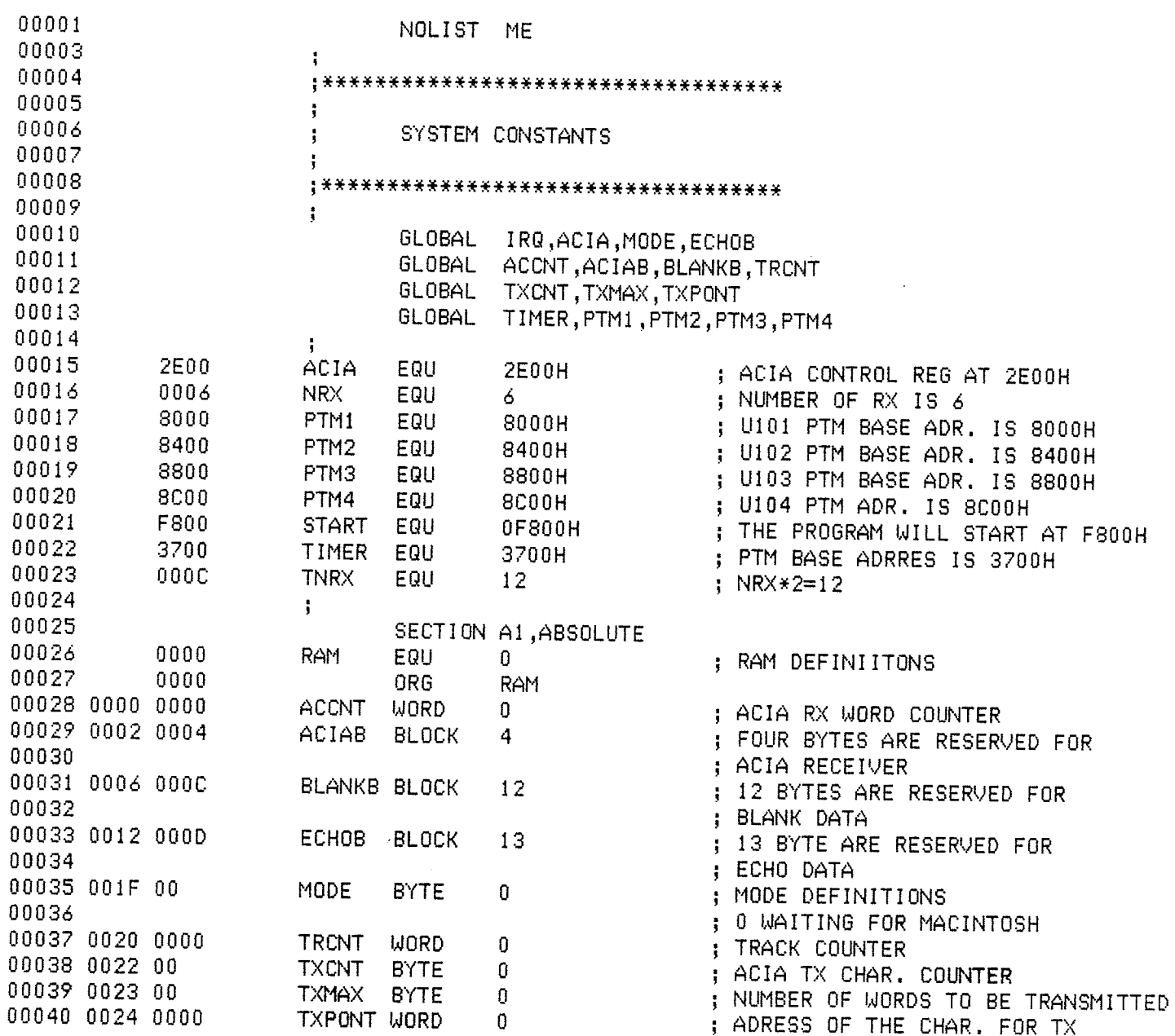

Page 1

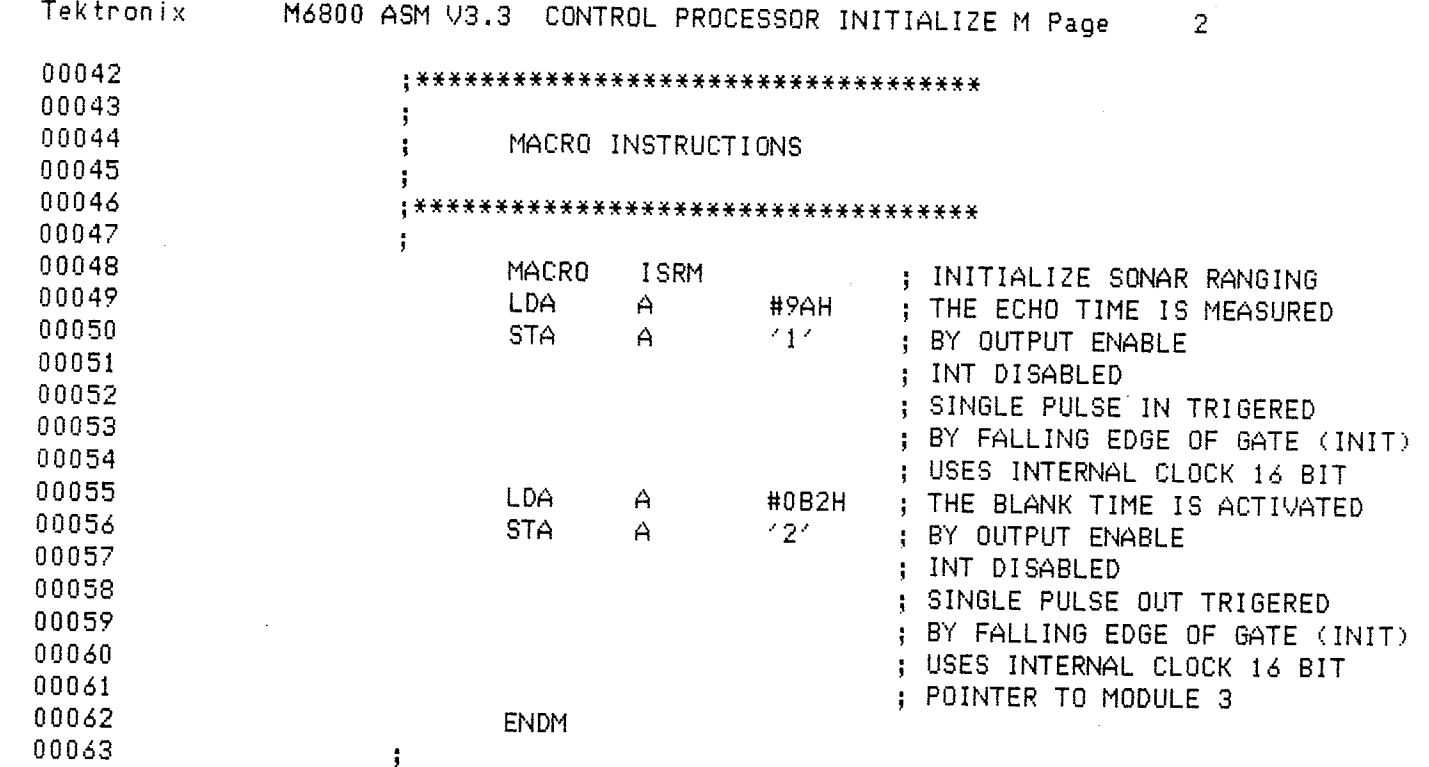

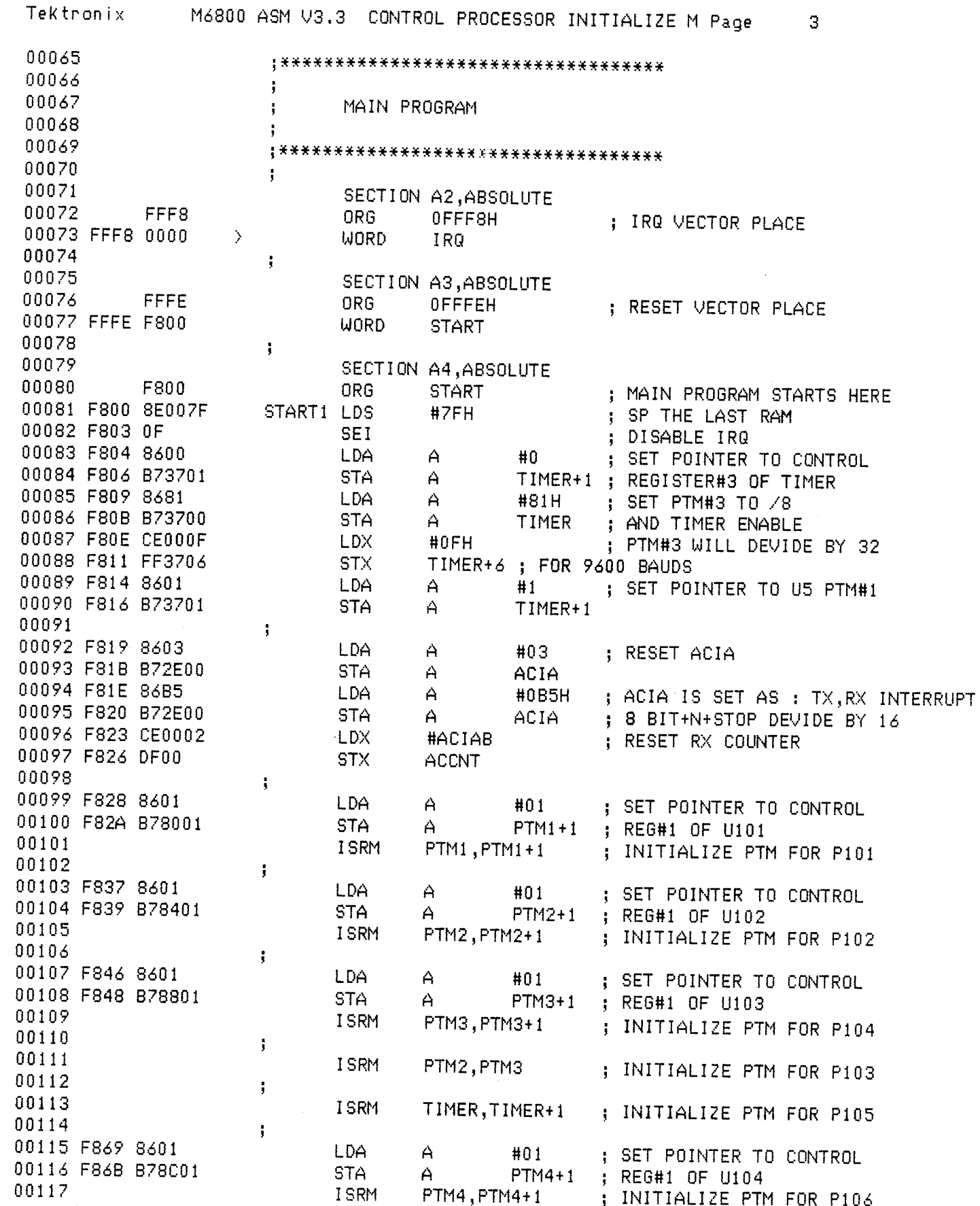

 $-126 -$ 

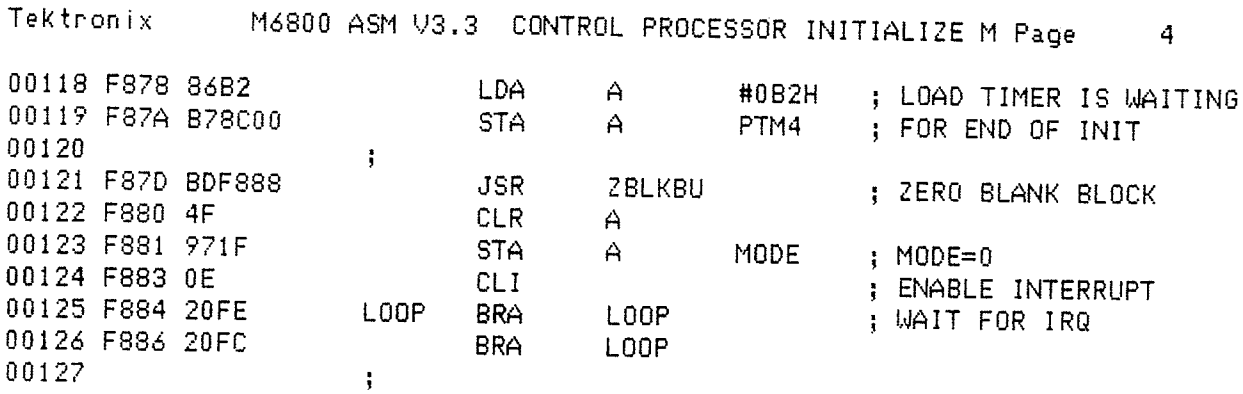

 $\bar{\gamma}$ 

 $\mathbb{Q}$ 

 $- 127 -$ 

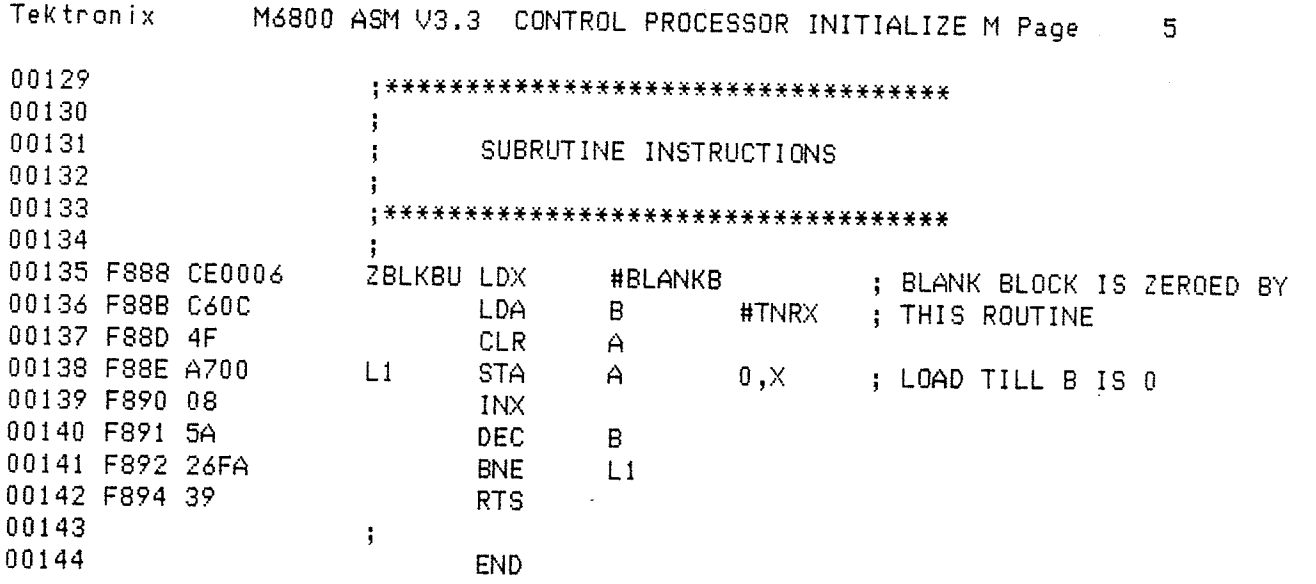

Tektronix M6800 ASM V3.3 Symbol Table Strings and Macros ISRM --- 0096 M Scalars

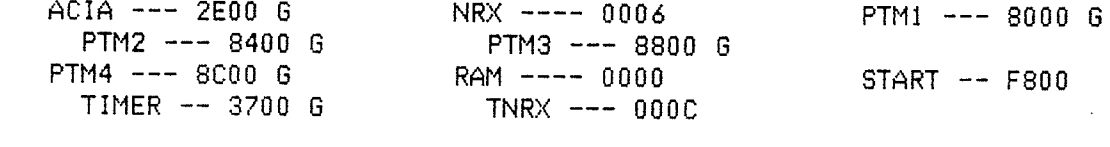

A1 Section Absolute (0026)

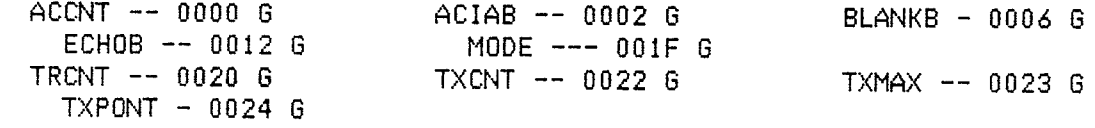

A2 Section Absolute (FFFA)

A3 Section Absolute (10000)

A4 Section Absolute (F895)

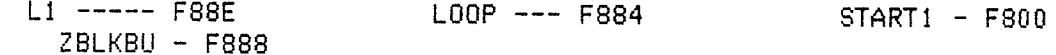

IRQ Unbound Global

144 Source Lines 174 Assembled Lines 14039 Bytes available >>> No assembly errors detected <<<

Page 6
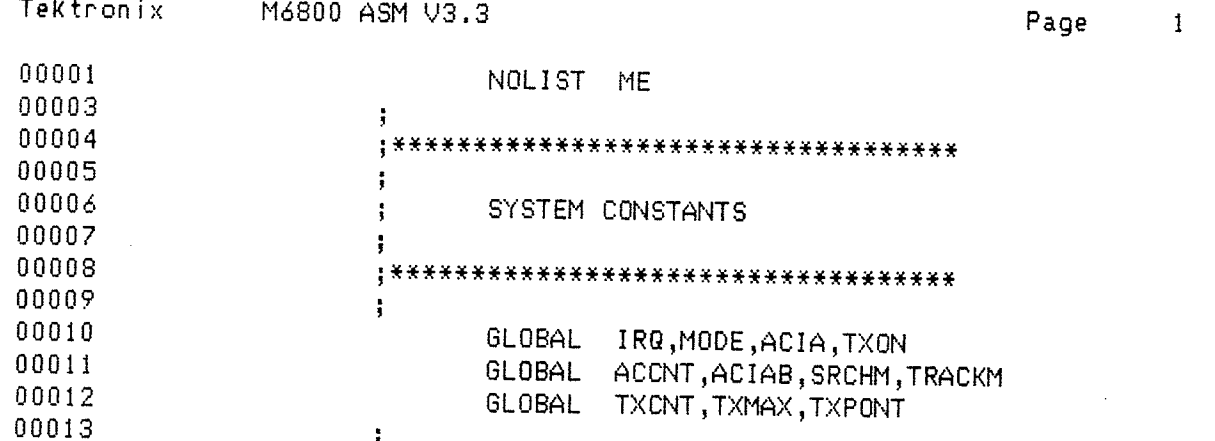

 $-130 -$ 

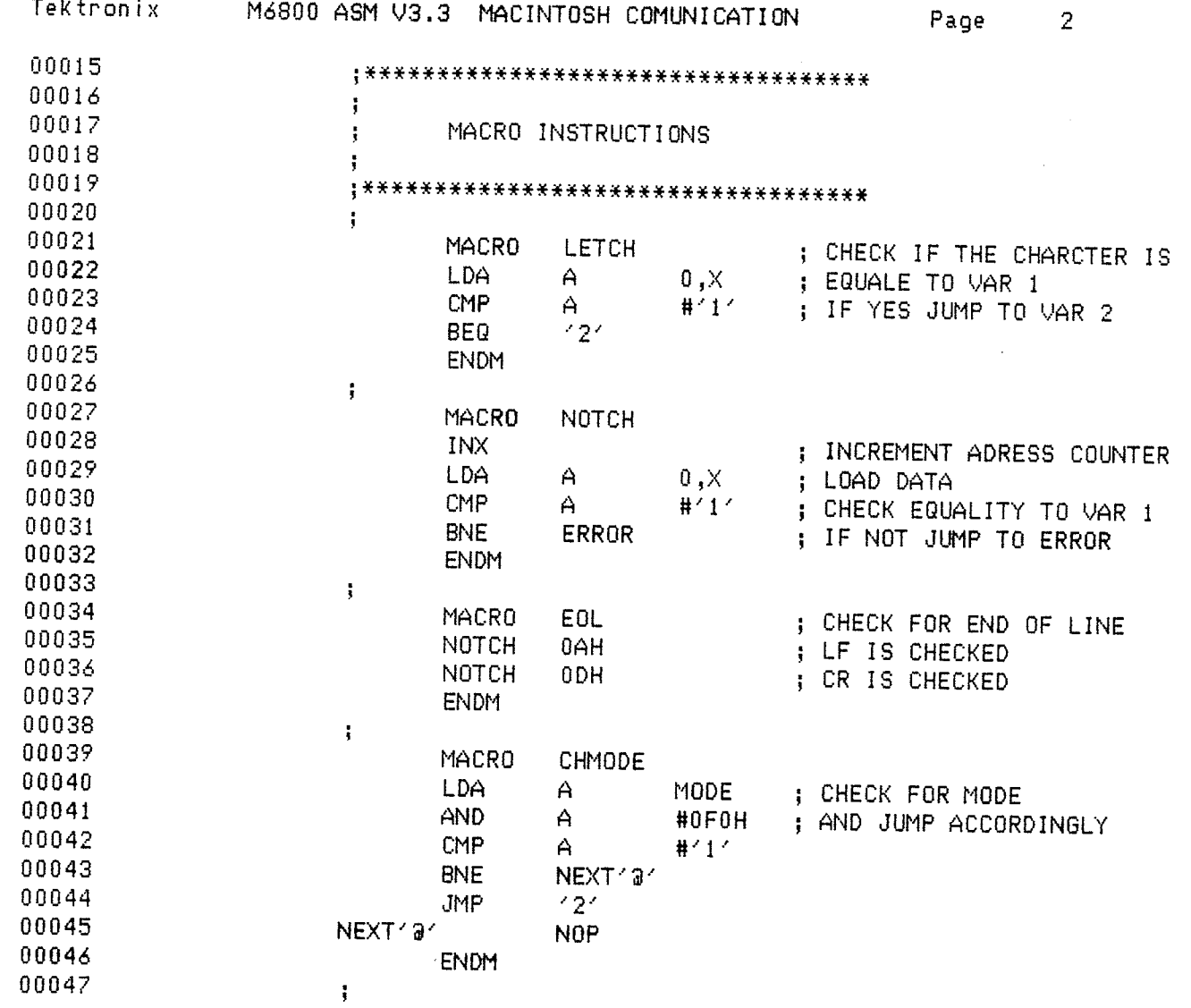

an Toran

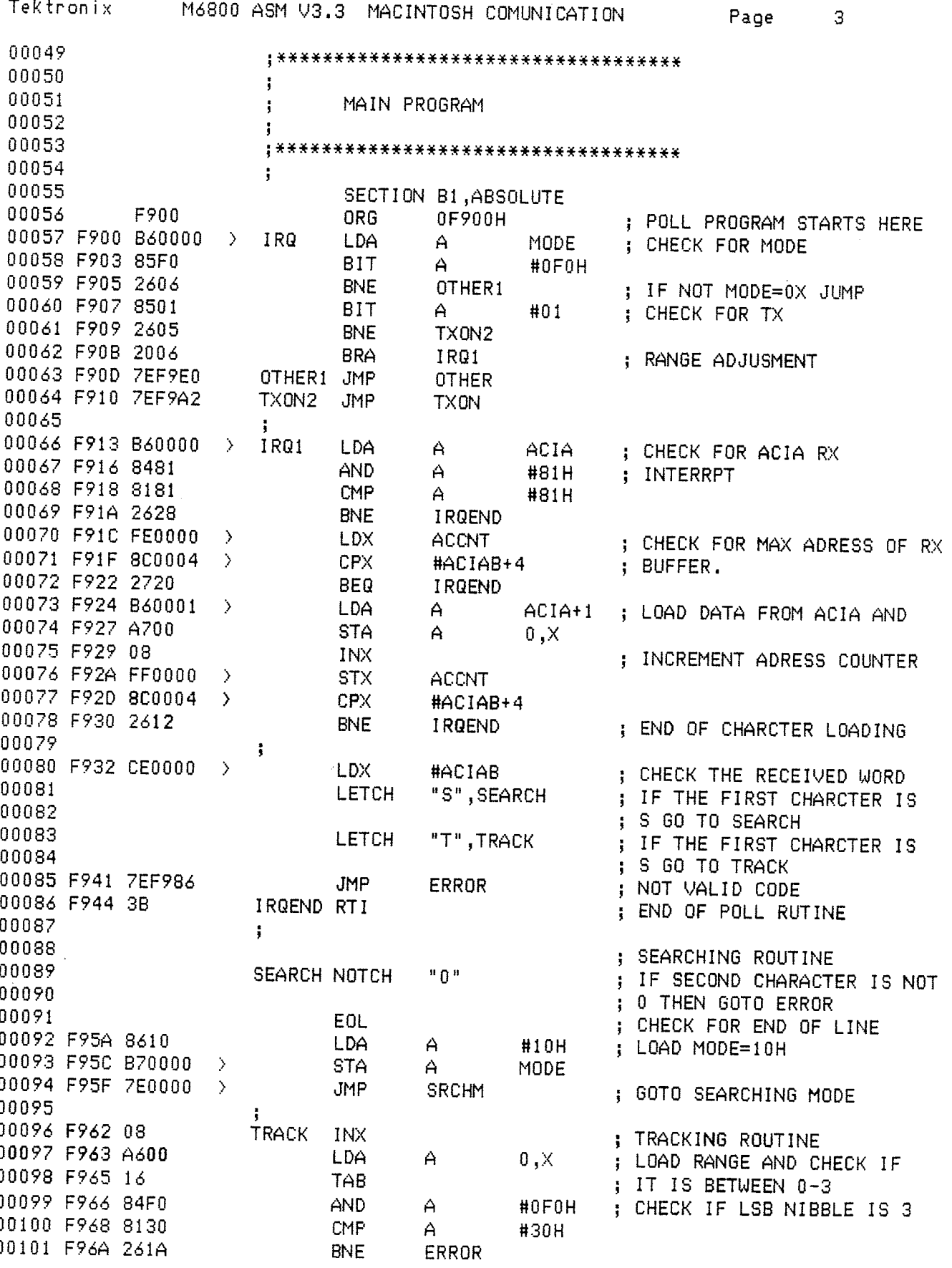

 $-132 -$ 

Tektronix M6800 ASM V3.3 MACINTOSH COMUNICATION Page 4

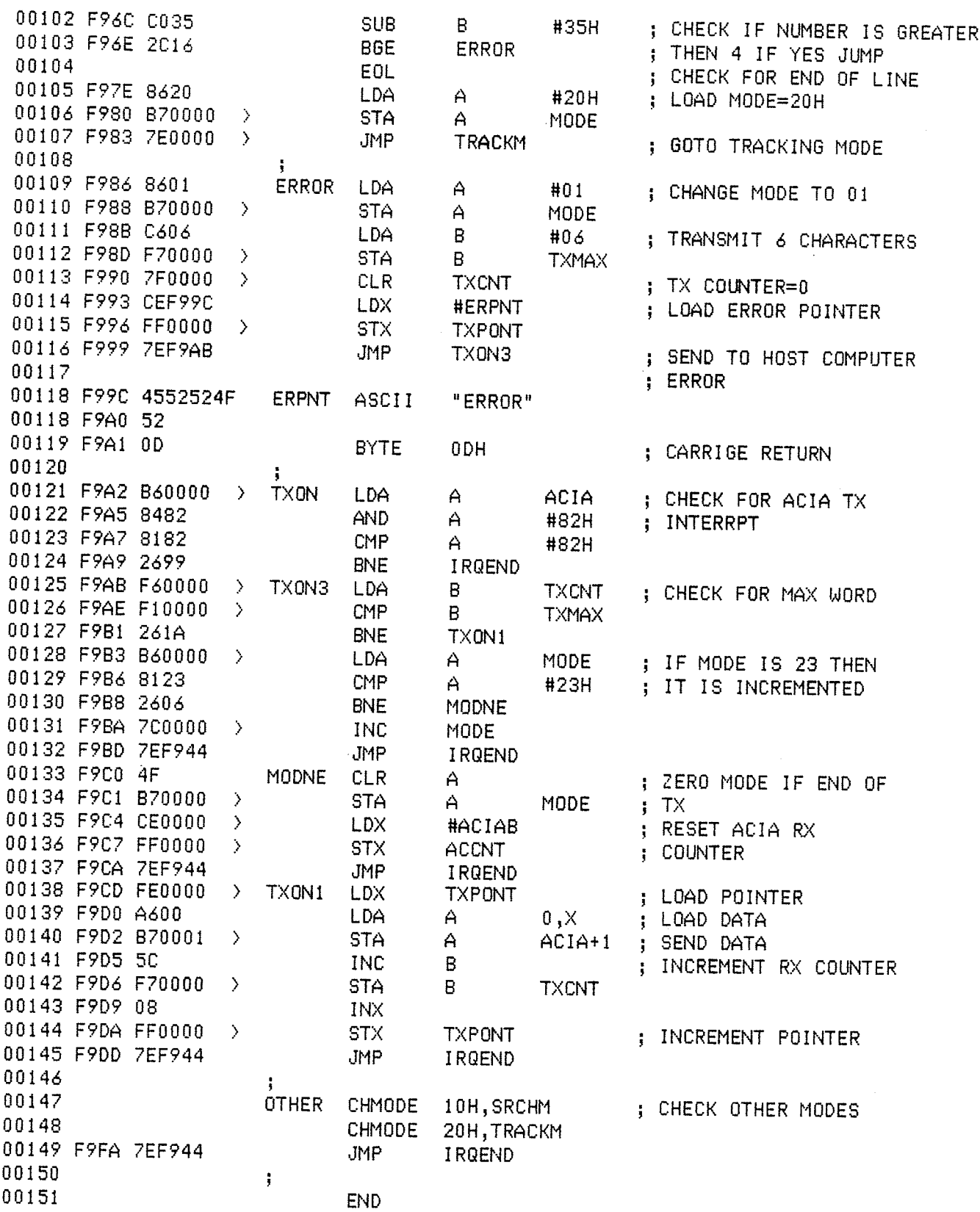

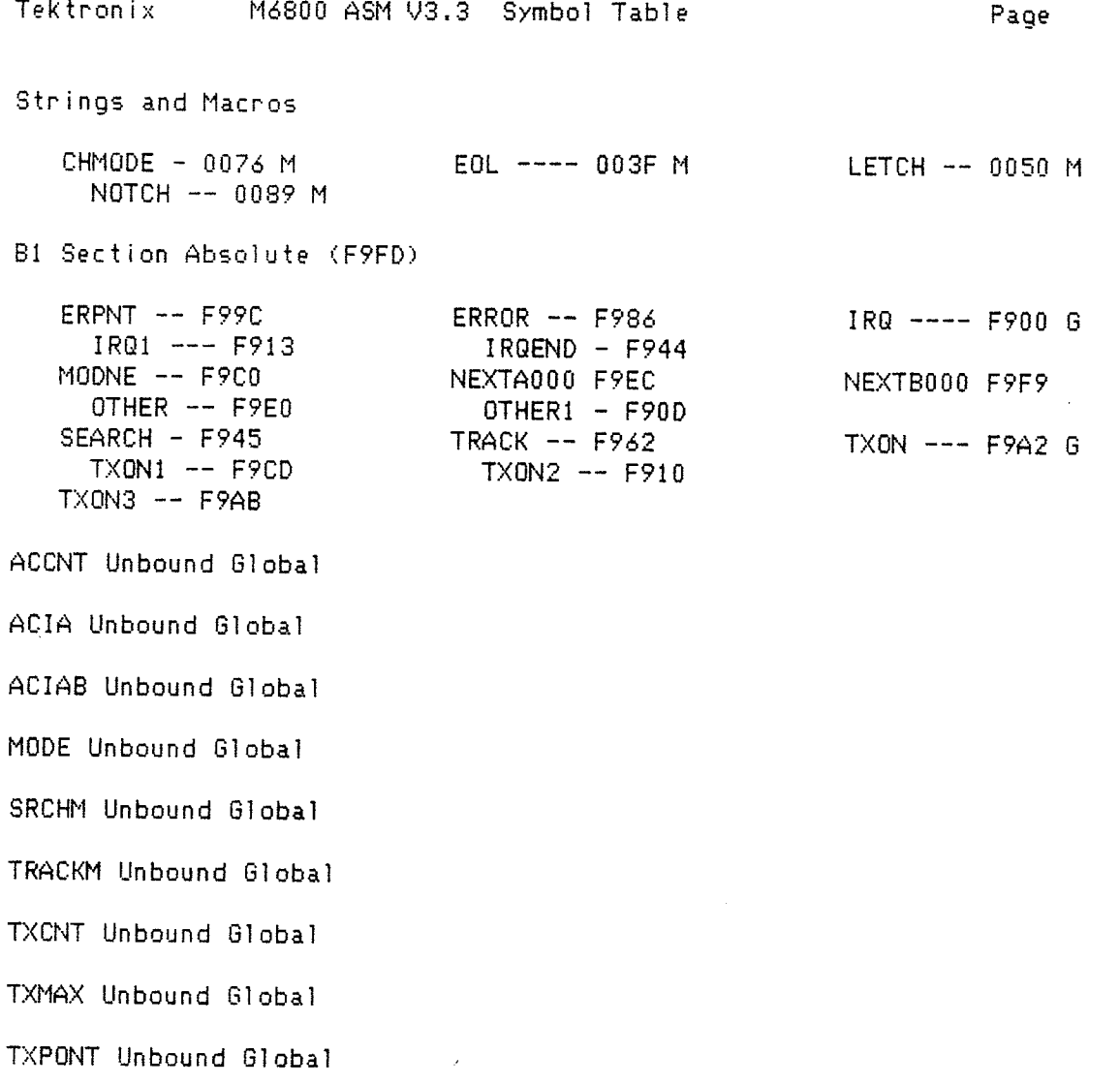

 $5\phantom{.0}$ 

151 Source Lines 204 Assembled Lines 13786 Bytes available

>>> No assembly errors detected <<<

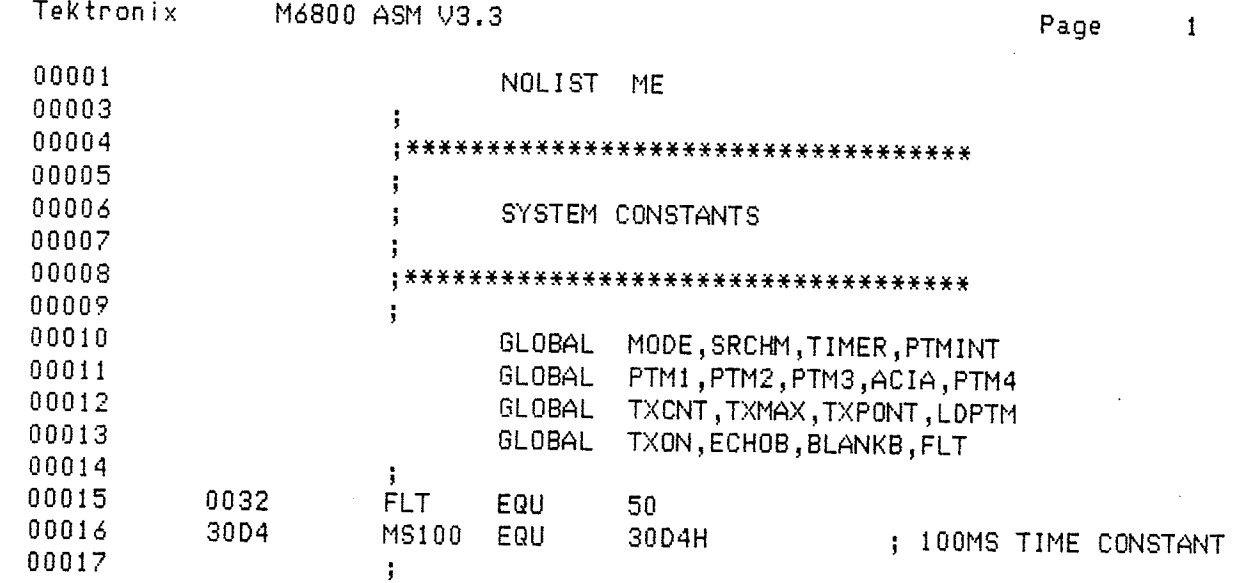

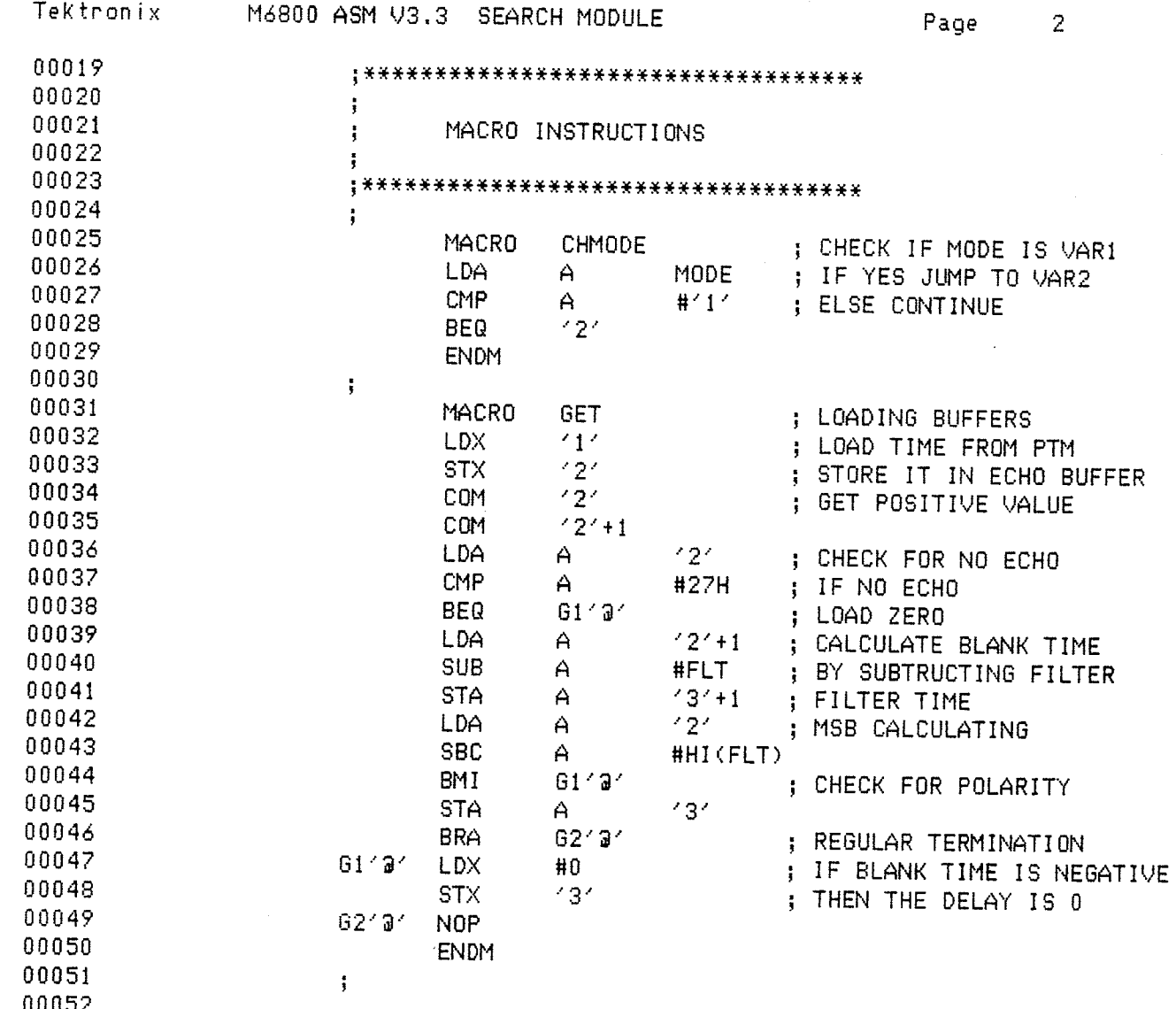

 $-136 -$ 

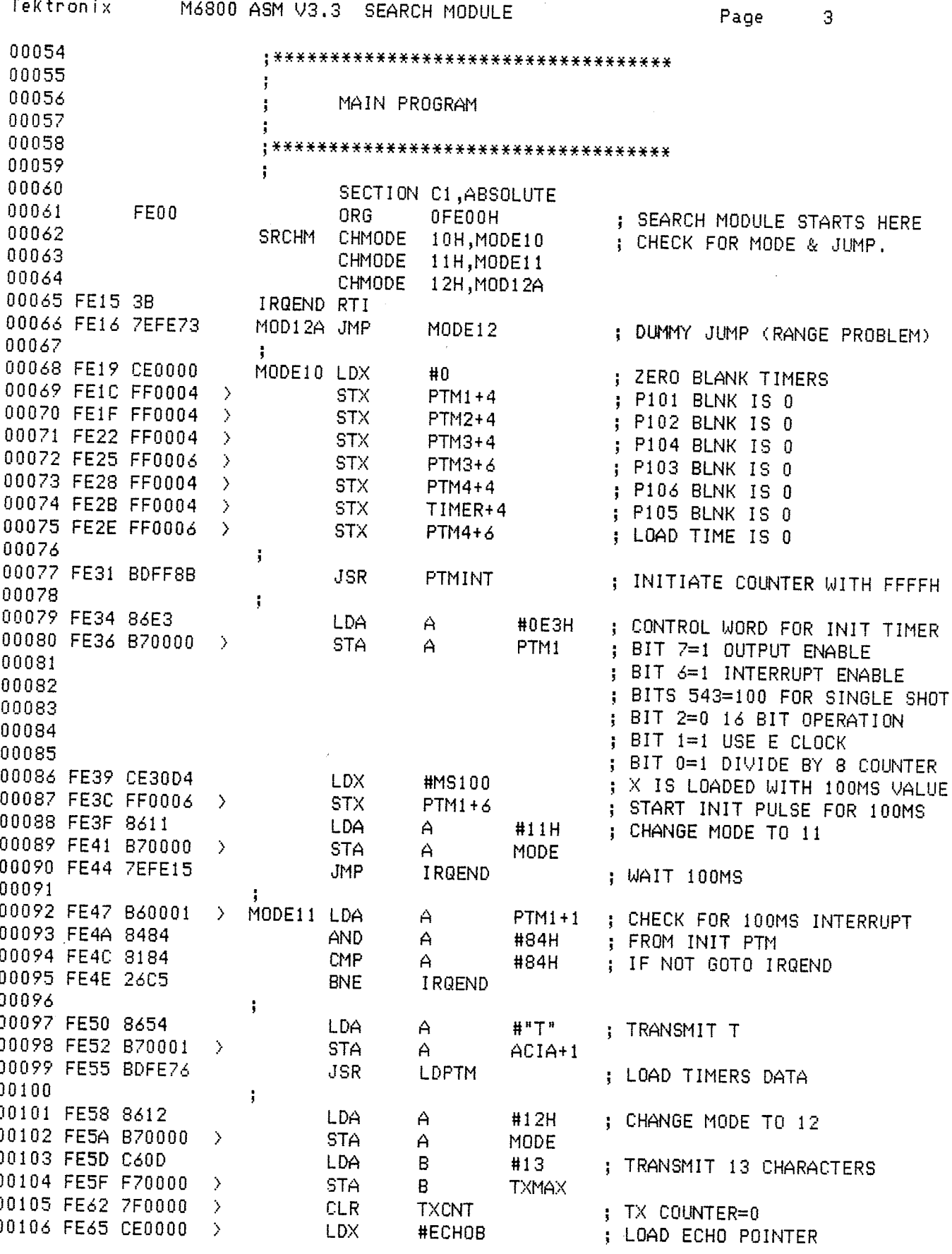

 $-137 -$ 

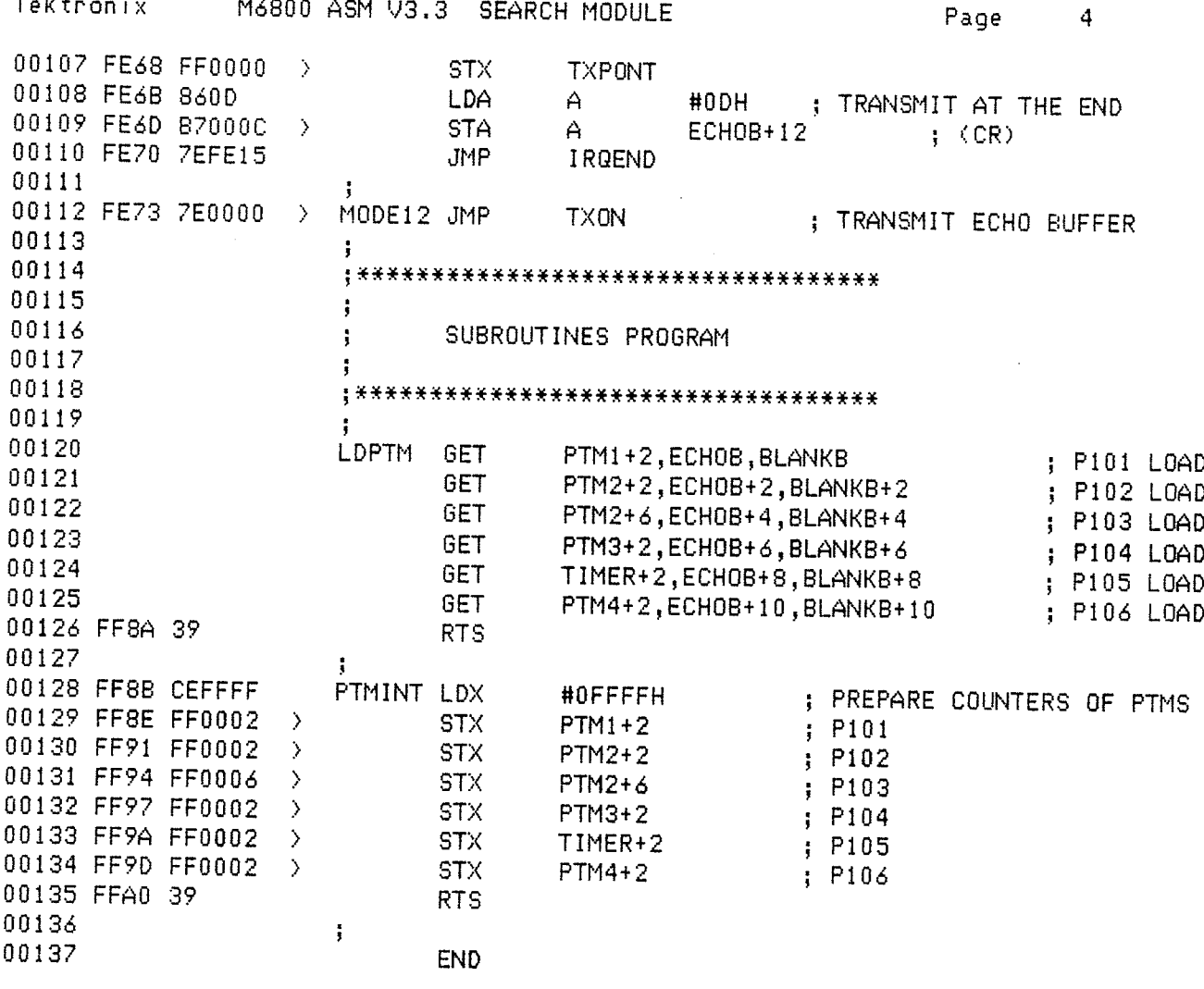

# $-138 -$

Tektronix M6800 ASM V3.3 Symbol Table Strings and Macros CHMODE - 004E M GET ---- 01F6 M Scalars  $FLT$  ---- 0032 G MS100 -- 30D4 C1 Section Absolute (FFA1) G14000 - FE9D G15000 - FECB G16000 - FEF9 G17000 - FF27  $G18000 - FF55$ G19000 - FF83  $624000 - FEA3$ G25000 - FED1  $G26000 - FEFF$ G27000 - FF2D G28000 - FF5B 629000 - FF89 IRQEND - FE15 LDPTM -- FE76 G M0012A - FE16  $MODE10 - FE19$ MODE11 - FE47  $MODE12 - FE73$ PTMINT - FF8B G SRCHM -- FE00 G ACIA Unbound Global BLANKB Unbound Global ECHOB Unbound Global MODE Unbound Global PTM1 Unbound Global PTM2 Unbound Global PTM3 Unbound Global PTM4 Unbound Global TIMER Unbound Global TXCNT Unbound Global TXMAX Unbound Global TXON Unbound Global TXPONT Unbound Global

137 Source Lines 263 Assembled Lines 13479 Bytes available

>>> No assembly ennors detected <<<

Page 5

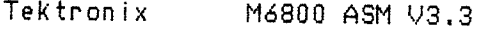

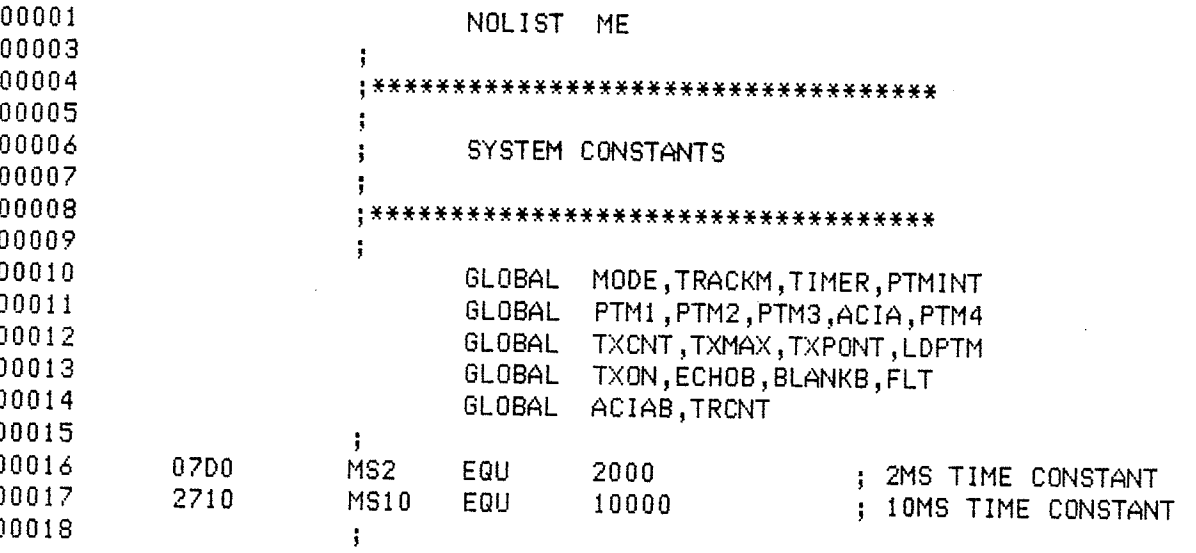

Page

 $\pmb{1}$ 

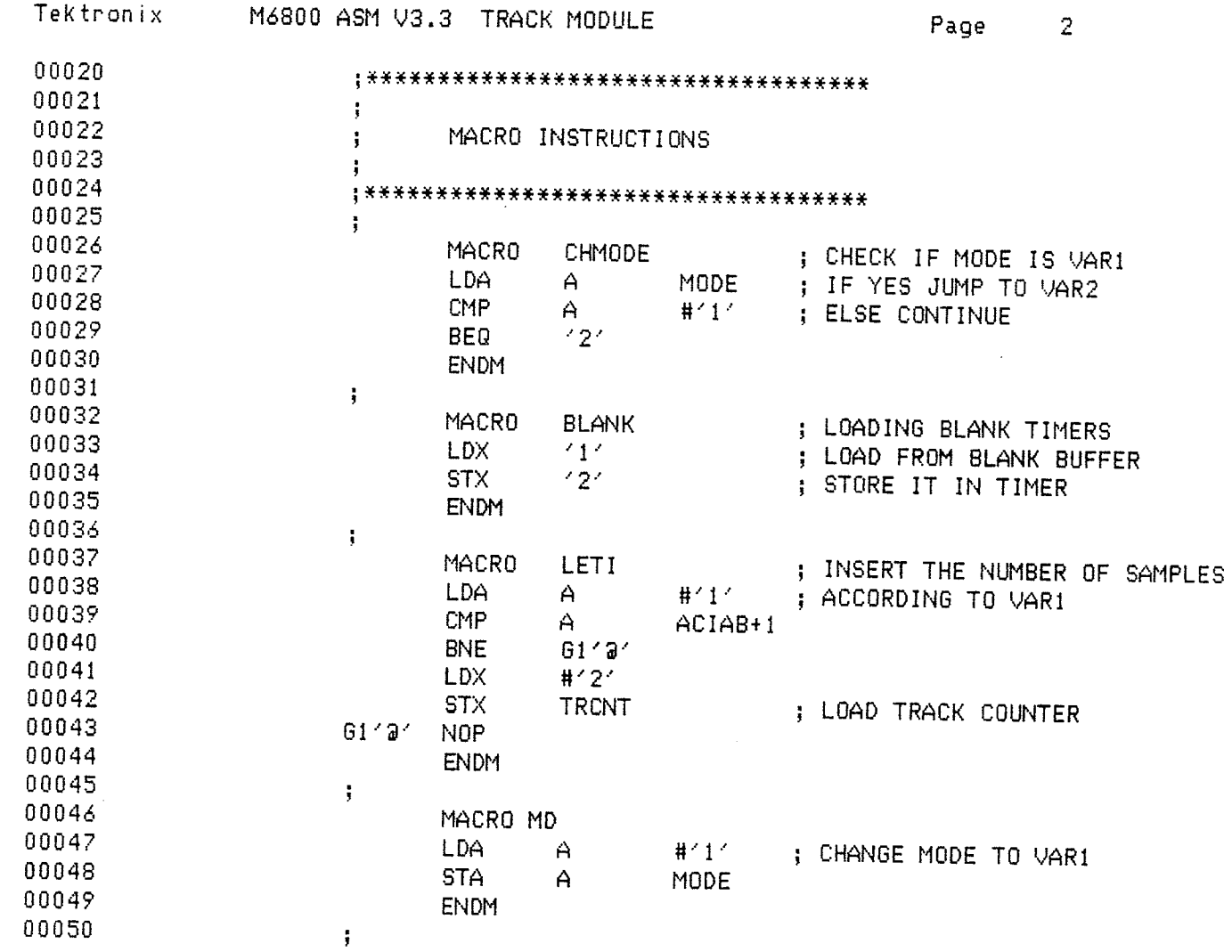

一般的

 $-141 -$ 

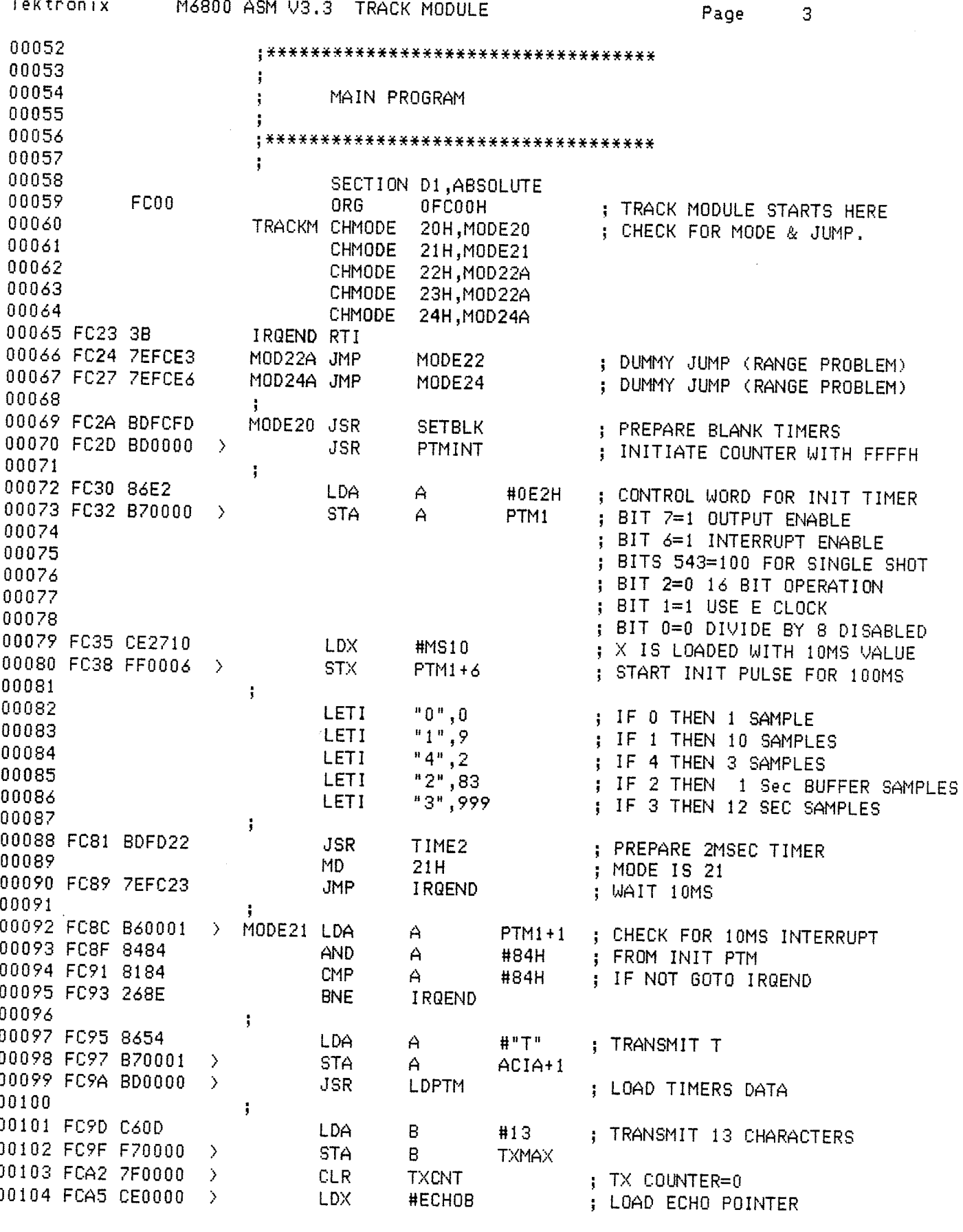

 $-142 -$ 

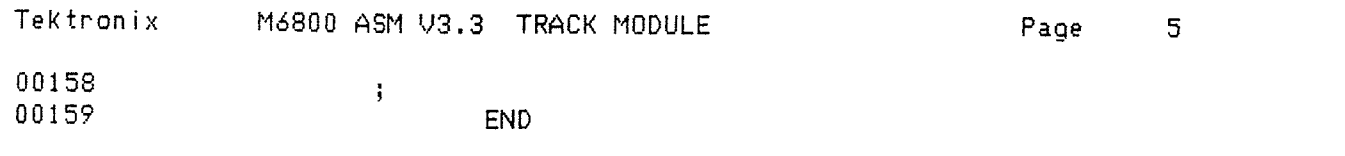

Tektronix M3800 ASM V3.3 TRACK MODULE

Page 4

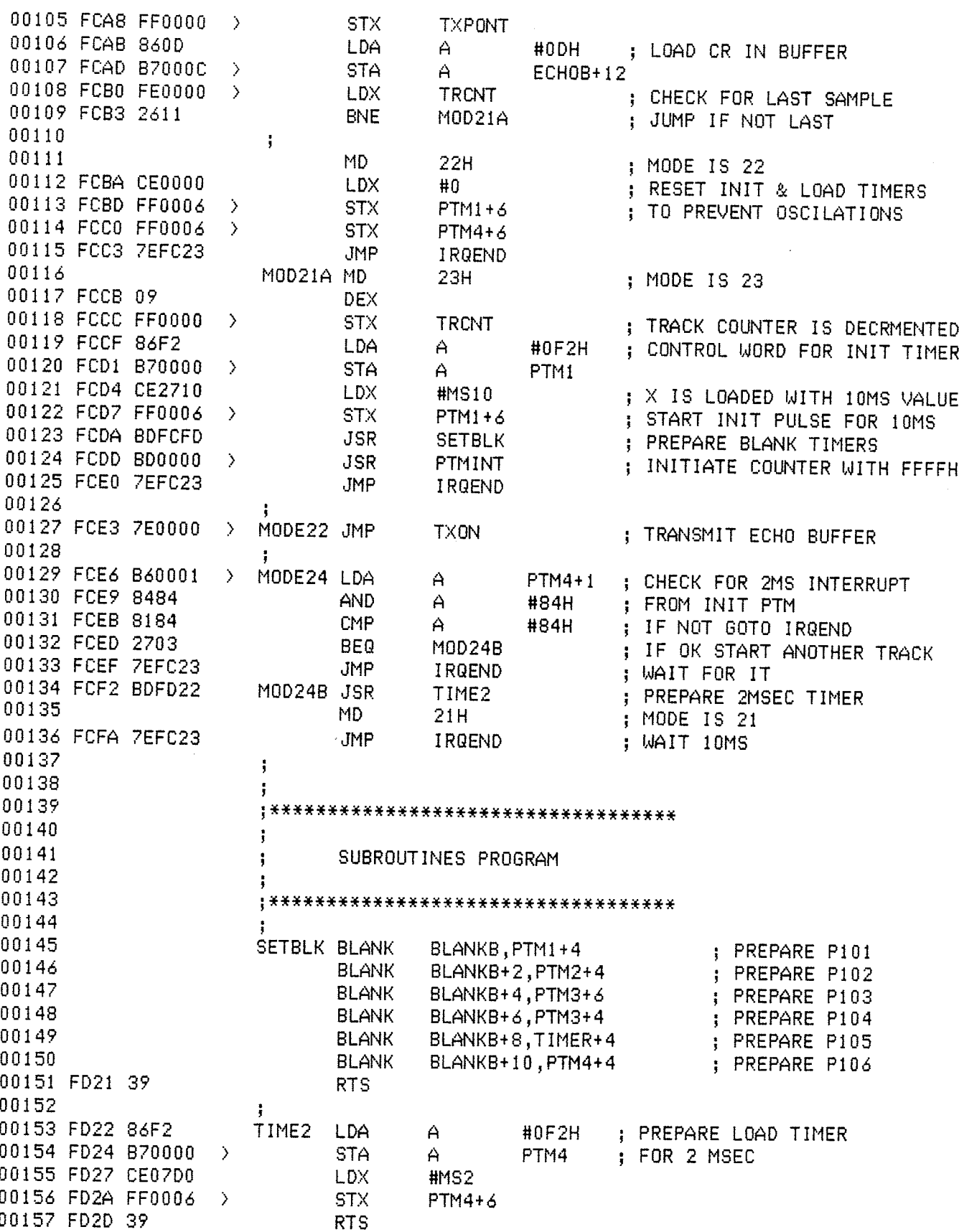

 $-144 -$ 

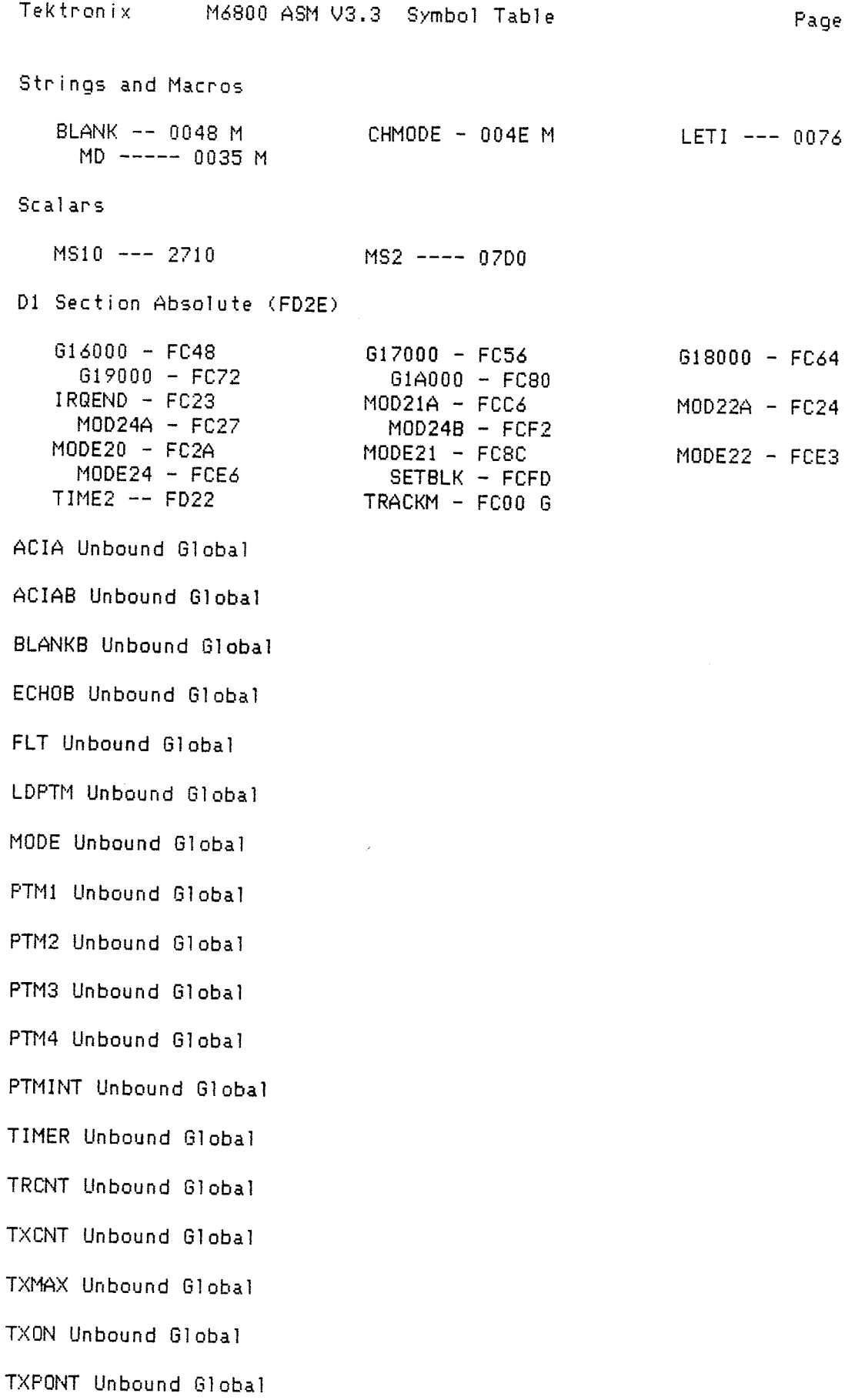

 $-145 -$ 

Page 6

 $--- 0076 M$ 

# **APPENDIX C**

# MAIN COMPUTER LISTING

## **CLEAR**

 $D(6),rx(2,6),w(3),array(3,2),dist(6),c22(9,2,5),b(2),b1(2))$ **DIM** DIM  $a(2,5)$ , a  $1(2,2)$ DIM  $c(3), c1(9), er(6), ermax(6)$  $DIM$   $ci(6)$ , $bi(6)$ ci(1)=.341:ci(2)=.3423:ci(3)=.341:ci(4)=.3437:ci(5)=.339:ci(6)=.341 bi(1)=-.002:bi(2)=-.0075:bi(3)=-.002:bi(4)=-.0113:bi(5)=.004:bi(6)=-.002:

STO Module Main Menu

\*\*\*\*\*\*\*\*\*\*\*\*\*\*\*\*\*\*\*\*\*\*\*\*\*\*

STO:

trflag=0 WINDOW 2, 3D Tracking System",(0,40)-(505,330),1 WHILE DIALOG(0) =1:WEND PRINT "Select by clicking button" BUTTON 1.1, Receivers set up", (5,25)-(200.40), 2 BUTTON 2,1, Distance Test", (5,55)-(200, 70), 2 BUTTON 3,1, Auto Track", (5,85)-(140, 100), 2 BUTTON 5.1, "Manual Track", (150,85)-(290,100),2 BUTTON 4.1."Stability",(5.105)-(200.135),2 **CLOSE** WHILE DIALOG(0) <> 1 WEND 'Get window number btt=DIALOG (1) IF btt=1 THEN CALL Setup IF btt=1 THEN CALL Setrx IF btt=2 THEN GOTO Test IF btt=3 THEN GOSUB LOCA IF btt=5 THEN GOSUB Locam IF btt=4 THEN GOTO Stab GOTO STO bi(1)=-.002:bi(2)=-.0075:bi(3)=-.002:bi(4)=-.0113:bi(5)=.004:bi(6)=-.002:

\*\*\*\*\*\*\*\*\*\*\*\*\*\*\*\*\*\*\*\*\*\*\*\*

Stab Module **Stability Testing** \* \* \* \* \* \* \* \* \* \* \* \* \* \* \* \* \* Stab: **CLS** WINDOW 2, "Transducer Stability Measurement", (0,40)-(505,330), 1  $stflag = 1$ GOTO test 1

Test Module **Distance Testing** 

\*\*\*\*\*\*\*\*\*\*\*\*\*\*\*\*\*\*\*\*\*\*\*\*\*\*\*

Test: **CLS** WINDOW 2, 3D Tracking System (0,40)-(505,330), 1 stflag=0

test1: WHILE DIALOG(0) =1:WEND PRINT "Select by clicking button" BUTTON 1,1, Error Mode", (5,25)-(200, 40), 2 BUTTON 2,1, Search Mode", (5,55)-(200, 70), 2 BUTTON 3.1, Track 1 Mode", (5,85)-(200, 100), 2 BUTTON 4.1, "Track 3 Mode", (5, 115)-(200, 130), 2 BUTTON 5,1, Track 10 Mode ", (5,135)-(200, 160), 2 BUTTON 6,1,"EXIT",(5,175)-(200,190),2 st:CLOSE WHILE DIALOG(0)  $\leftrightarrow$  1: WEND 'Get window number btt=DIALOG (1) erflag=0:FOR i=1 TO 6:er(i)=0:ermax(i)=0:NEXT i ON btt GOSUB En, Sr, Tr1, Tr3, Tr10, Main GOTO<sub>st</sub> Main: GOTO STO

Er Module **Communication Testing** 

 $\#$   $\#$   $\#$ \*\*\*\*\*\*\*\*\*

En: Ennon mode. OPEN "I",\*1,"COM1:19200,N,8,1",256 OPEN "0", \*3, "COM1:19200, N, 8, 1", 256  $er 1:er$ \$="XYZ":il=6 PRINT \*3.er\$ GOSUB gdata LOCATE 8,37: PRINT x\$ **RETURN** GOTO<sub>st</sub>

:REM Prepare input buffer :REM Prepare output buffer

:REM Get error data.

Sr Module Testing distances in search Mode Sr:Search Mode LET b\$="S0"+CHR\$(10):il=14 :REM Invoke track 0 mode. **GOSUB TRWIND** x\$=STRING\$(14,49): FOR j=1 TO 6:D(j)=1:NEXT j WHILE MOUSE(0)=0 **PRINT \*3,b\$** 

 $Tr1$ : LET  $b$ \$="TO"+CHR\$(10):il=14 :REM Invoke track 0 mode. **GOSUB TRWIND** x\$=STRING\$(14,49): FOR j=1 TO 6:D(j)=1:NEXT j WHILE MOUSE(0)=0 **PRINT #3,6\$**  $L1 = 0.60$ SUB pr  $1$ GOSUB gdata **WEND** WINDOW CLOSE 3 WINDOW CLOSE 4 **RETURN** 

'# 案案案案案案案案案案案案案案案案案案案案案案案案案案案案案案案案案案案

Testing distances in Track 1 Mode

Tr1 Module

Tr3 Module Testing distances in Track 3 Mode

\*\*\*\*\*\*\*\*\*\*\*\*\*\*\*\*\*\*\*\*\*

L1=0:GOSUB pr1 GOSUB gdata

WINDOW CLOSE 3 WINDOW CLOSE 4

**WEND** 

**RETURN** 

 $Tr3:$ LET b\$="T4"+CHR\$(10):il=42 :REM Invoke track 3 mode. **GOSUB TRWIND** x\$=STRING\$(42,49): FOR j=1 TO 6:D(j)=1:NEXT j WHILE MOUSE(0)=0 **PRINT #3.6\$** L1=2:60SUB pr 1 GOSUB gdata **WEND** WINDOW CLOSE 3 WINDOW CLOSE 4

------------------

**RETURN** 

```
Tr10 Module
               Testing distances in Track 10 Mode
                            ------------
 Tri0:LET b$="T1"+CHR$(10):il=140
                                                   :REM Invoke track 10 mode.
  GOSUB TRWIND
   x$=STRING$(140,49): FOR j=1 TO 6:D(j)=1:NEXT j
   WHILE MOUSE(0)=0
     PRINT *3.b$
     L1=9:60SUB pr1
     GOSUB gdata
  WEND
  WINDOW CLOSE 3
  WINDOW CLOSE 4
RETURN
                  ********
                               *************
              Displaying Results
pr 1: IF stflag=0 THEN pr 11
   FOR j=1 TO 6
   CN=0:DIS1=0FOR i=0 TO L1
                                             :REM Print results.
        x1$=MID$(x$,(i*14)+(2*j),2)
       IF LEN(x1$) > 1 THEN x1 = CVI(x1$)
        d1=ci(j)*x1/1000+bi(j) >
       IF (d1<2 AND d1>.7) THEN CN=CN+1:DIS1=DIS1+d1
    NEXT i
    IF CN>0 THEN DIS=DIS1/CN:D(j)=0
    IF D(j)<2 THEN LOCATE 2+1.7
    IF CN=0 THEN cn23
    IF enflag<4 THEN GOTO en22
    k11=erflaq-3
    er 1 = ABS(DIS-dist(i))ermax(j) = (ermax(j)*(k+1-1)+er(1)/k+1)IF er 1 > er(j) THEN Er(j)=er 1
    IF D(j)=0 THEN PRINT USING "**.* cm.";er(j)* 100;:LOCATE 2+j,22: PRINT USING "**.*
cm.";ermax(j)*100;
    er22:dist(j)=DIS
   cn23:IF D(j)=1 THEN PRINT " X.X
                                                  X.X:
    IF D(j)<3 THEN D(j)=D(j)+1NEXT j
  erflag=erflag+1
RETURN
```
pr11:

```
FOR j=1 TO 6
       CN = 0:DIS1 = 0FOR i=0 TO L1
                                                :REM Print results.
          x1$=MID$(x$,(i*14)+(2*j),2)
         IF LEN(x1$) > 1 THEN x1=CVI(x1)$)
          d1 = ci(j)*x1/1000 + bi(j)IF (d1<2 AND d1>.7) THEN CN=CN+1:DIS1=DIS1+d1
     NEXT<sub>i</sub>
      IF CN>O THEN DIS=DIS1/CN:D(j)=0
     IF D(j)<2 THEN LOCATE 1+j,13
      IF D(j)=0 THEN PRINT USING *** m.":DIS:
      IF D(j)=1 THEN PRINT "X.XXX";
      IF D(j)<3 THEN D(j)=D(j)+1NEXT j
 RETURN
                Definition of the output window
         *************************
 TRWIND:
   OPEN "I", * 1, "COM1:19200, N, 8, 1", 2046
                                                   :REM Prepare input buffer
   OPEN "0", *3, "COM1:19200, N, 8, 1", 256
                                                   :REM Prepare output buffer
   IF stflag=1 THEN WINDOW 4, Stability Data", (150,75)-(445,240), 1:60TO org14
   IF btt=2 THEN WINDOW 4, "Searching Data", (250, 75)-(445, 240), 1
   IF btt=3 THEN WINDOW 4, Tracking 1 Data", (250, 75)-(445, 240), 1
   IF btt=4 THEN WINDOW 4."Tracking 3 Data",(250,75)-(445,240),1
   IF btt=5 THEN WINDOW 4. Tracking 10 Data",(250,75)-(445,240).1
   IF btt=88 THEN WINDOW 4. Locating Data",(250,75)-(445,240),1
  IF btt=88 THEN org11
  LOCATE 2.1
  FOR i=1 TO 6
     PRINT "Rx*";i;" Dist.="
  NEXT<sub>i</sub>
  orq11:
   WINDOW 3., (335, 275)-(380, 290), 2
  PRINT "STOP";
  WINDOW OUTPUT 4
RETURN
orq14:
LOCATE 1,7
PRINT "Max. devi.
                           Aver. devi.":PRINT
  FOR i=1 TO 6
    PRINT USING "Rx *";i
  NEXT i
GOTO org11
              Gdata Module
              Receiving data from control processor
         云安安天黄黄黄黄黄黄黄黄黄黄黄黄姜黄黄黄姜黄姜黄黄黄
qdata:
TIMER ON
ON TIMER (10) GOSUB RET2
x=0
```
 $-150 -$ 

 $x$ ¢="" LOOP: a\$=INPUT\$(LOC(1),1)  $x=x+LEN(a$)$  $x$ \$= $x$ \$+a\$ REM PRINT LEN(A\$),LEN(x\$),x IF x=il THEN GOTO RET1 NODATA: IF LOC(1)>0 THEN LOOP ELSE NODATA RET2: WINDOW CLOSE 3 WINDOW CLOSE 4 **'INPUT WINDOW 2** TIMER OFF GOTO<sub>st</sub> RET1: TIMER OFF **RETURN** Locam Module Manual Location Module \*\*\*\*\*\*\*\*\*\*\*\*\*\*\*\*\*\*\*\*\*\*\*\*\*\*\* Locam:  $trflag = 1$ **LOCATE 15.6** INPUT "Select Receivers Set (0-9)";setx IF sntx>9 OR setx<0 THEN Locam wsel=INT(setx) IF wsel=0 THEN  $w(0)=1:w(1)=2:w(2)=3$ if wsel=1 THEN  $w(0)=1:w(1)=2:w(2)=4$ IF wsel=2 THEN  $w(0)=1:w(1)=2:w(2)=5$ IF wsel=3 THEN  $w(0)=1$ : $w(1)=3$ : $w(2)=4$ IF wsel=4 THEN  $w(0)=1:w(1)=3:w(2)=5$ IF wsel=5 THEN w(0)=1:w(1)=4:w(2)=5 IF wsel=6 THEN  $w(0)=2:w(1)=3:w(2)=4$ IF wsel=7 THEN  $w(0)=2.w(1)=3.w(2)=5$ IF wsel=8 THEN  $w(0)=2.w(1)=4.w(2)=5$ IF wsel=9 THEN  $w(0)=2:w(1)=4:w(2)=5$ \*\*\*\*\*\*\*\*\*\*\*\*\*\*\*\* **LOAC Module** Automatic Location Module \*\*\*\*\*\*\*\*\*\*\*\*\*\*\*\*\*\*\*\*\*\*\*\*\* LOCA: WINDOW 2, 3D Tracking System", (0,40)-(505,330), 1 OPEN "Rx\_data" FOR INPUT AS\*4 FOR i=0 TO 2:FOR j=1 TO 5 INPUT  $*4,rx(i,j)$ NEXT j:NEXT i CLOSE  $*4$ CALL Setrx : ' PREPARE LOCATION MODULE **CLS** btt=88

 $-151 -$ 

```
LET b$="S0"+CHR$(10);il=14
                                                :REM Invoke track 0 mode.
    stilaq=0GOSUB TRWIND
    LOCATE 1,6:PRINT "Set="
     LOCATE 3,2:PRINT "X=";:LOCATE 4,2:PRINT "Y=";:LOCATE 5,2:PRINT "Z=";
    PRINT *3,b$: GOSUB adata
                                                  :REM GET DATA Module
   LET b$="T4"+CHR$(10):il=42
                                                :REM Invoke track 3 mode.
    WHILE MOUSE(0)=0
               STABILITY CHECK Module
        **********************************
     PRINT *3,b$
     L1 = 2FOR 1=1 TO 5
    CN = 0:DIS1 = 0FOR i=0 TO L1
                                            :REM Print results.
         x1\frac{4}{3}=MID$(x$,(i*14)+(2*j),2)
        IF LEN(x1\) > 1 THEN x1=CVI(x1\)
        d1 = ci(j)*x1/1000 + bi(i)IF (d1<2 AND d1>.7) THEN CN=CN+1:DIS1=DIS1+d1
    NEXT<sub>i</sub>
     dk=1:D(j)=1IF CN>O THEN dis2=DIS1/CN:dk=0
    IF (dk=0 AND ABS(dist(j)-dis2)< .0008) THEN D(j)=0 :REM stability for tracking
    IF dk=0 THEN dist(j)=dis2
     dist(i) = dis2NEXT j
   **************************************
              ARRAY SELECTION Module
装装装装装装装装装装装装装装装装装装装装装装装装装装装装装装装装装装
   LOCATE 1.1
   w=10IF trilag=1 AND D(w(0))=0 AND D(w(1))=0 AND D(w(2))=0 THEN w=wsel
  IF trflag=1 THEN send
   ' DO NOT USE IF w=10 AND d(1)=0 AND d(2)=0 AND d(3)=0 THEN w(0)=1:w(1)=2:w(2)=3:w=0 '123
    IF w=10 AND D(1)=0 AND D(2)=0 AND D(4)=0 THEN w(0)=1:w(1)=2:w(2)=4:w=1 '124
   'IF w<10 THEN CALL org:w=10
   IF w=10 AND D(1)=0 AND D(2)=0 AND D(5)=0 THEN w(0)=1:w(1)=2:w(2)=5:w=2 '125
   IF w=10 AND D(1)=0 AND D(3)=0 AND D(4)=0 THEN w(0)=1:w(1)=3:w(2)=4:w=3 '134
   IF w=10 AND D(1)=0 AND D(3)=0 AND D(5)=0 THEN w(0)=1:w(1)=3:w(2)=5:w=4 '135
   ' DO NOT USE IF w=10 AND d(1)=0 AND d(4)=0 AND d(5)=0 THEN w(0)=1:w(1)=4:w(2)=5:w=5 '145
   IF w=10 AND D(2)=0 AND D(3)=0 AND D(4)=0 THEN w(0)=2:w(1)=3:w(2)=4:w=6 234
   IF w=10 AND D(2)=0 AND D(3)=0 AND D(5)=0 THEN w(0)=2:w(1)=3:w(2)=5:w=7 '235
   IF w=10 AND D(2)=0 AND D(4)=0 AND D(5)=0 THEN w(0)=2:w(1)=4:w(2)=5:w=8 245
   IF w=10 AND D(3)=0 AND D(4)=0 AND D(5)=0 THEN w(0)=3:w(1)=4:w(2)=5:w=9 345
send:
  IF w<10 THEN CALL Org
  'IF w=10 THEN PRINT "no ",0
    GOSUB gdata :REM GET DATA Module
WEND
 WINDOW CLOSE 3
 WINDOW CLOSE 4
```
 $-152 -$ 

**RETURN END** 

Setup Module Updates the receivers position \*\*\*\*\*\*\*\*\*\*\*\*\*\*\*\*\*\*\*\*\*\*\*\*\*\*\* **SUB Setup STATIC** Defines x,y,z locations of receivers  $rx(0,1)=0$ :  $rx(1,1)=0$ :  $rx(2,1)=.12$ ' GOTO Ww SHARED rx(),c22() OPEN "Rx\_data" FOR INPUT AS\*4 FOR i=0 TO 2:FOR j=1 TO 5 INPUT  $*4,rx(i,j)$ NEXT j:NEXT i CLOSE  $*4$ **CLS** .\*\*\*\*\*\*\*\*\*\*\*\*\*\*\*\*\*\*\*\*\*\*\*\*\*\*\* Ww Module Waiting window for the receivers position entry. \*\*\*\*\*\*\*\*\*\*\*\*\*\*\*\*\*\*\*\*\*\*\*\*\*\*\*\*\*\* Ww: WINDOW 2, 3D Receivers Location", (0,40)-(505,330), 1 WHILE DIALOG(0) =1:WEND PRINT "Select by clicking button" FOR i=1 TO 5  $x$ \$=CHR\$(48+i) FOR  $j=1$  TO 3  $y$ \$=CHR\$ $(87+1)$  $z$ \$="Rx"+x\$+" "+y\$+" =" BUTTON i+(j-1)\*5,1,z\$,(5+(j-1)\*151,32+(i-1)\*32)-(70+(j-1)\*151,47+(i-1)\*32),3 NEXT j NEXT i FOR i=1 TO 5 FOR  $j=0$  TO 2 LOCATE 1+2\*i, 10+19\*j PRINT USING "\*.\*\*\*  $m$ "; $rx(j,i)$ ; NEXT j NEXT i BUTTON 16,1,"EXIT",(350,210)-(395,240),1 STup:CLOSE WHILE DIALOG(0) <>1:WEND 'Get window number btt=DIALOG (1) IF btt<16 THEN GOSUB Up1 IF btt=16 THEN GOTO Up2 GOTO STup

 $-153 -$ 

Up1 Module Updates the new location of the receiver position

### $Up1$ :

**LOCATE 15,8**  $y$ \$=" $X$ " IF btt>5 THEN y\$="Y" IF btt>10 THEN y\$="Z" z=btt MOD 5:IF  $z=0$  THEN  $z=5$ PRINT USING "Enter new "+y\$+" position of Rx\*:";z **LOCATE 16,8** 

# **INPUT** newd

IF (newd<-1 OR newd>1) THEN GOTO Up1 FOR i=0 TO 1: LOCATE 15+i,8:PRINT SPACE\$(37);:NEXT i LOCATE 1+2\*z, INT(btt/5.001)\*19+10 PRINT USING "\*.\*\*\* m";newd; rx(INT(btt/5.001),z)=newd

## **RETURN**

Up2 Module Stores the location of the receivers on a disk \*\*\*\*\*\*\*\*\*\*\*\*\*\*\*\*\*\*\*\*\*\*\*

## $Up2:$

OPEN "Rx\_data" FOR OUTPUT AS\*4 FOR i=0 TO 2:FOR j=1 TO 5 WRITE  $*4$ ,  $rx(i,j)$ NEXT j:NEXT i  $CLOSE - 4$ WINDOW CLOSE 2

#### **END SUB**

 $-154 -$ 

Setrx Module PREPARE LOCATION Module Calculates the transformation constants

\*\*\*\*\*\*\*\*\*

**SUB Setrx STATIC SHARED**  $rx(),c22(),a(),a1(),c(),c1()$ REM define new coordinates pi=3.141593

DATA 123,124,125,134,135,145,234,235,245,345 **RESTORE** FOR c=0 TO 9 READ c11 c(0)=INT(c11/100):c(1)=INT(c11/10) MOD 10:c(2)=c11 MOD 10

REM Move origin to c(0) FOR x=0 TO 2:k=rx(x,c(0)):a(x,4)=k:FOR y=0 TO 2  $a(y,x)=rx(x,c(y))+k$ NEXT y:NEXT x

REM Rotate x,y plane that Rx2 axis will be on  $x, 0, z$ IF a(1,0)<> 0 THEN teta=ATN(a(1,1)/a(1,0)) ELSE teta=pi/2  $a(0,3)=$ SIN(-teta): $a(0,5)=$ COS(-teta) FOR  $i=1$  TO 2:FOR  $j=0$  TO 1:a1(i,j)=a(i,j):NEXT j:NEXT j  $a(1,0) = a(1,0) * COS(teta) + a(1,1) * SiN(teta)$  $a(2,0) = a(2,0) * COS(teta) + a(2,1) * SIM(teta)$  $a(1,1)=a(1,1)*COS(teta)-a(1,0)*SIN(teta)$  $a(2,1)=a(2,1)*COS(teta)-a(2,0)*SIN(teta)$ 

REM Rotate x,z plane that Rx2 axis will be on x,0,0 IF a(1,0)<>0 THEN teta=ATN(a(1,2)/a(1,0)) ELSE teta=pi/2  $a(1,3)=$ SiN(-teta): $a(1,5)=$ COS(-teta) FOR i=1 TO 2:FOR j=0 TO 2:a1(i,j)=a(i,j):NEXT j:NEXT i  $a(1,0)=a1(1,0)$  = COS(teta)+a1(1,2) = SIN(teta)  $a(2,0)$ =a $1(2,0)$ \*COS(teta)+a $1(2,2)$ \*SIN(teta) a(1,2)=a1(1,2)\*COS(tata)-a1(1,0)\*SIN(teta)  $a(2,2) = a(2,2) * COS(teta) - a(2,0) * SIM(teta)$ 

REM Rotate around x axis that Rx3 will be on x,y,0 IF a(2,1)<>0 THEN teta=ATN(a(2,2)/a(2,1)) ELSE teta=pi/2  $a(2,3)=$ SIN(-teta): $a(2,5)=$ COS(-teta) FOR I=2 TO 2:FOR J=1 TO 2:a1(i,j)=a(i,j):NEXT j:NEXT i  $a(2,1)$ =a 1(2,1)\*COS(teta)+a 1(2,2)\*SIN(teta)  $a(2,2)$ =a1(2,2)\*COS(teta)-a1(2,1)\*SIN(teta)

FOR i=0 TO 2:FOR j=0 TO 5:c22(c,i,j)=a(i,j):NEXT j: NEXT i

NEXT<sub>c</sub>

## END SUB

```
Getback Module
                Calculates the reverse transformations
                                *******************
 SUB Getback STATIC
 SHARED c22(), b(), config b 1()REM GOING BACKWARD
 PRINT USING "z = 1.70";b(2)
     FOR 1=0 TO 2:b1(i)=b(i):NEXT i
      b(1)=b1(1)*c22(config,2,5)+b1(2)*c22(config,2,3)
      b(2)=b1(2)*c22(config,2,5)-b1(1)*c22(config,2,3)
     FOR i=0 TO 2:b1(i)=b(i):NEXT i
      b(0)=b1(0)*c22(config,1,5)+b1(2)*c22(config,1,3)
      b(2)=b1(2)*c22(config.1,5)-b1(0)*c22(config.1,3)
     FOR i=0 TO 2:b1(i)=b(i):NEXT i
      b(0)=b1(0)*c22(config,0,5)+b1(1)*c22(config,0,3)
      b(1)=b1(1)*c22(config,0,5)-b1(0)*c22(config,0,3)
    FOR i=0 TO 2
        b(i)=b(i)+c22(config,i,4)
    NEXT i
 END SUB
                 -----------
               Org Module
               Calculates the position of the target
SUB org STATIC
     SHARED rx(),dist(),w,b(),c22(),w(),b(),b1(),config
   config=w
  FOR i=0 TO 2
      b(i)=dist(w(i))NEXT i
    d12=b(0)^2:d22=b(1)^2:d32=b(2)^2
      x2=c22(w,1,0):x3=c22(w,2,0):y3=c22(w,2,1)
    xs=(d12+(x2^2)-d22)/(2*x2)
     ys=(d12+(x3^2)+(y3^2)-d32-(2*xs*x3))/(2*y3)
    zs=SQR(ABS(d12-(xs^2)-(ys^2)))
    b(0)=xs:b(1)=ys:b(2)=zsLOCATE 1,9:PRINT w;
  CALL Getback
  FOR i=0 TO 2
       LOCATE 3 + i, 4
        PRINT USING "*.** m";b(i);
  NEXT i
END SUB
```
 $-156 -$